#### LUCAS VAGO SANTANA

## CONTROLE DE ALTITUDE E ÂNGULO DE GUINADA DE UM MINI-HELICÓPTERO

Dissertação submetida ao Programa de Pós-Graduação em Engenharia Elétrica do Centro Tecnológico da Universidade Federal do Espírito Santo, como requisito parcial para obtenção do Grau de Mestre em Engenharia Elétrica - Automação.

Orientador: Prof. Dr. Mário Sarcinelli Filho Coorientador: Prof. Dr. Ricardo Carelli (UNSJ - Argentina)

VITÓRIA 2011

Dados Internacionais de Catalogação-na-publicação (CIP) (Biblioteca Central da Universidade Federal do Espírito Santo, ES, Brasil)

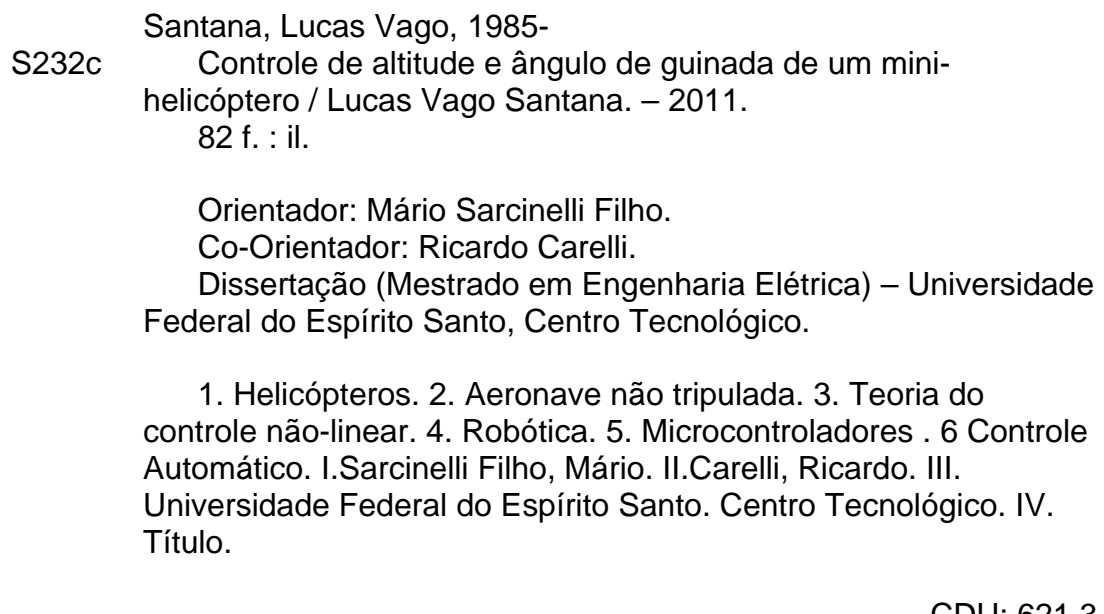

CDU: 621.3

#### LUCAS VAGO SANTANA

## CONTROLE DE ALTITUDE E ÂNGULO DE GUINADA DE UM MINI-HELICÓPTERO

Dissertação submetida ao Programa de Pós-Graduação em Engenharia Elétrica do Centro Tecnológico da Universidade Federal do Espírito Santo, como requisito parcial para a obtenção do Grau de Mestre em Engenharia Elétrica - Automação.

Aprovada em 18 março de 2011.

#### COMISSÃO EXAMINADORA

Prof. Dr. Mário Sarcinelli Filho Universidade Federal do Espírito Santo Orientador

Prof. Dr. Ricardo Carelli Universidad Nacional de San Juan - Argentina Coorientador

Prof. Dr. Felipe Nascimento Martins Instituto Federal de Educação, Ciência e Tecnologia do Espírito Santo

Prof. Dr. Wanderley Cardoso Celeste Universidade Federal do Espírito Santo - CEUNES

A meus pais.

## Agradecimentos

Agradeço primeiramente a Deus, pelo dom da vida e a por todas a bençãos que Ele colocou sobre mim e minha família nos últimos anos.

Agradeço aos meus pais Gildo e Luzia, pelo amor, pelos cuidados e pela incansável dedicação e empenho pelo meu desenvolvimento nos estudos. A meus irmãos Fernando e Gabriela que durante toda a vida compartilharam comigo as alegrias e as dificuldades do cotidiano.

Agradeço à Aline, minha namorada e companheira, por todo o amor e paciência investidos em mim nestes últimos anos. Agradeço também a sua família por compartilhar cada degrau do nosso crescimento.

Agradeço, em especial, ao Prof. Dr. Mário Sarcinelli Filho, por todas as oportunidades oferecidas nesta caminhada, todas as correções e cobranças que resultaram neste trabalho. Professor, obrigado pela oportunidade de trabalhar com o senhor e pelo seu empenho na nalização deste trabalho.

Muchas gracias aos Prof. Dr. Ricardo Carelli e Prof. Dr. Carlos Soria, por sua acolhida em minha visita ao INAUT em San Juan, pelos conhecimentos compartilhados.

Gostaria também de agradecer aos colegas de laboratório (LAI2), por aguentarem os infinitos testes realizado com o nosso querido helicóptero barulhento, em especial o colega Alexandre Brandão pelas idéias e o auxílio na produção dos artigos e da dissertação.

Nós pegamos o que era luxúria e transformamos em necessidade." Henry Ford

## Resumo

Este trabalho apresenta uma estrutura de sensoriamento e comunicação projetada para permitir o controle de um mini-helicóptero em voo autônomo, a partir de um computador em terra. Tal estrutura possibilita a captura e a transmissão dos dados relativos ao estado da aeronave para o computador de controle em terra, assim como a transmissão dos sinais de controle necessários para comandar a aeronave durante a realização de uma missão. No desenvolvimento do trabalho são apresentados um modelo dinâmico da aeronave e um controlador é proposto para controlar a altitude e o ângulo de guinada do mini-helicóptero durante um voo no eixo vertical. Além disso, são abordadas as técnicas de filtragem e fusão sensorial utilizadas para a obtenção da atitude do helicóptero através de uma unidade de medição inercial. Por fim, resultados experimentais são apresentados. validando o controlador, a estrutura sensorial e de comunicação e as considerações feitas durante o desenvolvimento do trabalho.

## Abstract

This work presents a framework for sensing and communication, designed to allow the control of a mini-helicopter in autonomous flight, from a ground computer. Such structure allows the capture and transmission of the data related to the current state of the aircraft to the ground station and the transmission of the control signals needed to command it during a mission. The text also presents a dynamic model of the aircraft and a controller is proposed to control the altitude and the yaw angle of the mini-helicopter during a flight on the vertical axis. The filtering and sensor fusion techniques used to obtain the attitude of the helicopter with the use of an inertial measurement unit are also covered. Finally, experimental results are presented, validating the controller, the sensing and communication structure and the assumptions made during the development of the work.

# Lista de Figuras

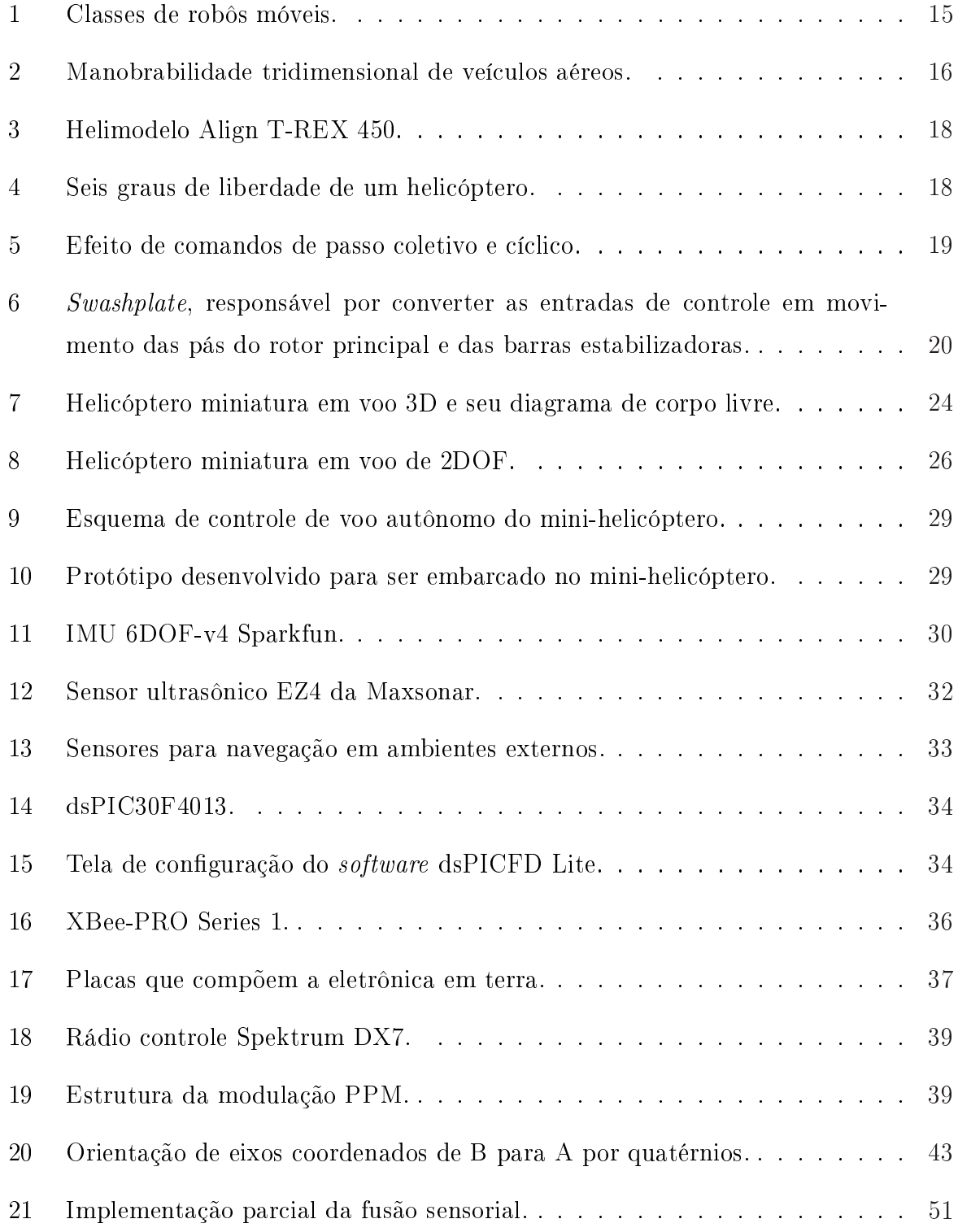

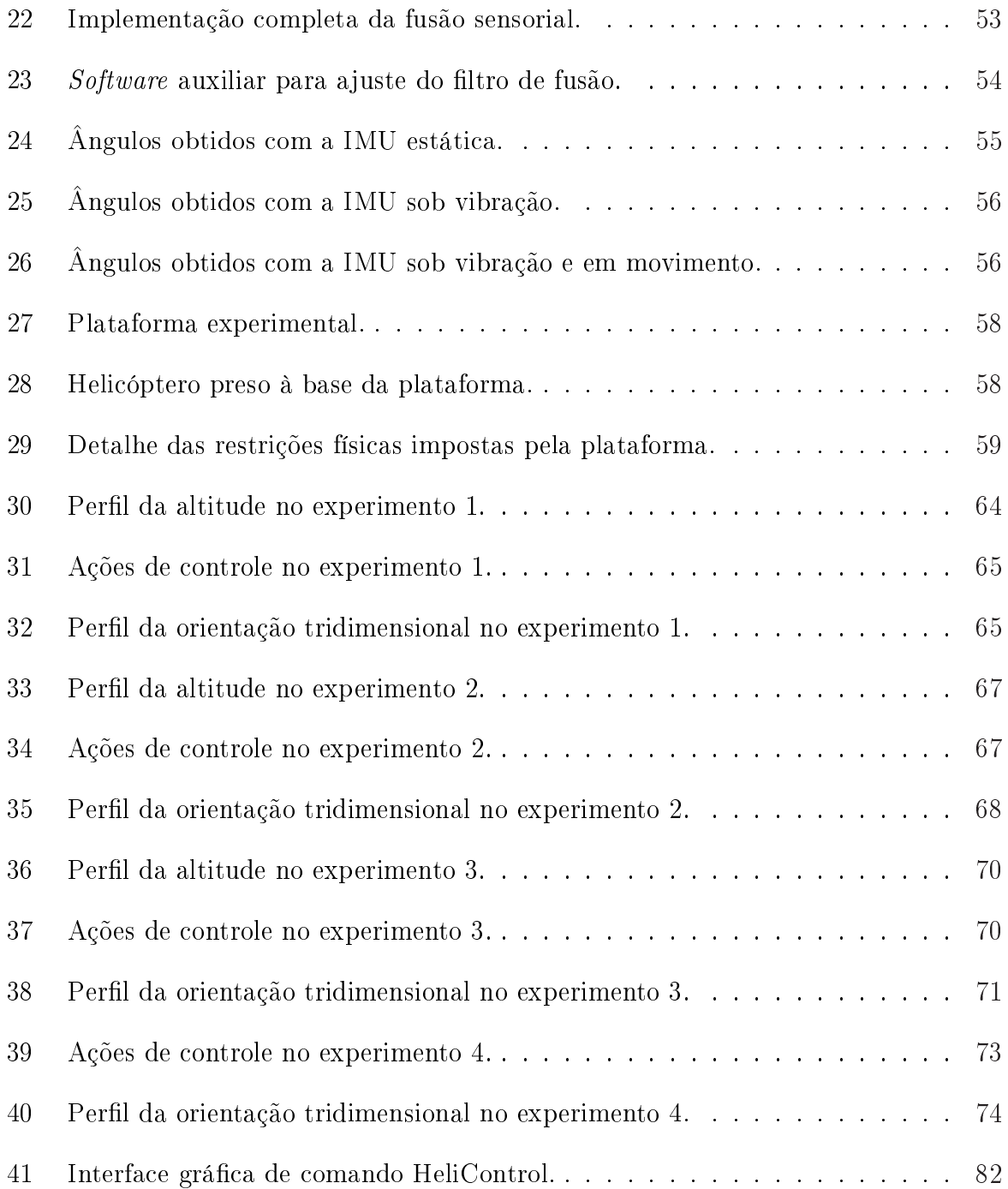

# Sumário

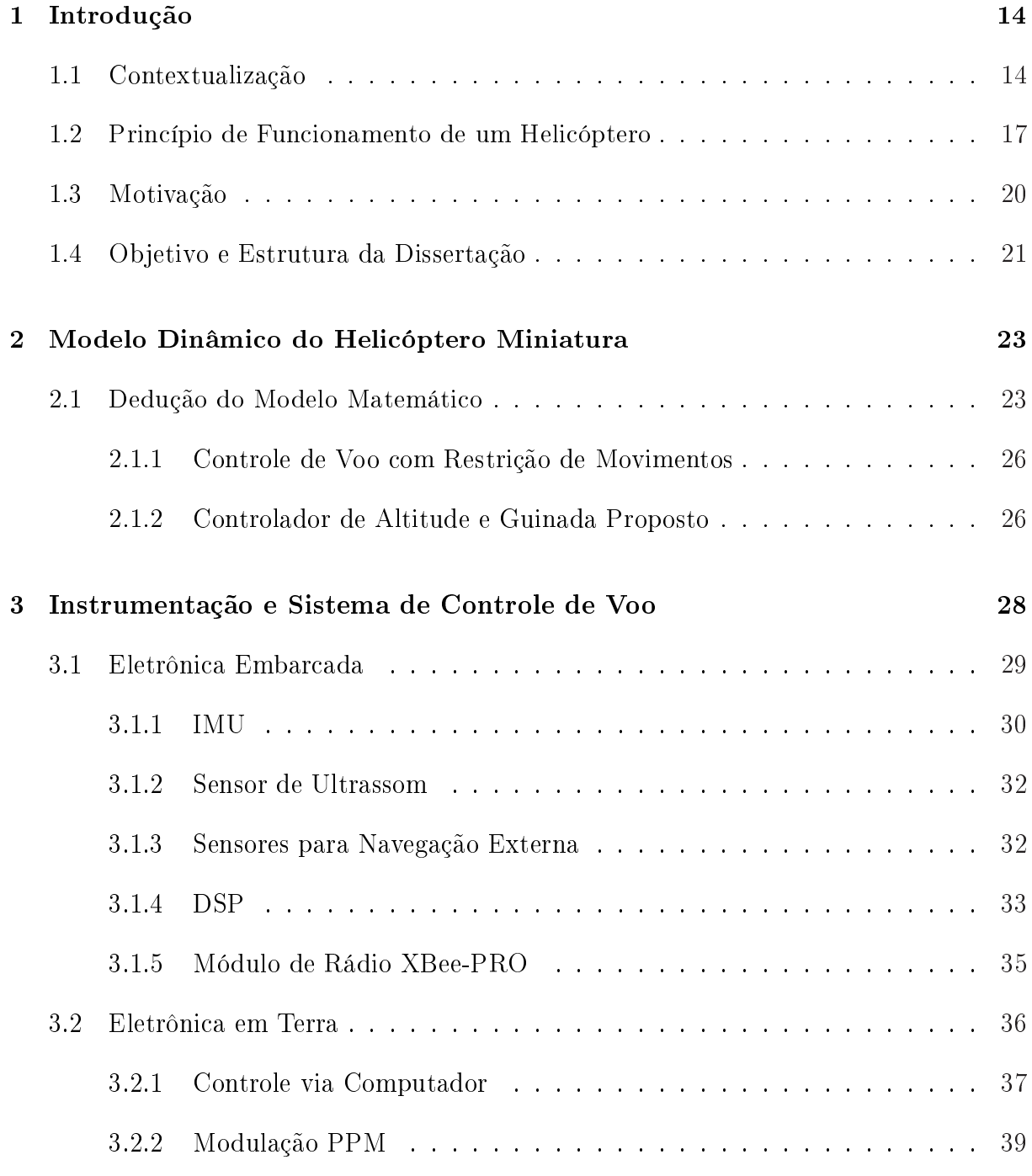

### 4 Sistema de Obtenção da Atitude 41

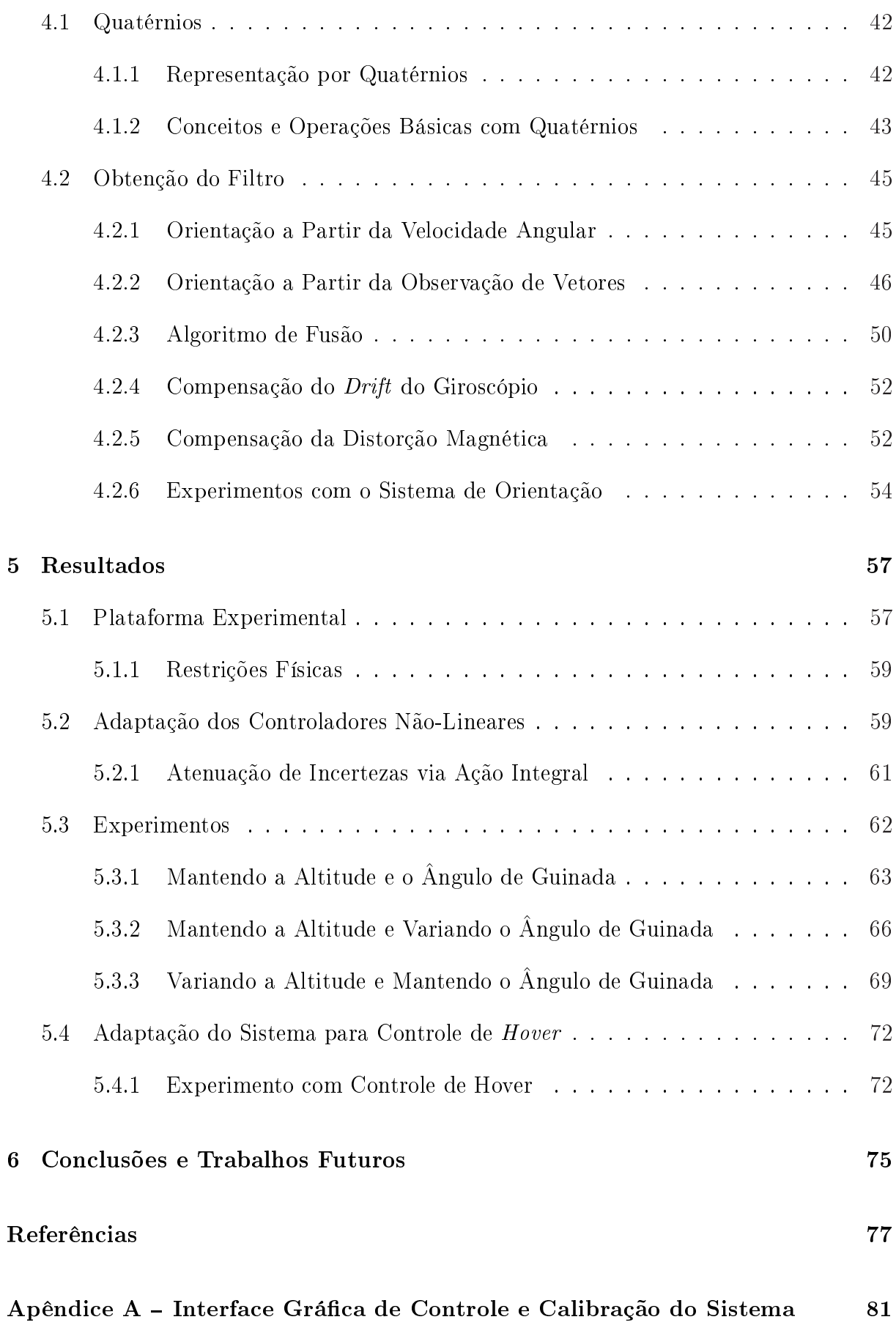

## 1 Introdução

### 1.1 Contextualização

A utilização de robôs nas mais diversas atividades não é mais novidade. Comercialmente, já existem robôs que realizam com sucesso tarefas variadas, tais como a limpeza doméstica, de galpões industriais, de cascos de navios, de montagem em linhas de produção, entre muitas outras [1]. Tal expansão se deve à modernização da automação como um todo mas, de fato, a produção de sensores e atuadores cada vez mais eficientes e baratos é um dos fatores de forte influência no desenvolvimento da robótica. A facilidade de acesso a dispositivos mais modernos implica em uma modicação também no foco dos estudos na robótica, conduzindo a aplicação dos robôs para áreas cada vez mais avançadas e complexas. Em destaque atualmente, pode-se citar o uso de robôs na agricultura de precisão, em atividades militares, no auxílio em cirugias, na bioengenharia, criando mecanismos de auxílio a deficientes, e até em tarefas de cooperação entre humanos e robôs [2, 3, 4].

Conceitualmente os robôs podem ser especificados em duas classes, os robôs manipuladores e os robôs móveis [5]. Os robôs manipuladores, por denição, são estruturas mecânicas construídas sobre uma base fixa, e, embora apresentem mobilidade durante a execução de sua tarefa, têm seus movimentos restritos às dimensões físicas de suas articulações. Já os robôs móveis, por definição, são estruturas mecânicas montadas sobre uma base não xa, capazes de interagir com o ambiente que os cerca por meio de seus sensores e atuadores, controlados por um sistema computacional inteligente [6].

Dentro da robótica móvel, os robôs são classificados quanto à sua anatomia e o ambiente no qual eles são projetados para navegar. Neste sentido eles podem ser terrestres, aquáticos ou aéreos (Figura 1).

Os robôs móveis terrestres são os mais difundidos, utilizados para as mais diversas aplicações civis e militares. Estes robôs se diferenciam pelo tipo de dispositvo que utilizam para locomoção podendo ser através de rodas, esteiras ou patas. Seu uso é comum em

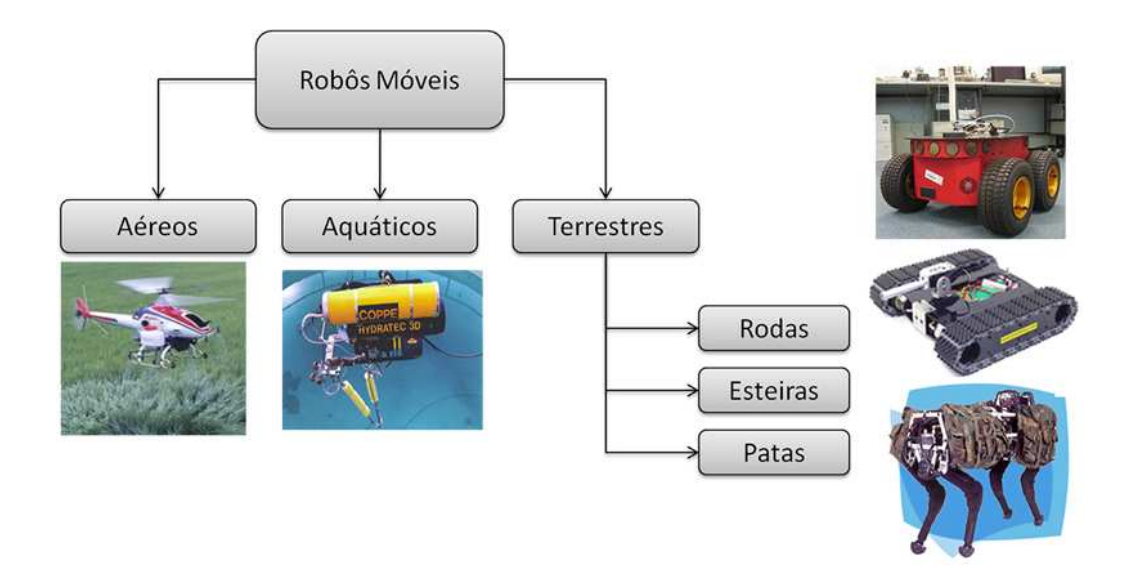

Figura 1: Classes de robôs móveis.

aplicações nas mais diversas áreas, tais como transporte de cargas, desarmamento de bombas e pulverização agrícola.

Em meio aquático, robôs submarinos são utilizados para inspeção de equipamentos e exploração em águas profundas, interagindo com o ambiente aquático através de garras e transmitindo informações por cabos de fibra óptica. São muito utilizados por pesquisadores em explorações submarinas e na produção de petróleo.

Os robôs móveis aéreos são os mais recentes em estudo e os mais recomendados quando o objetivo em questão abrange uma grande área de cobertura. Atividades como a vigilância em centros urbanos, pulverização de plantações, inspeção de linhas de transmissão, combate a incêndios, operações militares de vistoria e reconhecimento, são naturalmente melhor executadas se utilizado um veículo aéreo não tripulado (UAV - Unmanned Aerial Vehicle), devido à sua mobilidade em três dimensões [7, 8, 9, 10, 11].

Entre os UAVs encontram-se as aeronaves de asas fixas (aviões e planadores) e rotativas (helicópteros e quad-rotors), com a diferença marcante de que estes últimos são capazes de decolar, planar e aterrissar em ambientes de pequenas dimensões, como, por exemplo, laboratórios, escritórios, galpões, dentre outros [12]. Daí o interesse em trabalhar com veículos de pás girantes, as quais possibilitam movimentos multidirecionais durante missões de voo.

Em escala real, os quad-rotors são muito pouco frequentes. Nota-se isto, simplesmente observando a aplicação cotidiana das máquinas voadoras de pás rotativas. Isto é, em termos de uso diário não existem quad-rotors, e sim helicópteros transportando humanos,

pois os quad-rotors, apesar de mais estáveis, apresentam menor capacidade de carga em voo quando comparados a um helicóptero [13].

De um ponto de vista físico, um helicóptero constitui uma das mais complexas máquinas voadores. Tal característica se deve à sua habilidade de decolar e aterrissar verticalmente, realizar um voo pairado podendo variar sua orientação de cauda, mover-se adiante ou lateralmente, enquanto se mantém em uma mesma cota vertical, além da possibilidade de deter abruptamente seu movimento e mudar completamente sua direção de voo em um espaço reduzido de manobra [14, 15]. A Figura 2 destaca tal manobrabilidade no espaço tridimensional, comparada a das aeronaves de asas fixas.

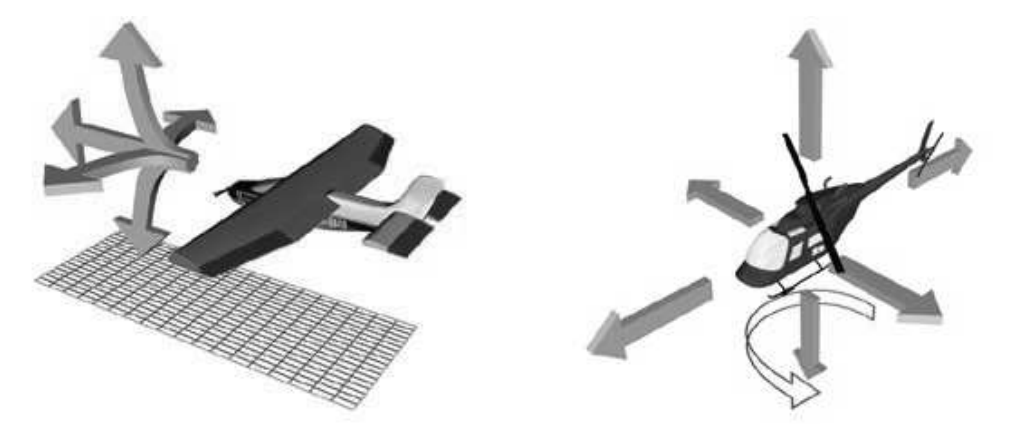

(a) Manobrabilidade de um avião. (b) Manobrabilidade de um helicóptero.

Figura 2: Manobrabilidade tridimensional de veículos aéreos.

Como consequência desta flexibilidade, um helicóptero é inerentemente instável, nãolinear, multivariável, com dinâmica complexa e altamente acoplada [16, 17]. Tais características têm motivado pesquisadores da área de controle linear, não linear e inteligente, a propor controladores de voo que sejam capazes de guiar um helicóptero miniatura nas mais diversas aplicações.

Para alcançar o feito da navegação autônoma de um helicóptero miniatura, há na literatura uma série de propostas de estratégias de controle. Em [16], é proposto um sistema baseado em redes neurais artificiais, algoritmos genéticos, controladores clássicos PID e lógica Fuzzy. Tais técnicas são aplicadas, respectivamente, no treinamento e modelagem das características dinâmicas do veículo, na busca e controle dos ângulos das pás do rotor principal e de cauda e, por m, no controle de velocidade do rotor principal. Em [18] e em [19], são realizadas tarefas de seguimento de trajetória para um helicóptero miniatura com um modelo dinâmico simplificado (modelo PVTOL - Planar Vertical Take-off and Landing) utilizando, respectivamente, sistemas Liouvillianos, que descrevem a evolução

temporal de sistemas mecânicos, e uma estratégia de controle de sistemas sub-atuados.

Em [20], um controlador PID de ganho realimentado é agregado ao controle de guinada, a m de compensar os distúrbios inerentes às variações do ângulo do coletivo do rotor principal durante o controle de altitude, junto a um sistema de aquisição de dados desenvolvido a partir de sensores comerciais.

A instrumentação de aeromodelos de vários tipos também é foco de trabalhos comerciais e acadêmicos. Em [21, 22, 23], sistemas comerciais completros de orientação e posicionamento foram desenvolvidos para auxiliar no projeto de UAVs. Entretanto estes equipamentos apresentam um preço elevado, se comparados aos dispositivos eletrônicos utilizados nesta dissertação, e muitas vezes de código inacessível, impedindo assim melhorias e adaptações necessárias para soluções específicas de problemas gerados no desenvolvimento de um robô aéreo.

Em [24], é proposto um sistema de orientação e posicionamento tridimensionais baseado na teoria de quatérnios e no filtro de Kalman estendido, descrevendo o que seria uma abordagem próxima à aplicada nos sistemas comerciais citados anteriormente. Nesta dissertação, mostra-se uma forma de prover os dados necessários ao controle de um UAV helicóptero utilizando uma abordagem alternativa à de todos estes trabalhos citados.

## 1.2 Princípio de Funcionamento de um Helicóptero

Esta seção descreve brevemente o princípio de funcionamento de um helicóptero miniatura (também denominado helimodelo), além de apresentar as variáveis, os comandos e outras nomenclaturas que porventura venham a ser utilizadas no decorrer deste texto.

Primeiramente, o helicóptero é uma aeronave que utiliza asas rotativas para propiciar elevação, propulsão e controle. A Figura 3 ilustra o modelo utilizado neste trabalho, o qual é similar a um helicóptero convencional, composto por um rotor principal e um rotor de cauda. Sua manobrabilidade tridimensional pode ser vista na Figura 4, juntamente com suas variáveis de posição  $\xi_h$  e orientação  $\eta_h$  com relação a seu próprio sistema de referência, sendo que  $\bm{\xi_h} = \left[x_h~y_h~z_h\right]^T \in \mathbb{R}^3$  representa os deslocamentos longitudinal, lateral e normal da aeronave, e  $\bm{\eta_h} = [\phi_h\;\theta_h\;\psi_h]^T\in\mathbb{R}^3$  corresponde aos ângulos de rolagem, arfagem e guinada.

Um helimodelo possui normalmente cinco entradas de comando para controlar seu deslocamento e sua orientação  $[25]$ , assim definidas:

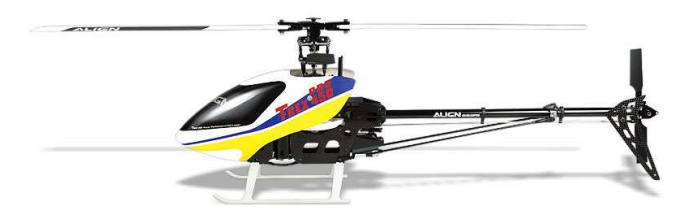

Figura 3: Helimodelo Align T-REX 450.

- Airelon: controla o passo cíclico lateral no rotor principal, produz o movimento de rolagem e resulta no deslocamento lateral do helicóptero;
- Profundor: controla o passo cíclico longitudinal no rotor principal, provoca a arfagem da aeronave e permite seu avanço (ou retrocesso) na direção longitudinal;
- Coletivo: controla o passo coletivo no rotor principal que resulta no movimento de elevação e faz com que o helicóptero se desloque na direção vertical;
- Leme: controla o passo coletivo do rotor de cauda, necessário para compensar o efeito de anti-torque gerado pelo rotor principal e para produzir o movimento de guinada;
- Acelerador: controla a velocidade de rotação do rotor principal e de cauda. Vale comentar que no helimodelo utilizado um sistema de redução e um eixo cardan une o rotor principal ao de cauda, mantendo fixa a relação de velocidades entre estes dois sistemas. Em adição, na maioria das configurações de helicóptero, a velocidade de rotação do rotor principal é assumida constante.

O helicóptero elétrico utilizado neste trabalho é controlado por um conjunto de servo motores, os quais recebem, como comando de controle, um sinal modulado em largura de

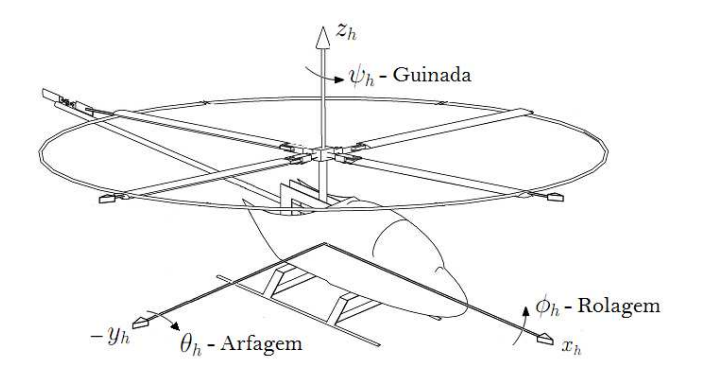

Figura 4: Seis graus de liberdade de um helicóptero.

pulso (PWM - Pulse Width Modulation) proveniente de um joystick. Este, por sua vez, utiliza um sistema de modulação denominado PPM (Pulse Position Modulation) onde canais que controlam as ações dos servos são codificados em uma onda quadrada com pulsos de largura diferente. A ação simultânea dos servos é responsável pelos comandos de passo coletivo do rotor principal e do rotor de cauda e o comando de passo cíclico, ilustrados na Figura 5.

A Figura 5(a) apresenta uma ação de comando coletivo, na qual o movimento conjunto dos servos altera igualmente os ângulos das pás, o que resulta em um movimento vertical no referencial do veículo aéreo. A Figura 5(b) ilustra uma ação de controle cíclico, onde o empuxo realizado no disco formado pelas pás não é uniforme, o que produz movimentos de arfagem, de rolagem ou de ambos, permitindo ao helicóptero deslocar-se lateral e longitudinalmente.

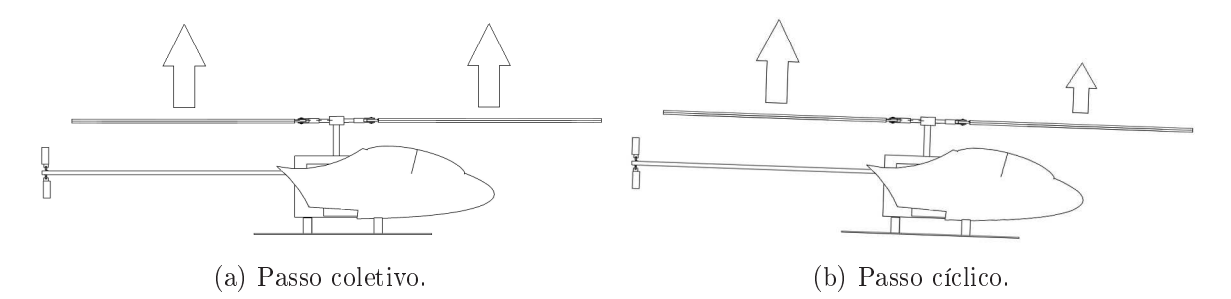

Figura 5: Efeito de comandos de passo coletivo e cíclico.

É relevante destacar que no T-REX 450, o passo coletivo é comandado em conjunto com a aceleração. Isto implica em um movimento conjunto dos servos que controlam o coletivo e o motor de acionamento das pás, reduzindo os comandos citados anteriormente para apenas quatro. Além disso, neste helimodelo o controle do leme é auxiliado por um giroscópio que possui como nalidade impedir que o helicóptero gire descontroladamente em torno de seu eixo vertical, diminuindo a carga de comandos que o operador tem de executar para controlar este movimento.

A Figura 6 apresenta o Swashplate, responsável por transformar as entradas de controle dos servos em movimento das pás do rotor principal e das barras estabilizadoras. Este sistema é composto por um prato fixo e outro giratório. O primeiro deles está conectado aos servo-motores através de bielas de comando, e é responsável pelo controle dos passos do airelon, profundor e coletivo. O segundo altera os ângulos das pás de acordo com a posição angular no plano de rotação. Desta forma, se numa determinada posição a inclinação de uma pá aumenta, a outra pá se inclina na direção oposta, produzindo

um momento em torno do eixo do rotor, o qual permite que o helicóptero se mova nas direções laterais e longitudinais.

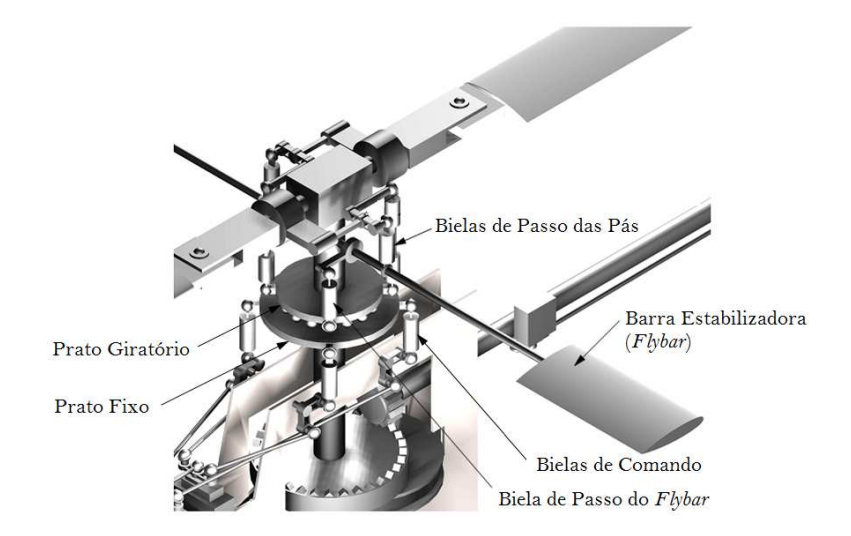

Figura 6: Swashplate, responsável por converter as entradas de controle em movimento das pás do rotor principal e das barras estabilizadoras.

Comumente, os helimodelos apresentam, montadas no rotor principal, pás menores denominadas barras estabilizadoras ( $f(x)$ era), cuja finalidade é facilitar a pilotagem, uma vez que amortecem os efeitos de forças externas, tais como rajadas de vento, que tendem a alterar a orientação da aeronave. Como característica própria, estas pás auxiliares somente respondem às ações de comando cíclico e não às do coletivo [26].

## 1.3 Motivação

Desde 2008 a UFES trabalha no projeto de desenvolvimento de um UAV do tipo helicóptero no Laboratório de Automação Inteligente (LAI). Inicialmente foi utilizado um modelo dinâmico, não linear e subatuado, detalhado em [27], onde por meio das equações de Euler-Lagrange se obteve um equacionamento mecânico do voo de um helicóptero no espaço tridimensional, em função de forças e torques aplicados sobre sua estrutura. Este modelo permite a simplicação de um voo em etapas, entre elas a de pouso/decolagem para controle de altitude e ângulo de guinada, que foram os problemas resolvidos em [4, 28]. Entretanto, somente o equacionamento e a simulação do controlador não são suficientes para provar sua confiabilidade, principalmente em problemas tão complexos como o controle de UAVs. Portanto, a primeira motivação para o desenvolvimento deste trabalho veio da necessidade de se criar um sistema completo de instrumentação e transmissão de sinais de controle que permitisse a determinação das variáveis de estado necessárias no

controlador e a geração dos sinais de atuação para a correção dos erros gerados durante o voo do aeromodelo.

A segunda motivação é o desafio imposto pelo desenvolvimento de um sistema computacional para o cálculo da orientação, baseado em sensores inerciais, que retorne a atitude (orientação no espaço tridimensional) do helicóptero durante o voo. Aqui é importante salientar que a maioria dos problemas que impedem o bom desempenho de um controlador de UAV vêm da diculdade em se estimar sua atitude e o seu posicionamento em pleno funcionamento. A principal origem deste problema é a forte perturbação à qual o equipamento ca constantemente submetido, que é a vibração mecânica causada pelo motor de propulsão. Tal fenômeno, insere ruídos na leitura dos sensores embarcados na aeronave, diminuindo sua confiabilidade.

Para atenuar os efeitos da vibração mecânica, na literatura são propostas algumas soluções baseadas em algoritmos de fusão sensorial. Em [24] e [29], utiliza-se o filtro de Kalman estendido para realizar a fusão de um conjunto de sensores e estimar a orientação e a posição do equipamento no espaço. Já em [30], emprega-se uma técnica de filtragem complementar para realizar a fusão sensorial e obter a estimativa de atitude de um avião em funcionamento. Mais recentemente, em [31], um algoritmo para estimativa de atitude foi proposto, baseado em uma técnica de otimização combinatória associada as leituras de uma unidade inercial com magnetômetro. Por apresentar implementação mais simpli cada e desempenho parecido com os anteriores, este último trabalho é explorado nesta dissertação tendo sua eficácia comprovada por meio de experimentos.

Em [32], observa-se o uso de amortecedores mecânicos para minimizar os efeitos da vibração. Entretanto, a aplicação deste amortecedor, mostrou-se inviável em conjunto com a plataforma experimental usada nesta dissertação. Sendo assim, buscou-se como solução a implementação de um ltro digital passa-baixas para minimizar os efeitos da vibração e permitir uma melhoria na confiabilidade da estimativa de atitude gerada pelo sistema desenvolvido.

#### 1.4 Objetivo e Estrutura da Dissertação

O objetivo geral desta dissertação é desenvolver um sistema computacional para o controle de um aeromodelo T-REX 450 em voo autônomo sobre o eixo z, realizando o controle automático de altitude e do ângulo de guinada em uma plataforma experimental. Para o cumprimento deste objetivo, estabeleceram-se dois objetivos específicos, sendo o primeiro deles a construção do hardware que permitisse o controle do aeromodelo via computador e, o segundo, a realização da instrumentação do helicóptero. Além disso, usando os sensores disponíveis, procurou-se encontrar um método para a determinação da atitude durante o voo.

Para o entendimento destes objetivos, esta dissertação foi dividida em seis capítulos. No Capítulo 2, realiza-se uma rápida abordagem sobre o modelo matemático utilizado para dedução dos controladores não-lineares implementados, assim como sua prova de estabilidade.

No Capítulo 3, mostra-se toda a estrutura sensorial montada para permitir a captura das informações de voo e uma breve descrição dos detalhes técnicos de cada tipo de sensor utilizado. Além disso, aborda-se também a estratégia adotada para realizar o controle do aeromodelo via computador.

O Capítulo 4 traz uma descrição das técnicas de filtragem e fusão sensorial utilizadas na obtenção da atitude.

No Capítulo 5, são apresentados e discutidos alguns resultados experimentais obtidos utilizando o sistema desenvolvido, seguido das conclusões no Capítulo 6. Ainda nos resultados, é apresentado um experimento fora do escopo da dissertação, envolvendo o controle de *hover* do helicóptero na plataforma, como forma adicional de provar a eficiência do sistema construído.

# 2 Modelo Dinâmico do Helicóptero Miniatura

Este capítulo apresenta a modelagem matemática e o controlador não-linear utilizados na produção dos resultados desta dissertação. Tal modelagem foi desenvolvida e apresentada em [27] e [33].

O equacionamento matemático que descreve o comportamento da aeronave trata o helicóptero como um corpo rígido sujeito à ação de forças e torques externos. Este procedimento é realizado por meio das equações de Euler-Lagrange, e resulta em um modelo não-linear subatuado. Este modelo, quando submetido a algumas restrições, impostas matematicamente ao modelo e fisicamente na plataforma experimental, permite simplificação para a dedução de um controlador especíco para altitude e ângulo de guinada.

### 2.1 Dedução do Modelo Matemático

O modelo dinâmico de um sistema físico pode ser representado pelas equações de movimento de Euler-Lagrange. Nesta modelagem, considera-se a função Lagrangiano, que representa a energia total do sistema estudado e é dada por  $L = K - U$ , sendo K a energia cinética total do sistema e U a energia potencial.

Para obtenção do modelo, esta função deve satisfazer à equação de Euler-Lagrange, a saber,  $\mathbf{r}$ 

$$
\frac{d}{dt}\left(\frac{\partial L}{\partial \dot{q}}\right) - \frac{\partial L}{\partial q} = \mathbf{F}_L,\tag{2.1}
$$

onde  $\mathbf{F}_L =$ h  $\mathbf{f}, \mathbf{t}$  $\overline{I}$ representa as forças e os torques aplicados ao sistema.

A Figura 7 apresenta o esquema do helicóptero miniatura e seu diagrama de corpo livre, cujas coordenadas generalizadas são dadas por  $\boldsymbol{q} =$ ll<br>F  $\xi, \eta$  $\frac{a}{1}$ , onde  $\xi$  e  $\eta$  representam, respectivamente, a posição e a orientação do veículo com respeito ao referencial inercial  $\langle G \rangle$ . Em outras palavras,  $\xi =$  $\begin{bmatrix} x & y & z \end{bmatrix}^T \in \mathbb{R}^3$  indica o deslocamento longitudinal, lateral and  $\begin{bmatrix} x & y & z \end{bmatrix}^T$ 

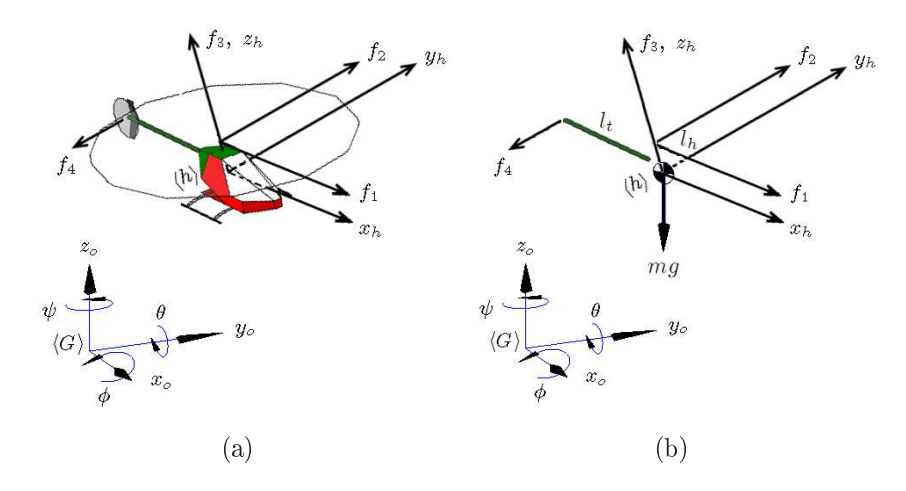

Figura 7: Helicóptero miniatura em voo 3D e seu diagrama de corpo livre.

e normal da aeronave e  $\boldsymbol{\eta} =$  $\begin{bmatrix} \phi & \theta & \psi \end{bmatrix}^T \in \mathbb{R}^3$  indica os ângulos de rolagem, arfagem e guinada com respeito a  $\langle G \rangle$ .

A energia cinética total do sistema apresentado na Figura 7 é dada pela soma das energias translacional e rotacional, isto é,

$$
K = K_t + K_r = \frac{1}{2}m\dot{\xi}^T\dot{\xi} + \frac{1}{2}\Omega^T\mathbf{I}\Omega,
$$

onde  $\mathbf{I} \in \mathbb{R}^3$  é o momento de inércia da aeronave e  $\boldsymbol{\Omega}$  representa sua velocidade angular com respeito ao próprio plano de movimento  $\langle h \rangle$ . Em adição, a energia potencial total é dada por

$$
U = mgz,
$$

onde m é a massa total do veículo aéreo e g é a aceleração gravitacional.

O desenvolvimento desta modelagem leva ao modelo dinâmico translacional e rotacional da aeronave, dado pelas equações (2.2) e (2.3), cujas variáveis de controle são as forças  $f_i$ ,  $i = 1, 2, 3, 4$ . Nestas equações, utiliza-se a notação  $s_{\phi}$  para representar sen $\phi$  e  $c_{\phi}$  para representar cos  $\phi$ .

Neste modelo é importante mencionar que  $f_1$ ,  $f_2$  e  $f_3$  estão relacionados com as componentes de propulsão do rotor principal, associadas, respectivamente, com os movimentos lateral e longitudinal do helicóptero e sua aceleração. Por sua vez,  $f_4$  representa a força de propulsão produzida pelo rotor de cauda, a fim de compensar o efeito anti-torque do rotor principal e alterar o ângulo de guinada. As constantes físicas  $l_h$  e  $l_t$  representam, respectivamente, as distâncias do rotor principal e de cauda ao centro de gravidade (ponto de controle) do helicóptero miniatura, como se pode ver na Figura 7(b).

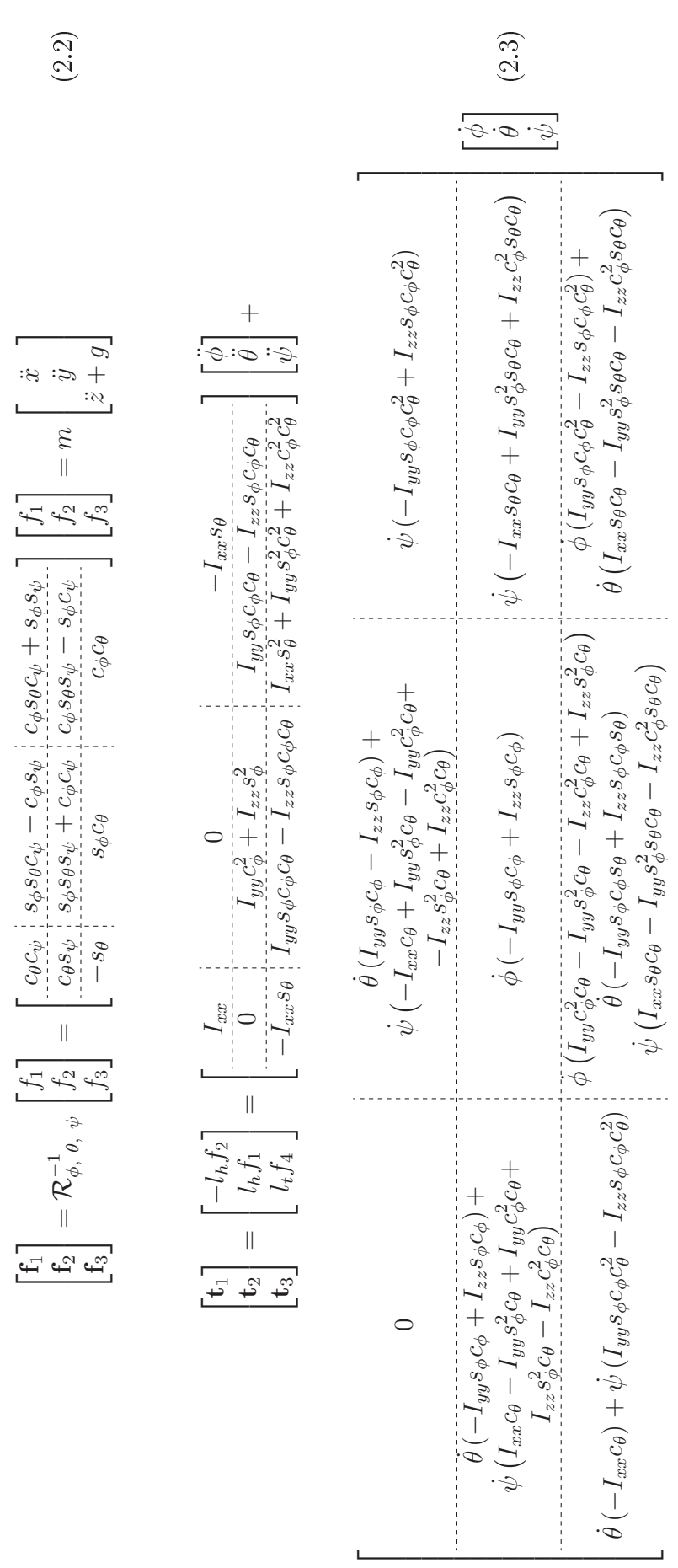

#### 2.1.1 Controle de Voo com Restrição de Movimentos

Tratando particularmente do controle de altitude e ângulo de guinada do helicóptero, considera-se que a tarefa de voo está restrita aos movimentos executados sobre o eixo vertical, ou seja, voo unidimensional. Para que tal condição seja satisfeita, assume-se que as velocidades angulares da aeronave sobre os eixos x e y são nulas, isto é,  $\dot{\phi}(t) = \dot{\theta}(t) = 0$ , com  $\phi(t) = \theta(t) = 0 \,\forall \, t \geq 0$ . Para tal, tem-se que  $f_1 = f_2 = 0 \,\forall \, t \geq 0$ , o que implica, pelas equações dinâmicas de translação (2.2) e de rotação (2.3) da aeronave, que a navegação se restringe ao eixo z.

Assumindo que a força propulsora do rotor de cauda seja suficiente para permitir a rotação sobre o eixo z (rotação de guinada), o helicóptero apresentará um ângulo de guinada  $\psi$  (yaw) diferente de zero, resultante de  $f_4 \neq 0$ . Logo, o sistema em questão apresentará dois graus de liberdade, conforme ilustrado na Figura 8, e será descrito por

$$
f_3 = m\ddot{z} + mg
$$
  
\n
$$
l_t f_4 = I_{zz} \ddot{\psi}.
$$
\n(2.4)

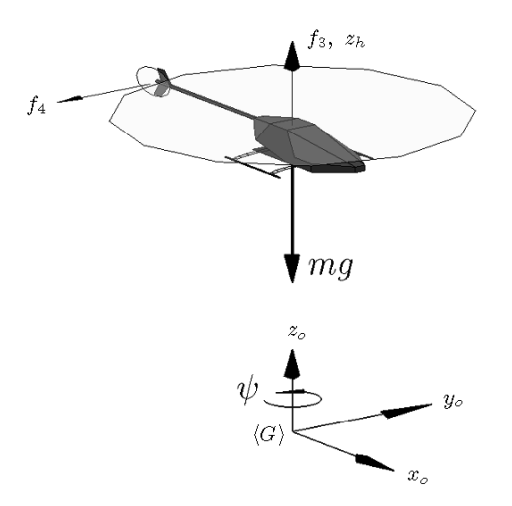

Figura 8: Helicóptero miniatura em voo de 2DOF.

#### 2.1.2 Controlador de Altitude e Guinada Proposto

Para o sistema anterior, propõe-se os sinais de controle

$$
f_3 = m (\ddot{z}_d - k_{dz_1} \tanh k_{dz_2} \dot{\tilde{z}} - k_{pz_1} \tanh k_{pz_2} \tilde{z} + g)
$$
  
\n
$$
f_4 = \frac{I_{zz}}{l_t} (\ddot{\psi}_d - k_{d\psi_1} \tanh k_{d\psi_2} \dot{\tilde{\psi}} - k_{p\psi_1} \tanh k_{p\psi_2} \tilde{\psi}),
$$
\n(2.5)

.

onde  $\tilde{z} = z - z_d$  e  $\tilde{\psi} = \psi - \psi_d$  e  $k_{dz_1}, k_{dz_2}, k_{d\psi_1}, k_{d\psi_2}, k_{pz_1}, k_{pz_2}, k_{p\psi_1}, k_{p\psi_2} \in \mathbb{R}_+$ .

O uso da tangente hiperbólica se deve à necessidade de um método analítico de saturação para as ações de controle. Esta função permite a suavização da saturação, e é apropriada para uso em equações de controle não-linear.

Substituindo estas leis na equação 2.4, tem-se, em malha-fechada,

$$
\ddot{\tilde{z}} + k_{dz_1} \tanh k_{dz_2} \dot{\tilde{z}} + k_{pz_1} \tanh k_{pz_2} \tilde{z} = 0,\n\ddot{\tilde{\psi}} + k_{d\psi_1} \tanh k_{d\psi_2} \dot{\tilde{\psi}} + k_{p\psi_1} \tanh k_{p\psi_2} \tilde{\psi} = 0.
$$
\n(2.6)

Para provar sua estabilidade, é proposta uma função candidata de Lyapunov definida positiva e radialmente ilimitada, dada por

$$
V(\tilde{z}, \dot{\tilde{z}}, \tilde{\psi}, \dot{\tilde{\psi}}) = k_{pz_1} \ln \cosh k_{pz_2} \tilde{z} + \frac{1}{2} \dot{\tilde{z}}^2 + k_{p\psi_1} \ln \cosh k_{p\psi_2} \tilde{\psi} + \frac{1}{2} \dot{\tilde{\psi}}^2.
$$

Tomando sua primeira derivada temporal, e utilizando (2.6), resulta que

$$
\dot{V}(\tilde{z}, \dot{\tilde{z}}, \tilde{\psi}, \dot{\tilde{\psi}}) = k_{pz_1} \dot{\tilde{z}} \tanh k_{pz_2} \tilde{z} + \dot{\tilde{z}} \ddot{\tilde{z}} + k_{p\psi_1} \dot{\tilde{\psi}} \tanh k_{p\psi_2} \tilde{\psi} + \dot{\tilde{\psi}} \ddot{\tilde{\psi}}
$$
  
=  $-k_{dz_1} \dot{\tilde{z}} \tanh k_{dz_2} \dot{\tilde{z}} - k_{d\psi_1} \dot{\tilde{\psi}} \tanh k_{d\psi_2} \dot{\tilde{\psi}} \le 0.$  (2.7)

Como  $\dot{V}$  é semi-definida negativa, tem-se que  $\tilde{z}, \dot{\tilde{z}}, \tilde{\psi}, \dot{\tilde{\psi}} \in L_{\infty}$ , ou seja, as variáveis de estado são limitadas. A fim de verificar a estabilidade assintótica do ponto de equilíbrio  $\begin{array}{rcl} \tilde{z} & \dot{\tilde{z}} & \tilde{\psi} & \dot{\tilde{\psi}} \end{array}$  $\frac{1}{1}$ adas. A film de verificar a establidade assifitotica do políto de equilibrio $= \begin{bmatrix} 0 & 0 & 0 \end{bmatrix}^T$  do sistema autônomo em malha fechada (2.6) toma-se o teorema do conjunto invariante de La Salle. Para tal sistema, o ponto de equilíbrio é o menor conjunto invariante M da região

$$
\Omega = \left\{ \begin{bmatrix} \tilde{z} \\ \dot{\tilde{z}} \\ \tilde{\tilde{\psi}} \\ \dot{\tilde{\psi}} \end{bmatrix} : \dot{V}(\tilde{z}, \dot{\tilde{z}}, \tilde{\psi}, \dot{\tilde{\psi}}) = 0 \right\} \Rightarrow \left\{ \begin{bmatrix} \tilde{z} \\ \dot{\tilde{z}} \\ \tilde{\psi} \\ \dot{\tilde{\psi}} \end{bmatrix} = \begin{bmatrix} \tilde{z} \\ 0 \\ 0 \\ \tilde{\psi} \\ 0 \end{bmatrix} \right\}.
$$

A partir daí, conculi-se que o sistema é assintoticamente estável, e, consequentemente,  $\tilde{z}(t), \dot{\tilde{z}}(t), \tilde{\psi}(t), \dot{\tilde{\psi}}(t) \to 0$  para  $t \to \infty$ .

Dessa forma, tem-se um controlador de altitude e ângulo de guinada baseado no modelo dinâmico proposto. Posteriormente, na Seção 5.2, será apresentada a adaptação destas leis de controle para possibilitar a implementação deste controlador na abordagem proposta neste trabalho.

# 3 Instrumentação e Sistema de Controle de Voo

O controle automático de qualquer sistema depende do conhecimento das váriaveis que se deseja controlar, para um UAV isto não é diferente. Em um voo livre de restrições, um helicóptero possui seis graus de liberdade, que lhe permitem transladar e rotacionar em qualquer direção no espaço tridimensional. Ao executar estes movimentos, a aeronave fica sujeita a variações de posição, velocidades e acelerações, tanto lineares quanto angulares, que somados, formam um conjunto de dezoito variáveis. Dessa forma, o objetivo do sistema de instrumentação é fornecer, por meio de sensores adequados, as informações de posição e orientação do aeromodelo em relação a um referencial global.

Além de conhecer as variáveis, é necessário projetar uma forma de controlar o UAV, atuando sobre seus motores e possibilitando as devidas correções dos erros. Em virtude da baixa capacidade de carga do helimodelo T-REX 450 e dos equipamentos disponíveis para construção do hardware de controle, constatou-se que seria impraticável embarcar uma unidade de processamento capaz de realizar os cálculos exigidos pelo controlador projetado. Sendo assim, observou-se a necessidade de retirar as informações sensoriais da aeronave e repassá-las a um computador em terra para processamento remoto.

Neste capítulo é apresentado o sistema desenvolvido para realizar estas tarefas. Para efeitos didáticos, o conjunto de equipamentos foi divido em duas partes, uma denominada eletrônica embarcada, que contempla todos os dispositivos eletrônicos que ficam junto do helicóptero, e a outra denominada eletrônica em terra, que engloba os dispositivos eletrônicos que acompanham o computador de controle.

A Figura 9 mostra a integração destes subsistemas e a forma como o controle de voo foi implementado.

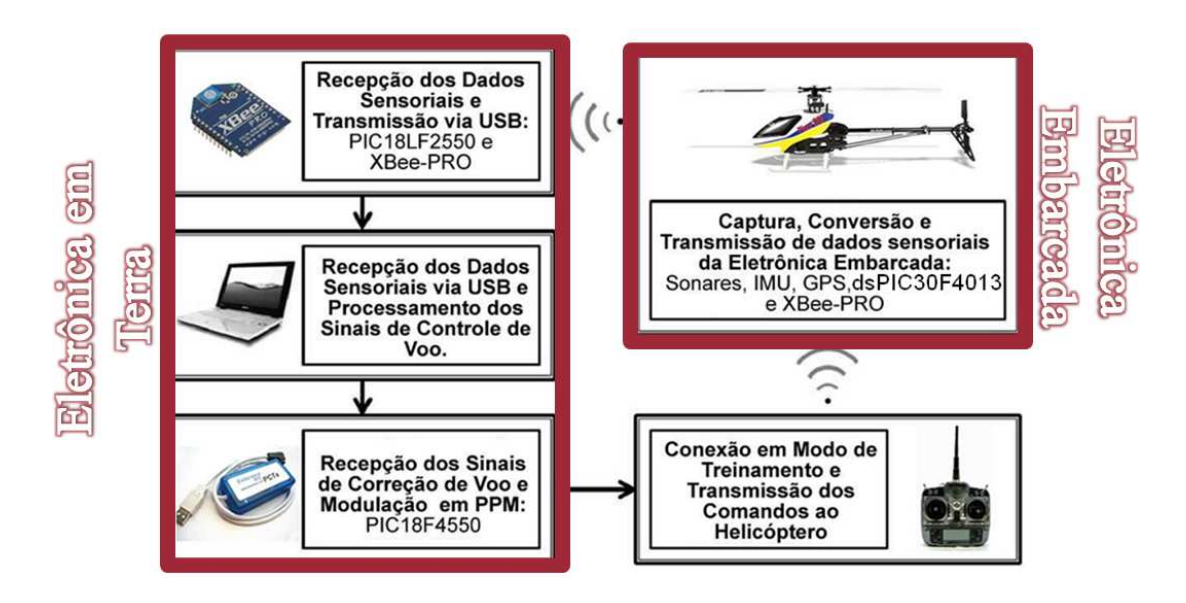

Figura 9: Esquema de controle de voo autônomo do mini-helicóptero.

## 3.1 Eletrônica Embarcada

A Figura 10 ilustra o hardware que está embarcado no aeromodelo. Este protótipo é composto principalmente por um conjunto de sensores agregados em uma IMU (Inercial Measurement Unit), um DSP (Digital Signal Processor) e um módulo de rádio para a transmissão das informações sensoriais do helicóptero para o computador em terra. Os demais componentes são conectores, para alimentação e para os sensores de ultrassom, pressão atmosférica e GPS (Global Positioning System).

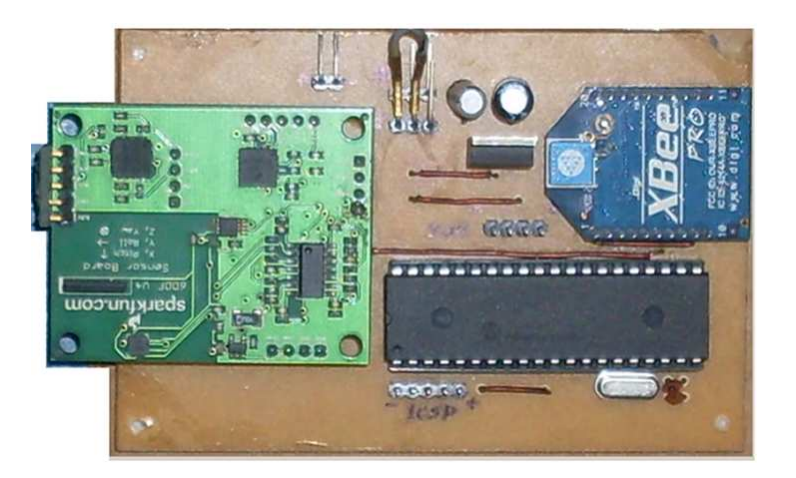

Figura 10: Protótipo desenvolvido para ser embarcado no mini-helicóptero.

#### 3.1.1 IMU

O primeiro componente a ser discutido é a IMU (Inercial Measurement Unit). Tratase de um módulo eletrônico que reúne os sensores utilizados na estimativa da orientação do UAV. O modelo escolhido neste trabalho é o 6DOF-v4 da Sparkfun, que contém um acelerômetro, um giroscópio e um magnetômetro, todos de três eixos, conforme ilustrado na Figura 11.

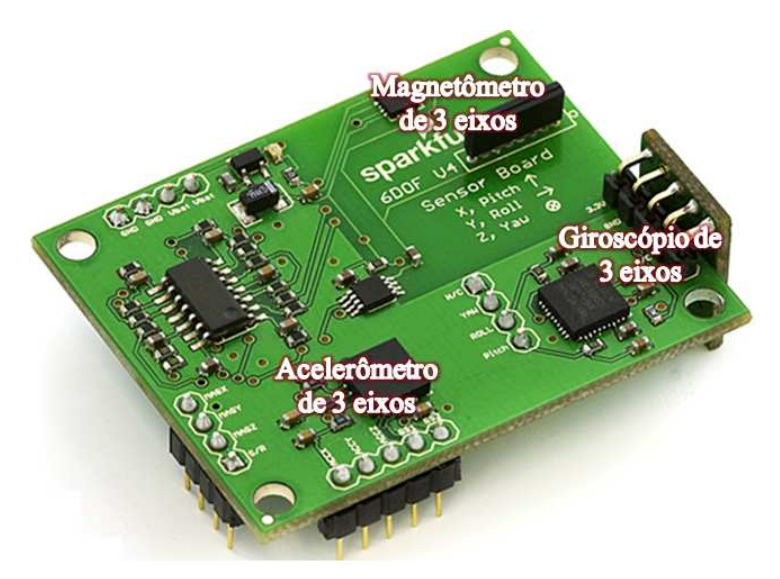

Figura 11: IMU 6DOF-v4 Sparkfun.

A seguir, são listados os sensores que compõem esta IMU, e algumas de suas características mais relevantes para o sistema de orientação.

Acelerômetros: São sensores que disponibilizam as acelereções lineares em uma dada direção. São os sensores inerciais mais comuns nas aplicações comerciais. O modelo que compõe esta IMU é o acelerômtero MMA7260Q da Freescale Semiconductor, capaz de fornecer as informações de aceleração linear em três eixos ortogonais, incluindo em suas medições a aceleração da gravidade. Sua alimentação é feita por uma fonte de 2,2 a 3,6 V com um consumo de  $500\mu$ A. Sua sensibilidade é ajustável para ± 1,5, 2, 4 e 6g. Por sua capacidade de medir a aceleração da gravidade, este sensor poderia ser utilizado como inclinômetro, medindo sua inclinação em relação ao vetor aceleração da gravidade [34] (ângulos de rolagem e arfagem). Entretanto, esta técnica só é recomendada quando a base onde está fixado o acelerômetro não oscile muito, caso contrário a confiabilidade fica muito reduzida. Como o helicóptero é um sistema que sofre fortes vibrações mecânicas, a medida das acelerações lineares não é suficiente para estimar a orientação do UAV.

- Giroscópios: São sensores capazes de medir velocidade angular. O modelo disponível na IMU 6DOF-v4 é o IDG-300 da InvenSense, capaz de fornecer as velocidades angulares em dois eixos ortogonais. Para conseguir a leitura dos três eixos do sistema de coordenadas global, um segundo giroscópio é colocado na posição vertical. As medidas instântaneas de velocidade angular obtidas dos giroscópios são menos susceptíveis a ruídos de alta-frequência do que as medidas dos acelerômetros. Deste ponto de vista, poder-se-ia supor que realizando a integração numérica da leitura de um giroscópio obteria-se a posição angular referente àquele eixo. Entretanto, estes sensores apresentam um problema denominado drift, que se caracteriza por um deslize a partir do referencial zero com o passar do tempo, ocasionado pelo movimento do sensor e pela variação da temperatura [31]. Isto é, supondo o sensor inicialmente estático e calibrado para marcar um valor nulo de velocidade angular em sua saída, ao se mover este sensor e regressá-lo à posição original o valor em sua saída já não será mais zero. Mais uma vez o uso de um único tipo de sensor mostrou-se ineficiente para determinar a atitude da aeronave.
- Magnetômetros: São sensores capazes de fornecer a leitura tridimensional da intensidade de um campo magnético, seja ele gerado pela Terra ou por qualquer outra fonte. São muito utilizados comercialmente na construção de bússolas digitais, presentes em diversos equipamentos. Os modelos presentes na IMU utilizada são o magnetômetro de dois eixos HMC1052, que se encontra na posição horizontal e o magnetômetro de um eixo HMC1051, na posição vertical, ambos da Honeywell. Estes sensores podem ser alimentados por uma fonte de 1,8V a 20V, e são capazes de medir campos de intensidade entre 120 pT e 0,6 mT. A principal função do magnetômetro é fornecer um segundo vetor de referência para estimativa do ângulo de guinada, já que os acelerômetros não são capazes de medi-lo. Um grave problema que um sistema utilizando magnetômetros enfrenta é a grande sensibilidade destes sensores a distorções do campo magnético, que podem ser causadas por qualquer superfície metálica que se aproxime demais dos sensores, ou por perturbações geradas em outras fontes de campo, como o próprio motor da aeronave. Estes efeitos podem ser contornadas, dentro de um limite, através de uma boa calibração dos sensores e de um algoritmo que leve este problema em consideração [35].

#### 3.1.2 Sensor de Ultrassom

O sensor ultrasônico é muito conhecido no universo da robótica. Trata-se de um sensor de proximidade utilizado, na maioria dos casos, para detecção de obstáculos. Em ambientes controlados, como uma plataforma experimental, este sensor pode ser utilizado para determinar medidas de deslocamento linear. Neste trabalho, para estimar a variável altitude foi utilizado o sensor EZ4 da Maxsonar (Figura 12), que pode ser alimentado com uma fonte de 2,5 a 5,5V e fornece leituras entre 15, 24cm e 6, 45m, com resolução de 2,5cm. Este tipo de sensor não é recomendado para aplicação em meio externo devido a problemas ocasionados por distorções de onda que atrapalham a medida de proximidade. Estas distorções são provocadas pela reflexão da onda sonora em superfícies irregulares e causam efeitos ruidosos na leitura entregue pelo sensor, diminuindo sua confiabilidade. Entretanto, em ambientes estruturados, como a plataforma de testes, apresentada na Seção 5.1, este problema se ameniza, permitindo o uso deste sensor.

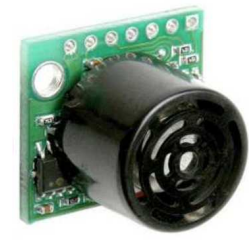

Figura 12: Sensor ultrasônico EZ4 da Maxsonar.

#### 3.1.3 Sensores para Navegação Externa

Apesar de não utilizados neste trabalho, o *firmware* da eletrônica embarcada contempla o uso de mais dois instrumentos úteis para navegação em ambientes externos. Estes sensores estão relacionados à localização tridimensional da aeronave, sendo eles:

GPS: O módulo *Locosys* 20031 (Figura 13(a)) foi instalado e configurado na instrumentação do helicóptero. Trata-se de um receptor de sinais de GPS que possui uma interface serial UART (*Universal Asynchronous Receiver/Transmitter*) e transmite informações de latitude e longitude sob o protocolo NMEA. Tais informações são transmitidas em níveis lógicos TTL  $(0 - 5V)$ , por meio da codificação ASCII (American Standard Code for Information Interchange) de caracteres. Tais características o tornam fácil de ser conectado a qualquer microcontrolador, deixando suas informações disponíveis para processamento. Este módulo pode ser alimentado por uma fonte de 3,3V e possui uma taxa de atualização de 5Hz. O uso do GPS permite definir o posicionamento do helicóptero nos eixos  $x \in y$ , paralelos à superfície da Terra.

Sensor barométrico: O sensor barométrico (Figura 13(b)) pode ser utilizado como altímetro. O modelo adotado neste trabalho é o SCP1000, que é um sensor de pressão atmosférica capaz de medir pressões entre 30kPa e 120kPa com resolução de 1,5Pa, que é equivalente a aproximadamente 9cm de coluna de ar. Este sensor pode ser alimentado com uma fonte de 3,3V e fornece sua leitura através de uma interface SPI, permitindo o interfaceamento com variados tipos de microcontroladores [36].

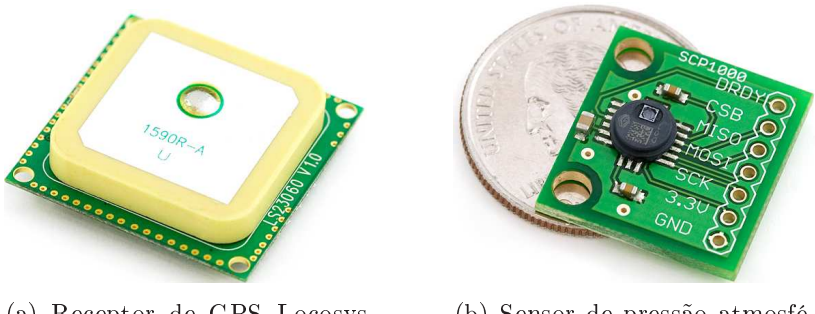

(a) Receptor de GPS Locosys 20031.

(b) Sensor de pressão atmosférica SCP1000.

Figura 13: Sensores para navegação em ambientes externos.

#### 3.1.4 DSP

O DSP utilizado como unidade de processamento embarcado foi o dsPIC30F4013 (Figura 14) da Microchip. Trata-se de um dispositivo de 16 bits, com capacidade de processamento de até 30 MIPS, que oferece suporte a funções de processamento de sinais. Este DSP é disponibilizado comercialmente no encapsulamento DIP, permitindo assim uma fácil manipulação para a criação de protótipos. A função do DSP na eletrônica embarcada é organizar em sua memória os valores provenientes das medidas dos sensores em um protocolo e transmitir estas informações para a estação de controle em terra. É uma característica relevante deste dispositivo a presença de duas UARTs, o que permite o uso do módulo de rádio em conjunto com o módulo GPS, ambos utilizando as portas seriais.

As leituras vindas da IMU são capturadas através de canais de conversão analógicadigital do DSP. Este dsPIC possui um conversor A/D de 12 bits, permitindo boa resolução

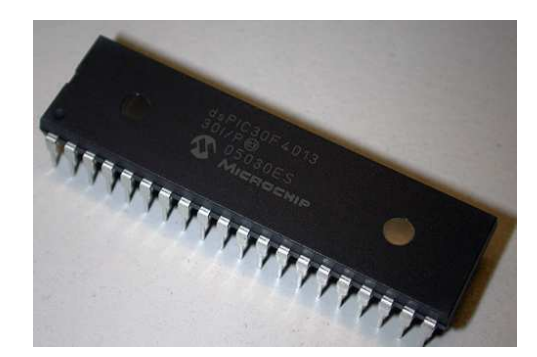

Figura 14: dsPIC30F4013.

na digitalização dos sinais. Durante a execução dos experimentos, apresentados no Capítulo 5, constatou-se que a forte vibração mecânica, inserida no sistema pelo motor principal, inviabilizava a utilização do sistema de orientação apresentado no Capítulo 4. Isto porque as leituras dos sensores inerciais, principalmente o acelerômetro, sofrem demais com a alta vibração. Para solucionar este problema, propôs-se a implementação de um filtro passa-baixas para eliminar os ruídos de alta-frequência provenientes do motor. ainda na fase de conversão A/D dentro do DSP.

A implementação deste filtro foi feita utilizando o software dsPIC Filter Design Lite (dsPICFD), distribuído gratuitamente pela empresa Microchip. Este programa possui uma interface gráca que permite ao projetista passar as características desejadas para o filtro (Figura 15) e, a partir delas, o *software* gera automaticamente os coeficientes e o código para implementação do filtro digital. Vale ressaltar que o tipo de filtro utilizado também pode ser escolhido segundo a necessidade de projeto [37].

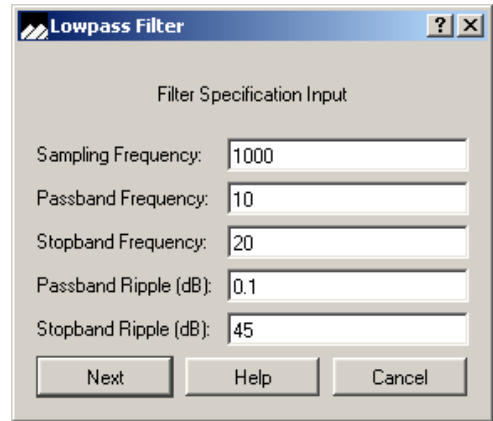

Figura 15: Tela de configuração do software dsPICFD Lite.

Neste trabalho, tomou-se como base o documento [38], que explica a construção de um filtro IIR (Infinite Impulse Response) utilizando a biblioteca de instruções de DSP e

os códigos gerados pelo programa dsPICFD Lite. A regulagem do ltro foi estabelcida experimentalmente na plataforma com o helicóptero em operação, onde sucessivos testes foram realizados, colocando à prova várias frequências de amostragem  $(f_a)$  e de corte  $(f_c)$ , até à conclusão de que  $f_a = 1KHz$  e  $f_c \approx 10Hz$  eram suficientes para manter uma confiabilidade nas leituras de orientação, observando ainda que o atraso gerado pelo filtro não era grande o suficiente para instabilizar o sistema. Dessa forma, as leituras inerciais originadas na IMU já são entregues ao algoritmo de fusão sensorial filtradas contra o excesso de ruídos, permitindo uma melhor estimativa da orientação da aeronave.

As leituras de latitude e longitude, vindas do GPS, são recebidas por uma das portas seriais do DSP e tratadas em uma rotina de interrupção. Estas leituras são convertidas em bytes e organizadas no protocolo criado dentro do dsPIC. Da mesma forma, a leitura do sensor barométrico é recebida através do barramento SPI (Serial Peripheral Interface), e sua informação organizada no mesmo protocolo, junto às demais informações sensoriais, que são entregues ao computador de controle.

O protocolo criado para comunicação entre o helicóptero e o computador de controle é orientado a caracteres, onde os bytes que representam a leitura de cada sensor são codificados em caracteres e enviados por rádio para o computador em terra. O envio é feito utilizando uma segunda porta serial disponível no dsPIC, que está conectada a um módulo de rádio capaz de retransmitir as informações para a estação de controle.

#### 3.1.5 Módulo de Rádio XBee-PRO

O módulo de radio utilizado neste projeto é o XBee-PRO da Maxstream (Figura 16). Trata-se de um transceptor que opera sob a norma ZigBee, e permite a transmissão de informações codificadas em sinais seriais TTL, por rádio, para outros transceptores.

As vantagens em se utilizar estes módulos, são que possibilitam o uso da comunicação serial em níveis TTL, consomem pouca energia em operação e permitem transporte de dados a longas distâncias com alta confiabilidade. Porém, para que se mantenham estas duas últimas características, estes módulos têm que operar a baixas taxas de transmissão, na ordem de 57,6 Kbps.

A função deste equipamento na eletrônica embarcada é replicar pelo ar, sob os protocolos da norma  $\mathbb{Z}igBee$ , os sinais seriais recebidos em seu pino de recepção  $(RX)$ , para que eles possam ser capturados por módulos receptores. Uma vez capturados em um receptor, as ondas de rádio são reconvertidas em sinais seriais, que dessa vez ficarão

disponíveis para um microcontrolador através do pino de transmissão (TX) do módulo receptor. Desta forma, se estabelece uma comunicação bidirecional, onde as informações podem ser enviadas do helicóptero para o computador e vice-versa.

Este tipo de comunicação se torna interessante, pois possibilita o emprego da técnica de pooling, onde o software de controle, implementado no computador, requisita as novas leituras sensoriais do helicóptero a cada ciclo de processamento. Esta técnica permite um melhor controle do fluxo de informações em ciclos de tempo pré-determinados.

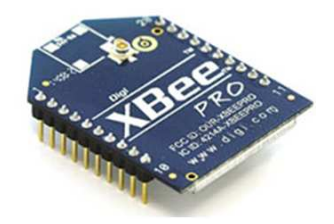

Figura 16: XBee-PRO Series 1.

## 3.2 Eletrônica em Terra

Para a operação autônoma do mini-helicóptero, é necessária uma base de controle que processe as informações sensoriais provenientes do módulo embarcado e, em seguida, atue de forma corretiva no controle da aeronave. Esta base é aqui denominada eletrônica em terra. Esta estação é formada por duas placas protótipo (Figura 17) desenvolvidas para assegurar que estas funções sejam cumpridas.

A placa ilustrada na Figura 17(a) é composta por um microcontrolador PIC18F2550 e um módulo XBee-PRO. O microcontrolador PIC18F2550 possui suporte a comunicação USB e está programado como um simples conversor Serial/USB. Assim, as informações recebidas via porta serial pelo módulo de rádio XBee-PRO podem ser convertidas para sinais USB, facilitando a conexão do hardware a qualquer computador. O módulo XBee-PRO nesta placa tem a função de trocar informações com o módulo presente no helicóptero, permitindo assim a recepção dos dados sensoriais no computador. Em resumo, a função desta placa é receber os dados sensoriais transmitidos do helicóptero e enviá-los ao software de controle programado no computador.

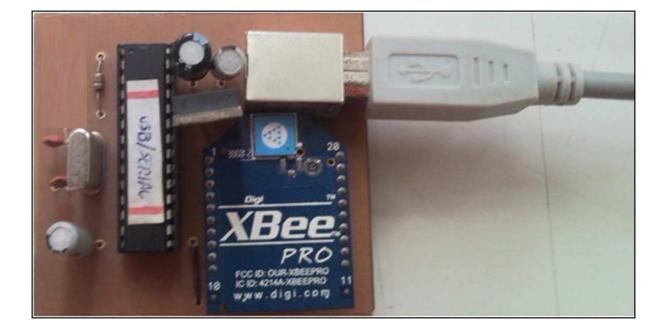

(a) Placa de recepeção de dados sensoriais.

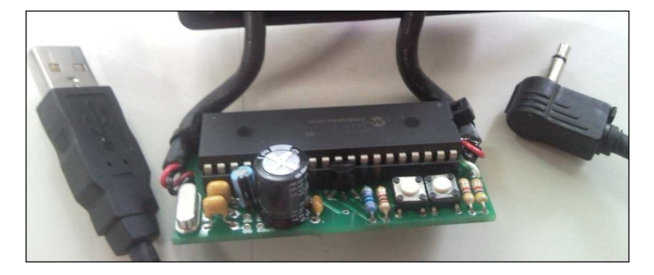

(b) Placa de modulação de sinais PPM.

Figura 17: Placas que compõem a eletrônica em terra.

#### 3.2.1 Controle via Computador

Normalmente, o controle de um aeromodelo é realizado por um especialista, através de um joystick. Contudo, há uma segunda abordagem onde um aluno munido de um joystick passivo envia informações ao rádio controle do especialista (joystick ativo), que, por m, transmite as informações para o controle do veículo aéreo. Esta abordagem é conhecida como modo de treinamento e visa a segurança pessoal e do equipamento, pois possibilita a intervenção e controle total por parte do especialista no caso de alguma anormalidade durante as manobras de voo do aluno.

A placa mostrada na Figura 17(b), visa substituir a gura do aluno munido de um joystick passivo por um módulo eletrônico composto de um microcontrolador PIC18F4550, responsável por sintetizar os comandos gerados por um joystick convencional e os transmitir ao *joustick* do especialista, configurado em modo de treinamento.

Na operação regular de um aeromodelo, os comandos são dados por um operador em um rádio controle por meio de potenciômetros. O movimento destes potenciômetros é convertido internamente pelo circuito do rádio e repassado à aeronave. As ações que cada potenciômetro executa no aeromodelo são classificadas em canais, onde cada canal é reponsável por uma ação isolada ou conjunta dos servomotores e demais atuadores presentes no aeromodelo.
O modelo de rádio controle utilizado neste trabalho é o Spektrum DX7. Trata-se de um rádio de sete canais que usa modulação digital em uma onda portadora de 2,4GHz para transmissão de sinais. Além disso, é um rádio que oferece suporte ao modo de treinamento. Apesar da quantidade de canais disponíveis neste equipamento, um helimodelo requisita o uso de apenas quatro deles para executar um voo não acrobático.

Os movimentos dos potenciômetros que controlam estes canais podem ser observados em destaque na Figura 18. A seguir é dada a descrição dos efeitos destes canais em relação aos movimentos explicados na Seção 1.2.

- CH1 (Canal 1): controla o passo coletivo e a acelereção do motor de rotação das pás. Este canal atua nos servomotores que controlam a elevação do swashplate, impondo maiores ângulos de ataque às pás rotativas;
- CH2 (Canal 2): controla o movimento de aileron do aeromodelo, provocando uma translação lateral do helicóptero, impulsionada pela alteração do ângulo de rolagem. Este canal atua sobre os servomotores que controlam o swashplate, inclinando-o lateralmente;
- CH3 (Canal 3): controla o movimento profundor do aeromodelo, provocando uma translação longitudinal do helicóptero, impulsionada pela alteração do ângulo de arfagem. Este canal atua sobre os servomotores que controlam o swashplate, inclinando-o longitudinalmente;
- CH4 (Canal 4): controla o passo coletivo do rotor de cauda, necessário para produzir o movimento de guinada. Este canal atua sobre um único servo motor, que altera o ângulo de ataque das pás rotativas da cauda do helicóptero;

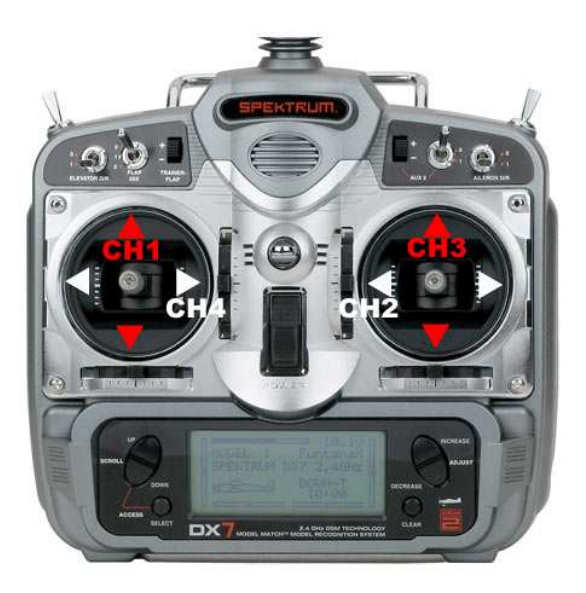

Figura 18: Rádio controle Spektrum DX7.

### 3.2.2 Modulação PPM

Quando oferece suporte ao modo de treinamento, um rádio controle como o Spektrum DX7 é capaz de receber e interpretar sinais modulados no formato PPM. Esta modulação é constituída por pulsos de larguras diferentes, disparados com um período de tempo e amplitude pré-definidos. A largura de cada pulso está associada a cada canal separadamente e representa o trajeto do potenciômetro em uma escala de 0% a 100%. A Figura 19 ilustra um sinal modulado neste formato para seis canais, sendo um no mesmo formato, porém de 8 canais, o enviado ao rádio Spektrum DX7.

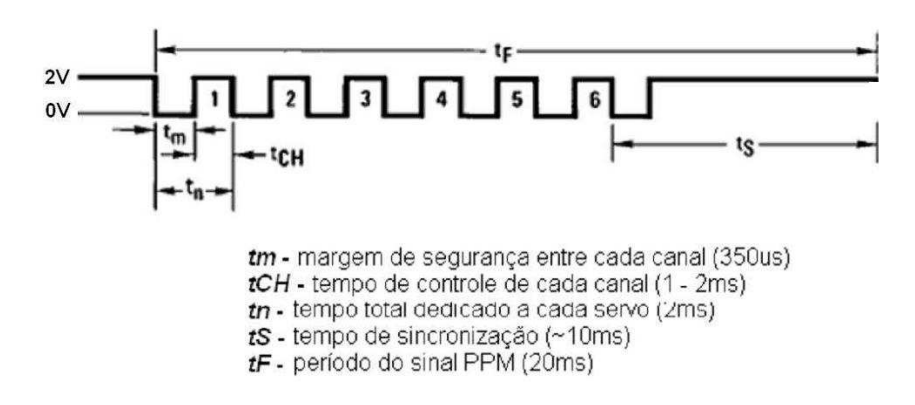

Figura 19: Estrutura da modulação PPM.

É possível observar experimentalmente que cada canal possui valores máximos e mínimos para a largura de pulso. Dentro dessa faixa de valores, nota-se também que existe uma largura de pulso inerente à posição de repouso do canal. Esta largura representa o

estado do potenciômetro em sua posição inicial. Em outras palavras, existe um valor de referência para a largura de pulso de cada canal, em torno do qual as ações do controlador deverão oscilar, no intuito de imitar o procedimento que um operador humano realizaria ao comandar um helimodelo.

A identicação deste valor é importante pois, ao implementar o controlador, o sistema deverá regular os canais individualmente, para larguras de pulso próximas a este valor de referência. A tomada dos valores máximos, mínimos e de referência de cada canal pode ser feita utilizando o mesmo rádio controle Spektrum DX7, uma vez que este permite tanto a recepção quanto a geração de um sinal PPM. Para isto, basta modificar a programação do rádio de escravo para mestre e conectar em sua saída de treinamento um osciloscópio. Assim, ao movimentar os potenciômetros, o equipamento encarrega-se de gerar um sinal PPM correspondente ao movimento, que pode ser identificado.

Sendo assim, na placa da Figura 17(b) é feita a reprodução de um sinal PPM, no mesmo molde do sinal capturado do Spektrum DX7, porém usando os valores calculados pelo computador para gerar o pulso correspondente a cada canal. Entretanto, desta vez o rádio controle estará configurado como escravo, e receberá o sinal criado pelo microcontrolador desta placa.

Portanto, é possível usar indiretamente os atuadores da aeronave controlando-a, bastando para isso, encontrar as devidas conversões de sinais entre o modelo matemático do controlador e as larguras de pulso correspondentes a cada canal no formato PPM.

# 4 Sistema de Obtenção da Atitude

Para a construção de um UAV já foi mostrada a necessidade de projetar e implementar um sistema de instrumentação em conjunto com um sistema computacional de controle para o aeromodelo que se deseja controlar. Entretanto, para permitir a navegação completamente autônoma, somente os dados inerciais de velocidade e aceleração não são suficientes. Além dessas informações, os controladores para UAVs demandam uma estimativa conável de posição tanto angular como linear da aeronave, permitindo dessa forma sua estabilização e controle no espaço tridimensional.

Neste contexto se encaixa a estimativa da atitude, que signica obter a orientação de um objeto qualquer em relação a um referencial inercial de três dimensões. Existe, na literatura, uma série de projetos já desenvolvidos, ou em fase de estudo, envolvendo este tema que, em sua maioria, utilizam como recurso o filtro de Kalman estendido para a orientação de um sistema [29]. Porém este tipo de abordagem vem sofrendo uma migração para técnicas mais simples de filtragem e estimação, com resultados tão bons quanto os obtidos por Kalman [30]. O que se observa de comum entre estes trabalhos, é a representação da orientação por meio de quatérnios. Tal abordagem é a de maior sucesso na literatura envolvendo aeronáutica, e facilita o desenvolvimento de modelos matemáticos para filtros de fusão sensorial.

Os sistemas computacionais desenvolvidos com o intuito de obter a orientação de um corpo no espaço 3D são denominados AHRS (Attitude and Heading Reference Systems). São sistemas compostos por dispositivos eletrônicos, em sua maioria sensores, que em conjunto são capazes de estimar a atitude de qualquer objeto em que estejam anexados. Neste capítulo mostra-se o desenvolvimento de um algoritmo, baseado em uma representação por quatérnios, capaz de realizar a fusão e filtragem dos dados provenientes do hardware apresentado no Capítulo 3, formando, em conjunto com ele, um AHRS para ser utilizado em mini-helicópteros.

É relevante informar que a fusão sensorial se torna primordial em um AHRS, para

garantir a confiabilidade das medidas estimadas, uma vez que problemas inerentes a sistemas de UAV, como o drift para o giroscópio, a distorção do campo eletromagnético para o magnetômetro e a alta vibração mecânica para o acelerômetro, podem causar grandes erros de medida.

As próximas seções apresentam o algoritmo de fusão sensorial desenvolvido em [31], que, em conjunto com o filtro passa-baixas implementado no dsPIC da eletrônica embarcada, forma o sistema de obtenção da atitude do helimodelo.

## 4.1 Quatérnios

Na robótica, quando se necessita modelar e controlar uma entidade, precisa-se, em muitas circunstâncias, especificar sua posição e a orientação no universo tridimensional. A especificação de posição é dada por translações que ocorrem em eixos ortogonais, a partir de uma origem conhecida, bastando, para sua representação, especificar um conjunto de coordenadas cartesianas. Já para a representação da orientação, não é tão simples.

A diferença na diculdade de representar translações e orientações é facilmente observada por meio da característica de comutação dessas operações. Tal propriedade permite transladar um corpo no espaço, somando seus movimentos em paralelo aos eixos coordenados. Dessa forma, não importa a ordem escolhida para a translação, o resultado final será o mesmo. Já em uma representação de rotação, se o movimento deve ser feito em torno dos eixos  $x \in y$ , a ordem escolhida para os eixos resulta em orientações finais diferentes [39].

A forma mais comum para representar rotações no espaço, é utilizando as matrizes de rotação e os ângulos de Euler. Entretanto, existe uma alternativa a esta representação, que é a representação por quatérnios. Os quatérnios foram criados por Sir W. Hamilton em 1843 e designam um número complexo de quatro dimensões que pode ser utilizado para representar a orientação de um corpo rígido ou de eixos de coordenadas no espaço tridimensional [39].

### 4.1.1 Representação por Quatérnios

A representação de uma orientação arbitrária de um  $frame<sup>1</sup>$  B, em relação a um  $frame$ A pode ser conseguida através da rotação de um ângulo  $\theta$  em torno de um eixo  $\mathbf{A}\hat{\mathbf{r}}$  definido

<sup>&</sup>lt;sup>1</sup>Conjunto de eixos ortogonais que representam o espaço 3D.

no frame A, conforme visualizado na Figura 20. O quatérnio descrevendo esta orientação,  $^{A}_{B}\hat{q},$  é definido pela equação (4.1), onde  $r_{x},\ r_{y}$  e  $r_{z}$  definem as componentes do vetor unitário  $^{A}\hat{r}$  nos eixos x, y e z do frame A, respectivamente. Neste capítulo, o sistema de notação de subscrito e sobrescrito utilizada é o mesmo adotado em [31], onde  ${}^{\boldsymbol{A}}_{\boldsymbol{B}}\hat{\boldsymbol{q}}$  descreve a orientação do frame B em relação ao frame A e  $^{A}\hat{r}$  é um vetor descrito no frame A. É também convencionado que todo quatérnio descrevendo orientações ou utilizado em operações aritméticas deve ser normalizado para obter um vetor de tamanho unitário.

$$
\boldsymbol{q} = \begin{bmatrix} q_1 & q_2 & q_3 & q_4 \end{bmatrix} = \begin{bmatrix} \cos(\frac{\theta}{2}) & r_x \sin(\frac{\theta}{2}) & r_y \sin(\frac{\theta}{2}) & r_z \sin(\frac{\theta}{2}) \end{bmatrix}
$$
(4.1)

Figura 20: Orientação de eixos coordenados de B para A por quatérnios. Fonte: Adaptado de [31]

### 4.1.2 Conceitos e Operações Básicas com Quatérnios

O conjugado de um quatérnio pode ser utilizado para trocar a relação entre os frames que descrevem a orientação. Por exemplo,  ${}^{\textstyle B}_{\textstyle A} \hat{q}$  é conjugado de  ${}^{\textstyle A}_{\textstyle B} \hat{q}$ , e descreve a orientação do frame A em relação ao frame B. O conjugado de um quatérnio é usualmente representado pelo \* e é definido como

$$
\mathbf{A}_{\mathbf{B}} \hat{\mathbf{q}}^* = \mathbf{A}_{\mathbf{A}} \hat{\mathbf{q}} = \begin{bmatrix} q_1 & -q_2 & -q_3 & -q_4 \end{bmatrix} . \tag{4.2}
$$

A soma de quatérnios é feita elemento a elemento. Sejam dois quatérnios  $\frac{A}{B}\hat{q}$  =  $q_1 \quad q_2 \quad q_3 \quad q_4 \big| \, \; {\rm e} \, \frac{\textit{\textbf{B}}{\textit{\textbf{Q}}\textit{\textbf{q}}}}{\textit{\textbf{C}}\textit{\textbf{G}}} = \big| q_6 \quad q_7 \quad q_8 \quad q_9 \big|, \text{ sua soma é realizada como}$ 

$$
\mathbf{A}_{B}\hat{\mathbf{q}} + \mathbf{B}_{C}\hat{\mathbf{q}} = \begin{bmatrix} q_{1} + q_{6} \\ q_{2} + q_{7} \\ q_{3} + q_{8} \\ q_{4} + q_{9} \end{bmatrix}^{T}.
$$
\n(4.3)

O produto de quatérnios, denotado por  $\otimes$ , pode ser usado para definir rotações sucessivas. Por exemplo, dadas duas orientações descritas por  ${}^{\boldsymbol{A}}_{{\boldsymbol{B}}}\hat{\boldsymbol{q}}$  e  ${}^{\boldsymbol{B}}_{{\boldsymbol{C}}}\hat{\boldsymbol{q}},$  a orientação composta  $^A_{C}\hat{q}$  é definida como

$$
{}_{\mathbf{C}}^{\mathbf{A}} \hat{\mathbf{q}} = {}_{\mathbf{B}}^{\mathbf{A}} \hat{\mathbf{q}} \otimes {}_{\mathbf{C}}^{\mathbf{B}} \hat{\mathbf{q}}.
$$
 (4.4)

Para dois quatérnios  $\boldsymbol{a}$  e  $\boldsymbol{b}$ , seu produto é definido por

$$
\mathbf{a} \otimes \mathbf{b} = \begin{bmatrix} a_1 & a_2 & a_3 & a_4 \end{bmatrix} \otimes \begin{bmatrix} b_1 & b_2 & b_3 & b_4 \end{bmatrix} = \begin{bmatrix} a_1b_1 - a_2b_2 - a_3b_3 - a_4b_4 \ a_1b_2 + a_2b_1 + a_3b_4 - a_4b_3 \ a_1b_3 - a_2b_4 + a_3b_1 + a_4b_2 \ a_1b_4 + a_2b_3 - a_3b_2 + a_4b_1 \end{bmatrix}^T.
$$
 (4.5)

O produto de quatérnios não é comutativo, logo  $a\otimes b\neq b\otimes a$ . Um vetor tridimensional pode ser rotacionado utilizando um quatérnio, através de [39]

$$
{}^{B}v = {}^{A}_{B}\hat{q} \otimes {}^{A}v \otimes {}^{A}_{B}\hat{q}^{*}.
$$
\n(4.6)

Os símbolos  ${}^{\boldsymbol{A}}\boldsymbol{v}$  e  ${}^{\boldsymbol{B}}\boldsymbol{v}$  representam o mesmo vetor, porém descrito em relação ao  $\emph{frame}$ A e ao frame B, respectivamente, onde cada vetor possui um 0 inserido como seu primeiro elemento, tornando-o um vetor de 4 elementos.

Uma orientação descrita por  ${}^A_B\hat{q},$  pode ser representada como a matriz de rotação  ${}^A_BR$ definida por

$$
\mathbf{A}_{\mathbf{B}}\mathbf{R} = \begin{bmatrix} 2q_1^2 - 1 + 2q_2^2 & 2(q_1q_3 + q_1q_4) & 2(q_2q_4 - q_1q_3) \\ 2(q_1q_3 - q_1q_4) & 2q_1^2 - 1 + 2q_3^2 & 2(q_3q_4 + q_1q_2) \\ 2(q_2q_4 + q_1q_3) & 2(q_3q_4 - q_1q_2) & 2q_1^2 - 1 + 2q_4^2 \end{bmatrix} . \tag{4.7}
$$

Os ângulos de Euler que representam a rolagem  $\phi$ , arfagem  $\theta$  e guinada  $\psi$  podem ser

extraídos de um quatérnio utilizando as relações [39]

$$
\phi = Atan2(2q_3q_4 - 2q_1q_2, 2q_1^2 + 2q_4^2 - 1), \tag{4.8}
$$

$$
\theta = -\text{sen}^{-1}(2q_2q_4 + 2q_1q_3),\tag{4.9}
$$

$$
\psi = Atan2(2q_2q_3 - 2q_1q_4, 2q_1^2 + 2q_2^2 - 1), \tag{4.10}
$$

onde Atan2 é a função trigonométrica arco tangente de dois argumetos.

## 4.2 Obtenção do Filtro

### 4.2.1 Orientação a Partir da Velocidade Angular

Se as medidas de velocidade angular de um giroscópio, dadas em  $rad/s$ , forem arranjadas conforme o vetor h i

$$
\mathbf{S}_{\boldsymbol{\omega}} = \begin{bmatrix} 0 & \omega_x & \omega_y & \omega_z \end{bmatrix}, \tag{4.11}
$$

onde  $\omega_x$ ,  $\omega_y$  e  $\omega_z$ , são as velocidades angulares em torno dos eixos  $x, y$  e  $z$  respectivamente. A derivada do quatérnio que descreve a taxa de variação da orientação do frame da terra em relação ao  $\emph{frame}$  dos sensores,  $\emph{\textbf{g}}\dot{\textbf{\textit{q}}},$  pode ser calculado por meio de [40]

$$
\mathbf{g}_{\mathbf{E}}^{\mathbf{S}} \dot{\mathbf{q}} = \frac{1}{2} \mathbf{g}_{\mathbf{E}}^{\mathbf{S}} \hat{\mathbf{q}} \otimes \mathbf{S}_{\mathbf{w}}.
$$
\n(4.12)

Dessa forma, a orientação do frame da terra em relação ao dos sensores pode ser calculada por meio da integração numérica da derivada do quatérnio em um instante t, desde que sejam conhecidas as condições iniciais. Esta orientação será denotada  ${}^{\boldsymbol{S}}_{\boldsymbol{E}}\boldsymbol{q}_{\boldsymbol{\omega},\boldsymbol{t}}$ sendo o subscrito  $\omega$  usado para indicar que o quatérnio foi obtido no instante  $t$  a partir das leituras de velocidade angular do giroscópio.

Para obter o quatérnio que representa a orientação, utiliza-se as equações

$$
\mathbf{E}\dot{\mathbf{q}}_{\omega,t} = \frac{1}{2}\mathbf{E}\hat{\mathbf{q}}_{est,t-1} \otimes \mathbf{S}_{\omega_t},
$$
\n(4.13)

$$
{}_{\mathbf{E}}^{\mathbf{S}} \mathbf{q}_{\omega,t} = {}_{\mathbf{E}}^{\mathbf{S}} \hat{\mathbf{q}}_{est,t-1} + {}_{\mathbf{E}}^{\mathbf{S}} \dot{\mathbf{q}}_{\omega,t} \Delta t, \tag{4.14}
$$

onde  $\Delta t$  é o tempo de amostragem,  $^S\omega_t$  são as velocidades angulares medidas pelo giroscópio em um intante  $t$  e  $\frac{S}{E}\hat{q}_{est,t-1}$  é a estimativa anterior da orientação.

Assim, é possível obter uma estimativa de orientação com base somente nas leituras de um giroscópio tridimensional. Entretando, por problemas como a precisão do sistema computacional na conversão analógica/digital e o drift do giroscópio, faz-se necessária a fusão sensorial da orientação estimada pelos giroscópios com a orientação estimada a partir dos outros sensores, gerando assim resultados mais próximos da orientação real do UAV.

### 4.2.2 Orientação a Partir da Observação de Vetores

Um acelerômetro de três eixos mede a magnitude e a direção do campo gravitacional no frame dos sensores mais as acelerações lineares geradas devido ao seu movimento. Da mesma forma, um magnetômetro de três eixos mede o campo magnético da Terra mais as distorções em tal campo, oriundas do meio.

Se a direção destes vetores é conhecida, pode-se calcular a orientação do frame dos sensores em relação ao da terra. A forma proposta para calcular a orientação através de vetores é utilizar um problema de otimização, formulado de tal forma que o quatérnio que representa a orientação da placa dos sensores,  ${S\over E}\hat{q}$ , é definido como aquele que alinha uma direção de referência de um campo conhecido no frame da terra,  $E \hat{d}$ , com a direção do campo medido no frame dos sensores,  $s$ <sup>s</sup>, através da operação de rotação descrita na equação (4.6), que rotaciona estes vetores através do quatérnio estimado para a orientação corrente. Assim o quatérnio  ${S \over E} \hat{q}$  deve ser encontrado como solução da equação

$$
\min \boldsymbol{f}(\stackrel{\boldsymbol{S}}{E}\hat{\boldsymbol{q}},\stackrel{\boldsymbol{F}}{A}\hat{\boldsymbol{d}},\stackrel{\boldsymbol{S}}{S}),\tag{4.15}
$$

onde  $f(\frac{S}{E})$  $^S_{E} \hat{q}, {}^E \hat{d}, {}^S \hat{s})$  é uma função objetivo que caracteriza um erro de orientação, definida como

$$
f(\stackrel{S}{E}\hat{q},\stackrel{E}{\hat{d}},\stackrel{S}{\hat{s}})=\stackrel{S}{E}\hat{q}^*\otimes\stackrel{E}{d}\hat{d}\otimes\stackrel{S}{E}\hat{q}-\stackrel{S}{\hat{s}}.\tag{4.16}
$$

Os elementos que compõem cada um dos vetores citados estão representados nas equações de (4.17) a (4.19), e serão melhor explicados na sequência.

$$
\mathbf{E}\hat{\mathbf{q}} = \begin{bmatrix} q_1 & q_2 & q_3 & q_4 \end{bmatrix} \tag{4.17}
$$

$$
\mathbf{E}\hat{\mathbf{d}} = \begin{bmatrix} 0 & d_x & d_y & d_z \end{bmatrix}
$$
 (4.18)

$$
\mathbf{S}\hat{\mathbf{s}} = \begin{bmatrix} 0 & s_x & s_y & s_z \end{bmatrix} \tag{4.19}
$$

Para resolver o problema proposto deve-se utilizar um algoritmo de busca para minimizar o custo da função objetivo. O método escolhido para este problema, foi o do gradiente descendente. A equação (4.20) descreve o algoritmo gradiente descendente genérico para  $n$  iterações, resultando em uma estimativa para a orientação,  $^{S}_{E}\hat{q}_{n+1}$ , baseada em uma orientação inicial arbitrária  $\mathbf{\mathcal{E}}\hat{\boldsymbol{q}}_0$  e uma taxa de aprendizado  $\mu$ . A equação (4.21), calcula o gradiente da superfície de solução definida pela função objetivo e seu Jacobiano, ambas simplificadas para vetores de três linhas definidos pelas equações (4.22) e (4.23).

$$
\tilde{\mathbf{E}}\hat{\mathbf{q}}_{k+1} = \tilde{\mathbf{E}}\hat{\mathbf{q}}_k - \mu \frac{\nabla f(\tilde{\mathbf{g}}_k \hat{\mathbf{q}}, \tilde{\mathbf{g}}_k \hat{\mathbf{d}}, \tilde{\mathbf{s}})}{\|\nabla f(\tilde{\mathbf{g}}_k \hat{\mathbf{q}}, \tilde{\mathbf{g}}_k \hat{\mathbf{d}}, \tilde{\mathbf{s}})\|}, k = 1, 2, ..., n
$$
\n(4.20)

$$
\nabla f(\mathbf{g}_{\hat{q}},{}^E \hat{d},{}^S \hat{s}) = J^T(\mathbf{g}_{\hat{q}k},{}^E \hat{d}) f(\mathbf{g}_{\hat{q}},{}^E \hat{d},{}^S \hat{s}) \tag{4.21}
$$

$$
\boldsymbol{f}(\mathbf{S}\hat{\boldsymbol{q}},\mathbf{E}\hat{\boldsymbol{d}},\mathbf{S}\hat{\boldsymbol{s}}) = \begin{bmatrix} 2d_x(\frac{1}{2}-q_3^2-q_4^2) + 2d_y(q_1q_4+q_2q_3) + 2d_z(q_2q_4-q_1q_3) - s_x \\ 2d_x(q_2q_3+q_1q_4) + 2d_y(\frac{1}{2}-q_2^2-q_4^2) + 2d_z(q_1q_2+q_3q_4) - s_y \\ 2d_x(q_1q_3+q_2q_4) + 2d_y(q_3q_4-q_1q_2) + 2d_z(\frac{1}{2}-q_2^2-q_3^2) - s_z \end{bmatrix}
$$
(4.22)

$$
J(\mathbf{g}\hat{q}_{k},^{E}\hat{d}) = \begin{bmatrix} 2d_{y}q_{4} - 2d_{z}q_{3} & 2d_{y}q_{3} + 2d_{z}q_{4} & -4d_{x}q_{3} + 2d_{y}q_{2} - 2d_{z}q_{1} \\ -2d_{x}q_{4} + 2d_{z}q_{2} & 2d_{x}q_{3} - 4d_{y}q_{2} + 2d_{z}q_{1} & 2d_{x}q_{2} + 2d_{z}q_{4} \\ 2d_{x}q_{3} - 2d_{y}q_{2} & 2d_{x}q_{4} - 2d_{y}q_{1} - 4d_{z}q_{2} & 2d_{x}q_{1} + 2d_{y}q_{4} - 4d_{z}q_{3} \\ -4d_{x}q_{4} + 2d_{y}q_{1} + 2d_{z}q_{2} \\ -2d_{x}q_{1} - 4d_{y}q_{4} + 2d_{z}q_{3} \end{bmatrix} (4.23)
$$

As equações (4.22) e (4.23) descrevem a forma geral do algoritmo aplicável a um campo definido em qualquer direção. Entretanto, se o campo de referência pode ser definido em qualquer formato, é coerente escolher vetores que tenham apenas 1 ou 2 componentes no eixo global, pois dessa forma as equações se simplicam.

Dentro do contexto de um filtro de orientação, assume-se que inicialmente o acelerômetro mede somente a gravidade e o magnetômetro somente o campo magnético da terra. Sendo assim, uma escolha apropriada seria definir que o vetor gravidade referenciado no frame da terra possua somente um componente no eixo z. Dessa forma, o vetor de referência no *frame* da terra pode ser dado como  $^{\bm{\mathit{E}}}\hat{\bm{g}} = {^{\bm{\mathit{E}}}\hat{\bm{d}}}=$  $\begin{bmatrix} 0 & 0 & 0 & 1 \end{bmatrix}$ . Definindo o vetor que contém as medidas do acelerômetro normalizadas como  ${}^{\textbf{\textit{S}}}\hat{\textbf{a}}={}^{\textbf{\textit{S}}}\hat{\textbf{s}}=\begin{bmatrix}0 & a_x & a_y & a_z\end{bmatrix},$ h i e substituindo-o junto com  $\mathbf{E}\hat{\boldsymbol{g}}$  nas equações (4.22) e (4.23), obtém-se a simplificação mostrada nas equações (4.24) e (4.25). O subscrito g indica que a função objetivo está montada com base nas leituras do acelerômetro.

$$
\mathbf{f}_{g}(\mathbf{\tilde{g}}\hat{\mathbf{q}}, \mathbf{\tilde{a}}) = \begin{bmatrix} 2(q_{2}q_{4} - q_{1}q_{3}) - a_{x} \\ 2(q_{1}q_{2} + q_{3}q_{4}) - a_{y} \\ 2(\frac{1}{2} - q_{2}^{2} - q_{3}^{2}) - a_{z} \end{bmatrix}
$$
(4.24)

$$
J_g(\stackrel{S}{E}\hat{q}) = \begin{bmatrix} -2q_3 & 2q_4 & -2q_1 & 2q_2 \\ 2q_2 & 2q_1 & 2q_4 & 2q_3 \\ 0 & -4q_2 & -4q_3 & 0 \end{bmatrix}
$$
(4.25)

Conforme discutido, o campo gravitacional em relação ao frame da terra pode ser considerado como um vetor projetado sobre o eixo z do frame. Porém, para o campo magnético da terra, isto não é o ideal. O campo magnético deve ser considerado como um vetor composto por uma componente em um dos eixos horizontais (x ou y) e outra componente sobre o eixo vertical (z). A componente vertical é devido ao ângulo de declinação do campo magnético, que é de aproximadamente −37<sup>o</sup> no Brasil [41]. Dessa forma, o vetor de referência é definido como  $^E \hat{d} = {^E}\hat{b} = \begin{vmatrix} 0 & b_x & 0 & b_z \end{vmatrix}$  e o vetor contendo as medidas do magnetômetro normalizadas no *frame* dos sensores é definido por  ${}^{\textbf{S}}\hat{\textbf{s}} =$  $\bm{s}\bm{\hat{m}}=\begin{bmatrix}0 & m_x & m_y & m_z\end{bmatrix}$ . Substituindo estes vetores nas equações (4.22) e (4.23), obtémse a simplicação mostrada nas equações (4.26) e (4.27), onde o subscrito b indica que a função objetivo está montada com base nas leituras do magnetômetro.

$$
\boldsymbol{f}_{\boldsymbol{b}}(\boldsymbol{\tilde{g}}_{\boldsymbol{q}},\boldsymbol{F}_{\boldsymbol{\hat{b}}},\boldsymbol{S}_{\boldsymbol{\hat{m}}}) = \begin{bmatrix} 2b_x(0,5-q_3^2-q_4^2) + 2b_z(q_2q_4-q_1q_3) - m_x \\ 2b_x(q_2q_3-q_1q_4) + 2b_z(q_1q_2+q_3q_4) - m_y \\ 2b_x(q_1q_3+q_2q_4) + 2b_z(0.5-q_2^2-q_3^2) - m_z \end{bmatrix}
$$
(4.26)

$$
J_{b}(\mathbf{\tilde{g}}\hat{q},^{E}\hat{b}) = \begin{bmatrix} -2b_{z}q_{3} & 2b_{z}q_{4} & -4b_{x}q_{3} - 2b_{z}q_{1} & -4b_{x}q_{4} + 2b_{z}q_{2} \\ -2b_{x}q_{4} + 2b_{z}q_{2} & 2b_{x}q_{3} + 2b_{z}q_{1} & 2b_{x}q_{2} + 2b_{z}q_{4} & -2b_{x}q_{1} + 2b_{z}q_{3} \\ 2b_{x}q_{3} & 2b_{x}q_{4} - 4b_{z}q_{2} & 2b_{x}q_{1} - 4b_{z}q_{3} & 2b_{x}q_{2} \end{bmatrix} (4.27)
$$

Para garantir uma solução única para a orientação, as medidas e as direções de referência dos dois campos (gravitacional e magnético) podem ser combinadas conforme

$$
f_{g,b}(\mathcal{E}\hat{q}, \mathcal{E}\hat{a}, \mathcal{E}\hat{b}, \mathcal{E}\hat{m}) = \begin{bmatrix} f_g(\mathcal{E}\hat{q}, \mathcal{E}\hat{a}) \\ f_b(\mathcal{E}\hat{q}, \mathcal{E}\hat{b}, \mathcal{E}\hat{m}) \end{bmatrix},
$$
(4.28)

$$
J_{g,b}(\stackrel{S}{E}\hat{q},\stackrel{E}{B}\hat{b}) = \begin{bmatrix} J_g^T(\stackrel{S}{E}\hat{q}) \\ J_b^T(\stackrel{S}{E}\hat{q},\stackrel{E}{B}\hat{b}) \end{bmatrix} . \tag{4.29}
$$

A equação (4.30) calcula a orientação estimada,  ${}^{\boldsymbol{S}}_{\boldsymbol{E}}\boldsymbol{q}_{\boldsymbol{\nabla},\boldsymbol{t}},$  em um instante  $t,$  baseada em uma orientação anterior  ${}^{{\cal S}}_{{\bm E} {\bm e} {\bm s} t, {\bm t} - {\bm 1}}$  e no gradiente da função objetivo,  $\nabla {\bm f},$  definida pelas medidas dos sensores  $^{\bm S}\hat{\bm g}_{\bm t}$  e  $^{\bm S}\hat{\bm m}_{\bm t}$  tomados no mesmo instante  $t$  ( o símbolo  $\nabla$  indica que o quatérnio é calculado usando o algoritmo gradiente descendente).

$$
\mathbf{E}_{\mathbf{E}} \mathbf{q}_{\nabla, t} = \mathbf{E}_{\mathbf{E}} \hat{\mathbf{q}}_{est, t-1} - \mu_t \frac{\nabla f}{\|\nabla f\|} \tag{4.30}
$$

Um algoritmo convencional de otimização requer múltiplas iterações para solucionar um problema como o da equação (4.30). Entretanto, no método proposto é aceitável realizar apenas uma iteração por tempo de amostragem, desde que a taxa de aprendizado  $\mu_t$ seja igual ou maior do que a taxa física de variação da orientação. Isto garante que a taxa de convergência de  ${}^{{\bf S}}_{E}q_{\nabla,t}$  seja limitada pela velocidade angular medida pelos giroscópios, evitando sobressinais desnecessários devido a um degrau muito grande. Tal restrição está representada na equação (4.31), onde  $\Delta t$  é o tempo de amostragem,  $_{\bm{\mathit{E}}}\bm{\dot{q}_{\omega,t}}$  é a taxa física de variação da orientação medida pelos giroscópios e  $\alpha$  é um complemento de  $\mu$  para levar em conta os ruídos presentes nas medidas dos acelerômetros e dos giroscópios.

$$
\mu_t = \alpha \|\mathbf{E}\dot{\mathbf{q}}_{\omega,t}\|\Delta t, \alpha > 1
$$
\n(4.31)

### 4.2.3 Algoritmo de Fusão

A estimativa final de orientação,  $^{S}_{E}q_{est,t}$  , é obtida mesclando as orientações  $^{S}_{E}q_{\omega,t}$  e  ${}_{\boldsymbol{E}}^{\boldsymbol{S}}\boldsymbol{q}_{\boldsymbol{\nabla},\boldsymbol{t}},$  calculadas nas equações  $(4.14)$  e  $(4.30)$ , respectivamente. A fusão destes quatérnios pode ser realizada conforme

$$
\mathbf{E}_{\mathbf{E}} \mathbf{q}_{\mathbf{est},t} = \gamma_t \mathbf{g}_{\nabla,t} + (1 - \gamma_t) \mathbf{g}_{\nabla,t}, 0 \le \gamma_t \le 1, \tag{4.32}
$$

onde  $\gamma_t$  e  $(1 - \gamma_t)$  são os pesos aplicados a cada orientação.

Um valor ótimo para  $\gamma_t$  pode ser definido como aquele que garante que a divergência de  ${}^{\bm{S}}_{\bm{E}}\bm{q_\omega}$  será igual à convergência de  ${}^{\bm{S}}_{\bm{E}}\bm{q_\nabla}.$  Tal relação está expressada na equação  $(4.33),$ onde  $\frac{\mu t}{\Delta t}$  representa a taxa de convergência de  $\frac{S}{E} q_\nabla$  e  $\beta$  a taxa de divergência de  $\frac{S}{E} q_\omega,$ expressada em função do erro de medida do giroscópio.

$$
(1 - \gamma_t)\beta = \gamma_t \frac{\mu_t}{\Delta t}
$$
\n(4.33)

Por fim, a equação (4.33) pode ser rearranjada para a equação (4.34).

$$
\gamma_t = \frac{\beta}{\frac{\mu_t}{\Delta t} + \beta} \tag{4.34}
$$

As equações (4.32) e (4.34) garantem a fusão ótima, assumindo que a taxa de convergência de  ${}^{\boldsymbol{S}}_{\boldsymbol{E}}\boldsymbol{q}_{\boldsymbol{\nabla}}$  é governada por uma constante  $\alpha$  igual ou maior que a taxa de variação da orientação medida pelos giroscópios. Portanto, α não possui limite superior, podendo assumir qualquer valor dentro dessa faixa. Sendo assim, assume-se  $\alpha$  como um valor muito grande e, devido à relação descrita na equação (4.31),  $\mu_t$ também será grande. Um valor muito grande para  $\mu_t$  torna o termo  $\mathbf{\hat{s}}\hat{q}_{est,t-1}$  da equação (4.30) desprezível, permitindo aproximá-la para

$$
\mathbf{E}\mathbf{q}_{\nabla,\mathbf{t}} \approx -\mu_t \frac{\nabla \mathbf{f}}{\|\nabla \mathbf{f}\|}.\tag{4.35}
$$

Da mesma forma, a equação (4.34) pode ser reescrita como

$$
\gamma_t \approx \frac{\beta \Delta t}{\mu_t},\tag{4.36}
$$

que, por sua vez, permite concluir que  $\gamma_t \approx 0$ .

Substituindo as equações (4.14), (4.35) e (4.36) em (4.32), obtém-se

$$
\mathbf{E}\mathbf{q}_{est,t} = \frac{\beta \Delta t}{\mu_t} \left( -\mu_t \frac{\nabla f}{\|\nabla f\|} \right) + (1 - 0) \left( \mathbf{E} \hat{\mathbf{q}}_{est,t-1} + \mathbf{E} \dot{\mathbf{q}}_{\omega,t} \Delta t \right). \tag{4.37}
$$

Observe que  $\gamma_t$  foi substituído, no primeiro termo, conforme a equação (4.36), e no segundo termo como 0.

A equação (4.37) pode ser simplificada para a equação (4.38), onde  $_{E}^{\textbf{\textit{S}}}\dot{\boldsymbol{q}}_{est,t}$  é a taxa de variação estimada da orientação, definida pela equação (4.39), e  $\vec{\hat{B}q}_{\epsilon,t}$  é a direção do erro de  ${}_{\bm{E}}^{\bm{S}}\dot{\bm{q}}_{\bm{est,t}},$  definido pela equação (4.40).

$$
{}_{E}^{S}q_{est,t} = {}_{E}^{S}\hat{q}_{est,t-1} + {}_{E}^{S}\dot{q}_{est,t}\Delta t
$$
\n(4.38)

$$
\mathbf{E}\dot{\mathbf{q}}_{est,t} = \mathbf{E}\dot{\mathbf{q}}_{\omega,t} - \beta \mathbf{E}\dot{\mathbf{q}}_{\epsilon,t} \tag{4.39}
$$

$$
\mathbf{E}\dot{\hat{\mathbf{q}}}_{\epsilon,t} = \frac{\nabla \mathbf{f}}{\|\nabla \mathbf{f}\|}\tag{4.40}
$$

Das equações (4.38) a (4.40), observa-se que o filtro deve calcular a orientação  $_{E}^{S}q_{est}$ pela integração numérica da taxa de variação da orientação  ${}^{\boldsymbol{S}}_{{\boldsymbol{E}}}\boldsymbol{\dot{q}}_{{\boldsymbol{est}}},$  que por sua vez é calculada como a taxa de variação da orientação medida pelos giroscópios,  ${}^{\bm S}_{\bm z} \dot{\bm q}_{\bm \omega},$ com o erro de medida dos giroscópios, provenientes principalmente da conversão A/D, removidos com a magnitude  $\beta$  na direção do erro estimado  $\vec{\hat{B}q_{\epsilon,t}}$  originado pelas medidas do acelerômetro e do magnetômetro. A Figura 21 mostra a implementação deste filtro.

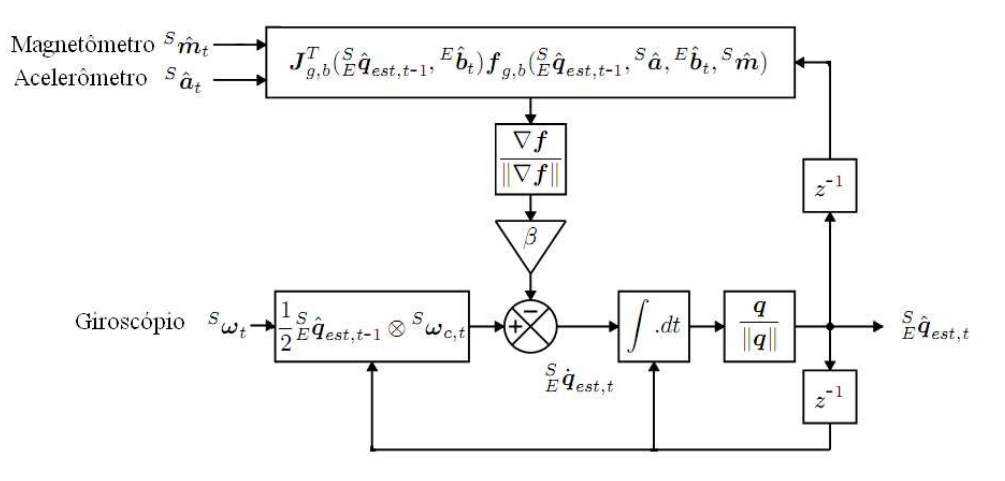

Figura 21: Implementação parcial da fusão sensorial. Fonte: Adaptado de [31]

### 4.2.4 Compensação do Drift do Giroscópio

Conforme apresentado na Seção 3.1.1, as medidas dos giroscópios apresentam um deslize no tempo a partir de sua calibração inicial de zero, o drift. Este problema deve ser considerado para uma aplicação prática de um sistema de orientação. Uma vantagem das implementações utilizando filtro de Kalman é que o desvio (bias) dos giroscópios pode ser modelado como um estado adicional no modelo do sistema [42, 43]. Entretanto, em [30], é mostrado como o bias pode ser compensado em algoritmos simples, através da integral do erro na taxa de variação da orientação.

Similarmente, em [31] é proposta a seguinte abordagem: a direção normalizada do erro na taxa de variação da orientação,  $\vec{s} \dot{\hat{q}}_{\epsilon,t}$ , pode ser usada para expressar o erro de velocidade angular em cada eixo do giroscópio invertendo a equação (4.13), resultando na equação (4.41). O bias do giroscópio,  ${}^{\text{S}}\omega_{b,t}$ , é representado como a componente DC de  $^S\omega_{\epsilon,t}$  e, como tal, deve ser removido como a integral de  $^S\omega_{\epsilon,t}$  associada a um ganho  $\zeta$ . Isto implicará em uma velocidade angular compensada  $^S\omega_{c,t}$ , conforme visto nas equações  $(4.42)$  e  $(4.43)$ .

$$
{}^{S}\omega_{\epsilon,t} = 2\overset{S}{_{E}}\hat{q}_{est,t-1}^{*} \otimes \overset{S}{_{E}}\hat{\dot{q}}_{\epsilon,t} \tag{4.41}
$$

$$
s_{\omega_{b,t}} = \zeta \sum_{t} s_{\omega_{\epsilon,t}} \Delta t \tag{4.42}
$$

$$
{}^{S}\omega_{c,t} = {}^{S}\omega_{t} - {}^{S}\omega_{b,t} \tag{4.43}
$$

### 4.2.5 Compensação da Distorção Magnética

Os magnetômetros estão sujeitos a interferências eletromagnéticas do meio causadas por elementos ferromagnéticos presentes nas proximidades do sensor. Estes elementos causam distorções no campo magnético da Terra, que influenciam na leitura do vetor de direção do campo. O erro mais comum presente em um sistema envolvendo magnetômetro é o de inclinação. As leituras se alteram caso o magnetômetro se incline, e sem uma compensação a leitura dos ângulos é afetada, como em [35], onde uma bússola baseada em um magnetômetro deve ter sua inclinação compensada para evitar erros na identicação do norte geográfico.

A medida da direção do campo magnético no  $\emph{frame}$  da terra em um instante  $t, \ ^{E}\hat{\bm{h}}_{\bm{t}},$ pode ser definida como a direção do campo magnético medida no plano dos sensores,  ${}^S \hat{m}_t$ , rotacionada pelo quatérnio  ${}^S_E\hat{q}_{est,t-1}$ , estimado pelo filtro de fusão, como descrito na equação (4.44). O efeito de uma medida do campo magnético tomada com uma inclinação errada  $E\hat{h}_t$  pode ser corrigido se a referência de direção do campo magnético do filtro  $^E \hat{b}_t$  estiver na mesma inclinação. Em [31] isto é conseguido calculando  $^E \hat{b}_t$  como  $E\hat{h}_t$  normalizado para ter componentes somente nos eixos x e z, conforme a equação (4.45). Compensando o filtro para distorções magnéticas desta forma, elimina-se a necessidade de estabelecer uma direção de referência fixa  $^{E}\hat{b}$  para o magnetômetro.

$$
\mathbf{E}\hat{\boldsymbol{h}}_{t} = \begin{bmatrix} 0 & h_x & h_y & h_z \end{bmatrix} = \mathbf{S}\hat{\boldsymbol{q}}_{est,t-1} \otimes \mathbf{S}\hat{\boldsymbol{m}}_{t} \otimes \mathbf{S}\hat{\boldsymbol{q}}_{est,t-1}^* \tag{4.44}
$$

$$
\boldsymbol{E}\hat{\boldsymbol{b}}_{t} = \begin{bmatrix} 0 & \sqrt{h_x^2 + h_y^2} & 0 & h_z \end{bmatrix} \tag{4.45}
$$

O esquema com a implementação completa do filtro, incluindo a compensação de distorção do campo magnético para o magnetômetro, em destaque no Grupo 1, e de drift para o giroscópio, em destaque no Grupo 2, pode ser visto na Figura 22.

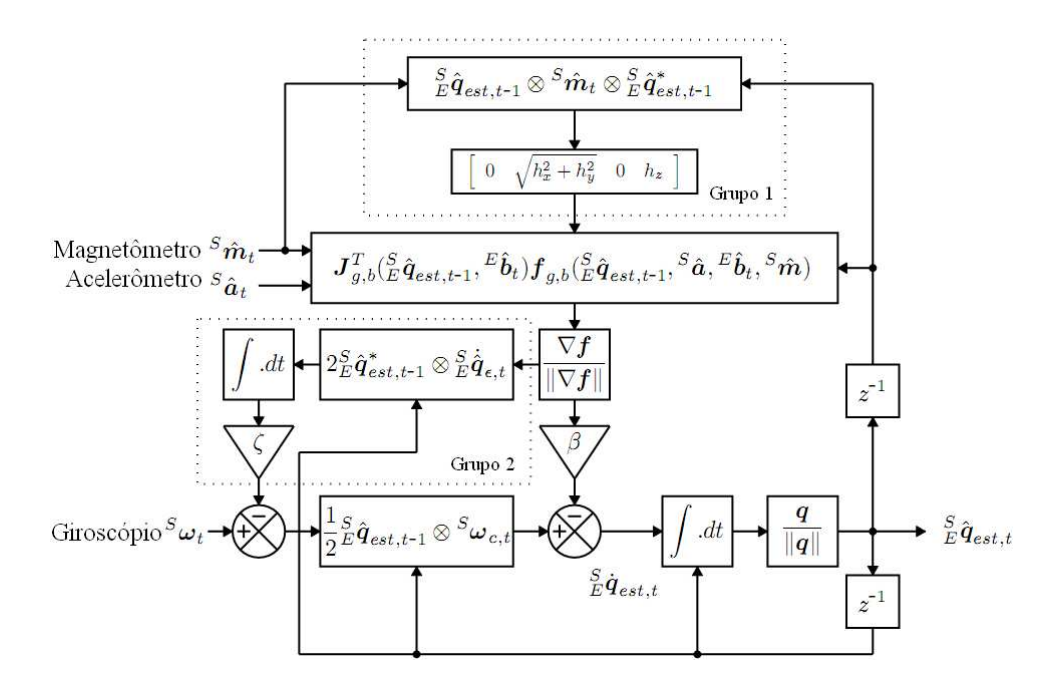

Figura 22: Implementação completa da fusão sensorial. Fonte: Adaptado de [31]

### 4.2.6 Experimentos com o Sistema de Orientação

A associação deste algoritmo de fusão com o filtro passa-baixas implementado no dsPIC permitiu a obtenção de um sistema de orientação aplicável ao mini-helicóptero na plataforma. Inicialmente, para auxiliar no ajuste dos ganhos e do filtro de fusão, foi projetado um software de animação gráca para exibir a orientação (Figura 23). Com o sistema em operação foi realizado o ajuste dos ganhos tomando como referência a reação da animação.

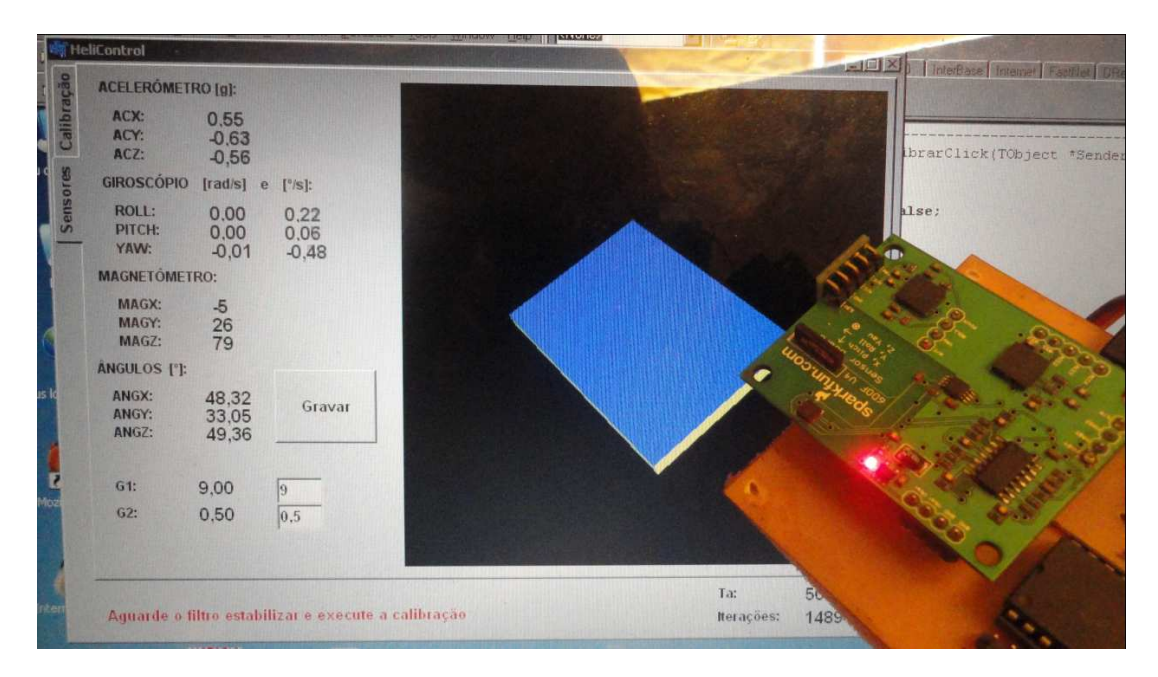

Figura 23: *Software* auxiliar para ajuste do filtro de fusão.

Uma vez calibrado, o sistema está pronto para a operação. As curvas exibidas na sequência mostram os ângulos de rolagem  $(\phi)$ , arfagem  $(\theta)$  e guinada  $(\psi)$  obtidos utilizando este sistema de captura da atitude.

No primeiro experimento, exibido na Figura 24, é realizado um teste estático, onde a IMU é mantida parada por um intervalo de tempo de 17s com orientação inicial  $\phi = 0^o$ ,  $\theta = 0^o$  e  $\psi = -20^o$  e, em seguida, é rotacionada apenas em torno do eixo  $z$  para a posição ângular  $\psi = 20^o$ . Pode-se observar que a variação do ângulo estimado para a orientação nos três eixos é praticamente nula.

No segundo experimento, tentou-se repetir o mesmo movimento do primeiro experimento, mas desta vez a IMU foi submetida a um certo grau de vibração mecânica. Este efeito foi inserido prendendo a IMU à carcaça de um ventilador dométicos, que oferece um nível de vibração suficiente para testes do equipamento. A Figura 25 mostra os resultados

obtidos neste teste. Observa-se que há uma oscilação um pouco maior que a do experimento anterior, mas que não possui amplitude suficiente para impossibilitar o controle do helicóptero. A modificação da posição angular se deu no instante  $t = 10s$ .

Na Figura 26, a IMU está na mesma circunstância do segundo experimento. Entretanto, o ventilador é posto em modo de oscilação, para que o programa capture seu movimento usando as leituras da IMU. O equipamento foi preso à carcaça do ventilador na horizontal, de forma que o movimento oscilatório foi capturado em sua maioria no eixo z da IMU. A velocidade de oscilação do ventilador foi alterada de mínima para máxima por volta do instante  $t = 50s$  de experimento. Nota-se que mesmo com a maior vibração provocada pelo aumento da velocidade não há uma piora notável nas estimativas dos ângulos.

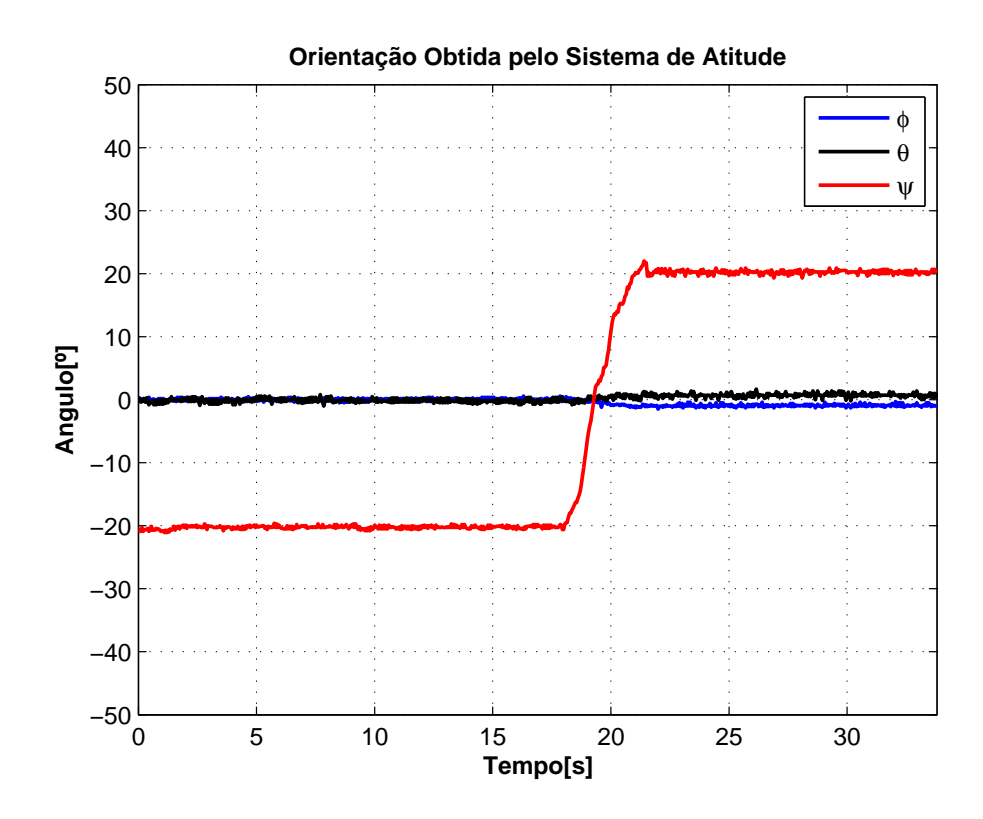

Figura 24: Ângulos obtidos com a IMU estática.

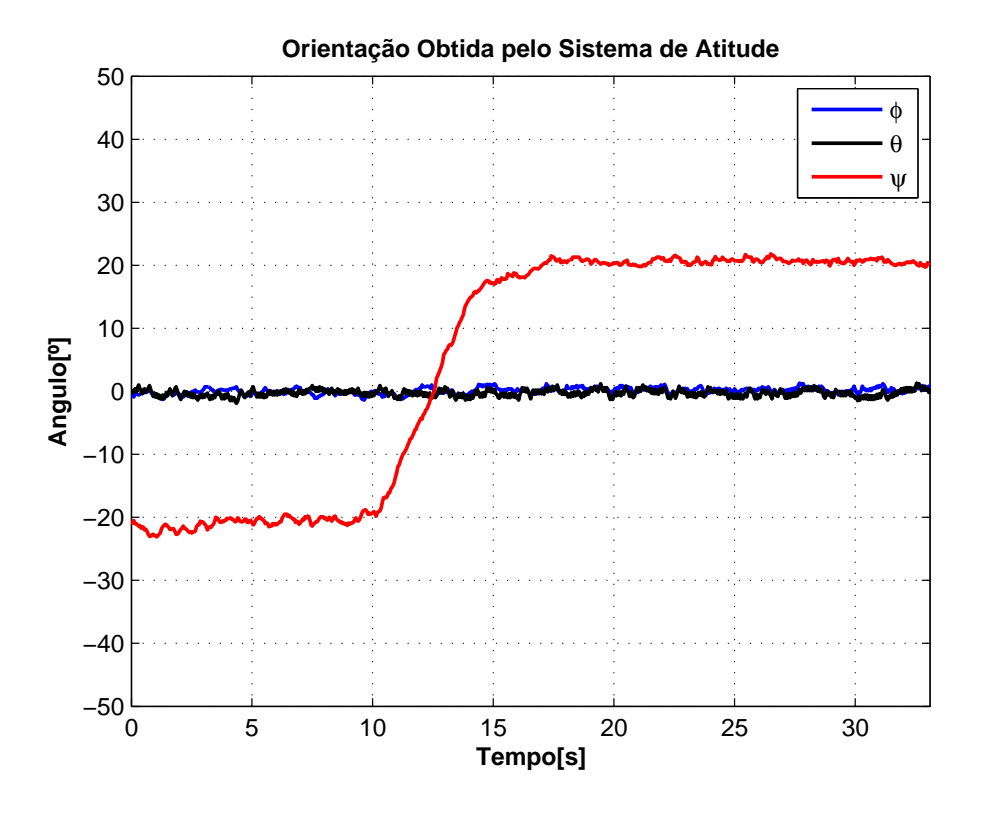

Figura 25: Ângulos obtidos com a IMU sob vibração.

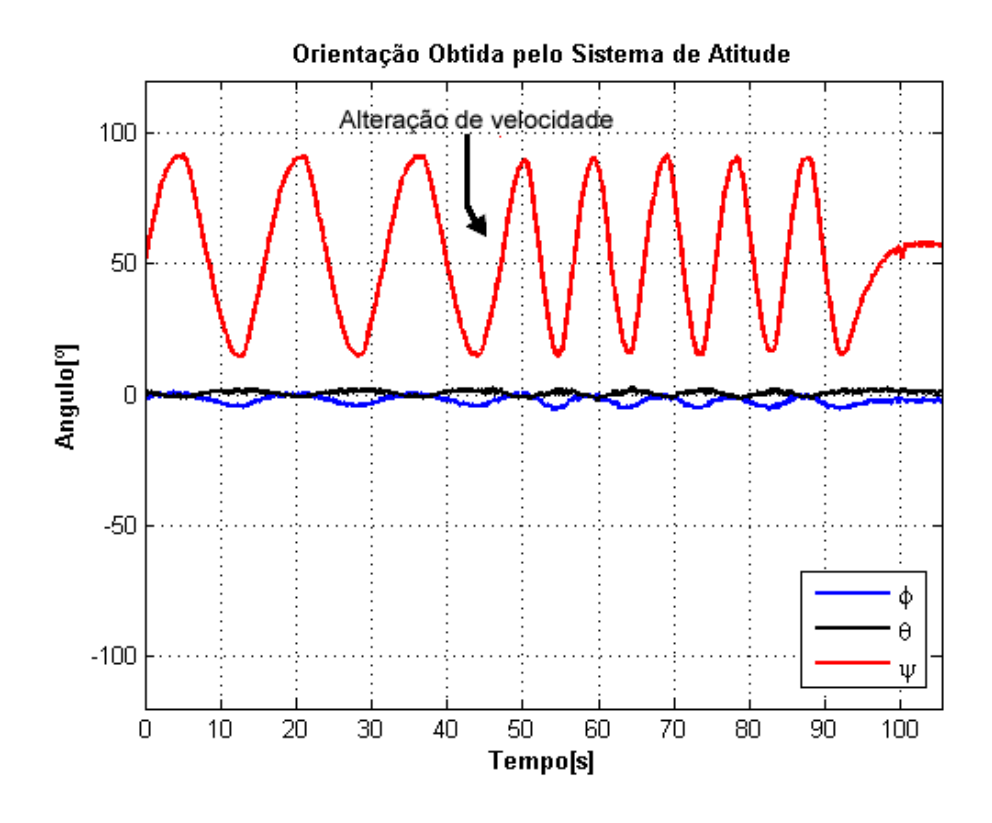

Figura 26: Ângulos obtidos com a IMU sob vibração e em movimento.

# 5 Resultados

Nos capítulos anteriores foram apresentados os dispositivos eletrônicos e a fundamentação matemática necessária para se desenvolver e implementar um controlador não-linear de altitude e ângulo de guinada para um mini-helicóptero. Estes equipamentos foram postos à prova em uma série de experimentos, cujos resultados são apresentados neste capítulo.

## 5.1 Plataforma Experimental

Para possibilitar os testes de controladores parciais para o mini-helicóptero, foi construída a plataforma da Figura 27. Esta plataforma possui uma haste principal na qual ca presa uma base metálica onde está o helicóptero, preso através dos esquis de sua parte inferior. O equipamento que compõe a eletrônica embarcada é fixado nesta mesma base. através de fitas adesivas, conforme ilustra a Figura 28.

É importante ressaltar que esta plataforma possui um sistema de contrapeso que tem como finalidade compensar os efeitos causados pela massa da haste e da base metálica da estrutura. Além dessas características, ela possui outra base plana feita em madeira que serve como referência para o deslocamento do helicóptero sobre o eixo z. Esta informação é obtida através do sensor de ultrassom e o uso desta superfície de referência é indispensável já que este tipo de sensor não responde bem quando aplicado em superfícies irregulares.

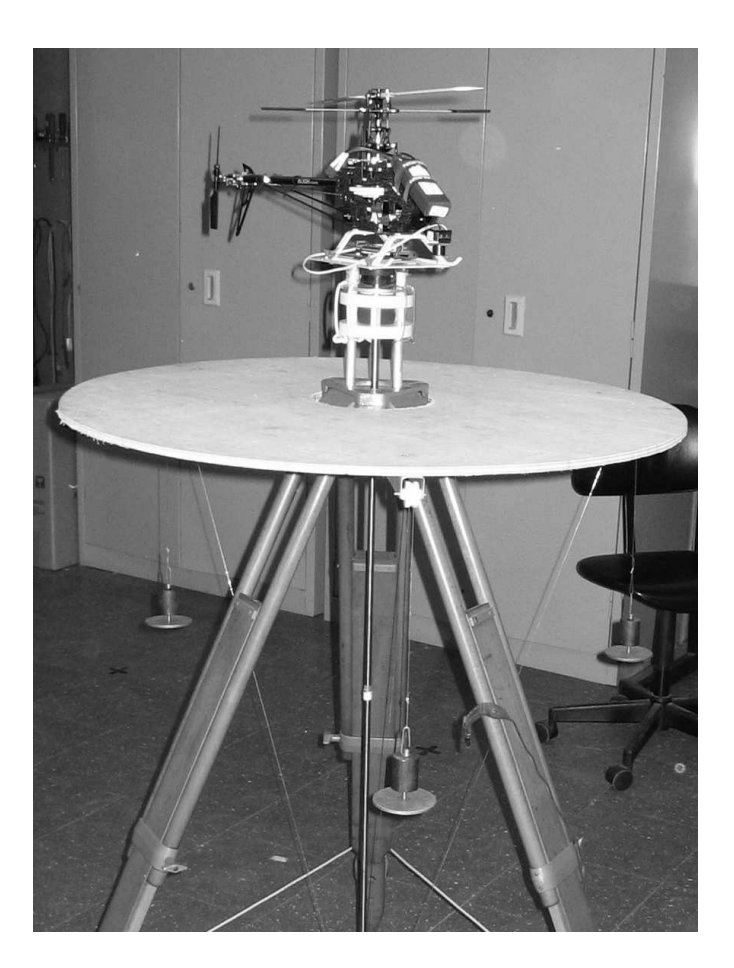

Figura 27: Plataforma experimental.

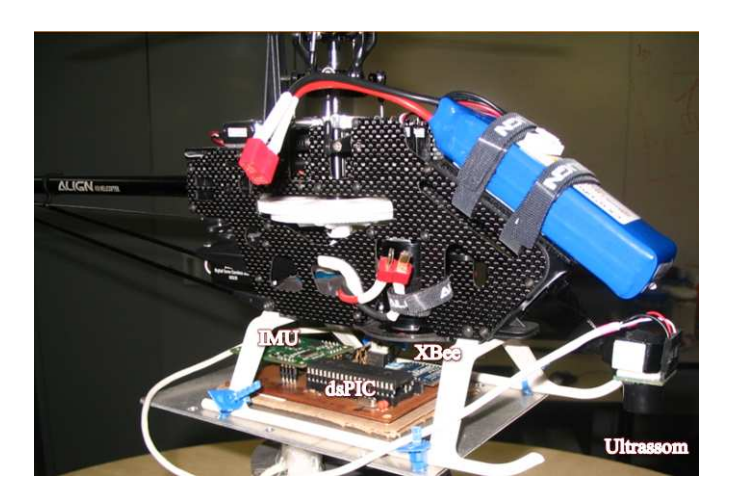

Figura 28: Helicóptero preso à base da plataforma.

### 5.1.1 Restrições Físicas

Conforme visto na Seção 2.1.1, o modelo dinâmico completo do mini-helicóptero pode ser simplicado, caso sejam impostas e respeitadas algumas restrições físicas. Na plataforma construída, isto é obtido usando juntas de restrição e discos metálicos com furos e rasgos específicos para permitir somente alguns tipos de movimento.

Na Figura 29, pode-se verificar como são feitas as restrições exigidas pela simplificação  $\dot{\phi}(t) = \dot{\theta}(t) = 0$ , da Seção 2.1.1, que permitem a implementação de um controlador somente para altitude e ângulo de guinada. É importante destacar que a plataforma pode ser modificada para permitir voos em um plano ou no espaço tridimensional, bastando para isso trocar o disco de metal em destaque na gura e a junta rotacional usada para xar a base metálica à haste.

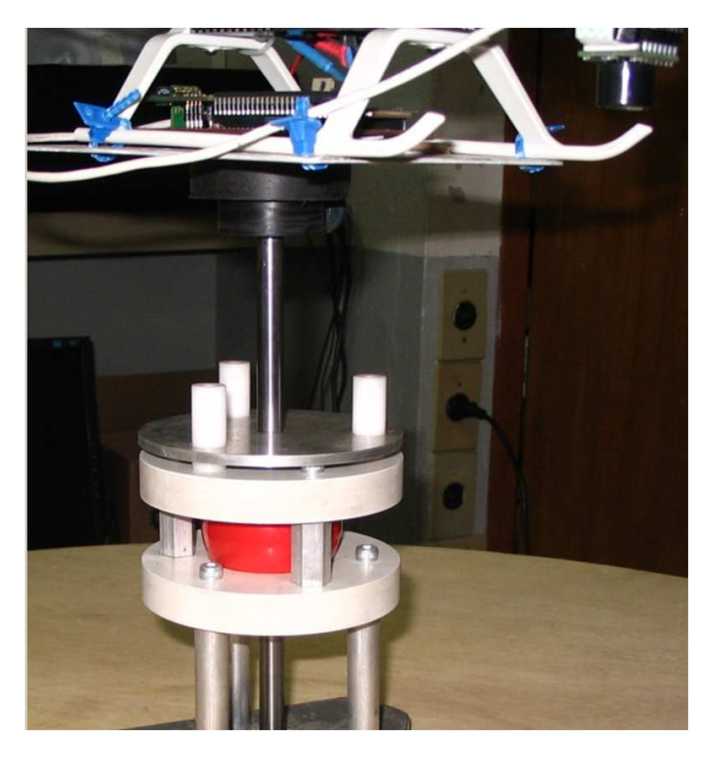

Figura 29: Detalhe das restrições físicas impostas pela plataforma.

# 5.2 Adaptação dos Controladores Não-Lineares

O modelo dinâmico deduzido no Capítulo 2 para o mini-helicóptero possui como grandezas de entrada sinais de força. Consequentemente, os controladores projetados com base neste modelo apresentam sinais de força como saídas. Mais especificamente, nos controladores projetados na Seção 2.1.1, os sinais são  $f_3$  e  $f_4$ , que representam, respectivamente, a força de sustentação sobre o eixo z e a força aplicada pelo rotor de cauda no controle do ângulo de guinada do helicóptero.

Observando a explicação dada para a função dos canais de um rádio controle, na Seção 3.2.1, nota-se que existe uma relação direta entre os sinais de força, usados na equação dos controladores com os sinais de atuação de um rádio controle, que são dados em µs, quando modulados no formato PPM. Neste caso, a força  $f_3$  está relacionada ao canal de propulsão do helicóptero  $CH1$  e a força  $f_4$  está relacionada ao canal que controla o giro do helicóptero sobre o eixo z, CH4.

Em um estudo mais aprofundado para a implementação deste controlador, o procedimento padrão seria criar um sistema sensorial para coletar as forças aplicadas pela aeronave nas três dimensões do sistema de coordenadas, ao ser excitada pela variação dos canais do rádio, e em seguida identificar a relação matemática entre as informações obtidas. Entretanto, tal sistema teria um grau de complexidade elevado, e não se mostrou viável a sua implementação.

Como solução, adotou-se um método de aproximação algébrica, defendido também em [44], que propõe adaptar as leis de controle, transformando as equações originais do controlador, já descritas na Seção 2.1.2, em equações que associem o erro de altitude e do ângulo de guinada com os sinais reais de controle da aeronave. Desta forma, associa-se os erros com a largura de pulso dos canais do rádio, possibilitando assim gerar um sinal modulado no formato PPM que realiza indiretamente o controle do helicóptero pelo rádio controle.

Portanto, a equação do controlador proposto para altitude (5.1), foi transformada na equação (5.2).

$$
f_3 = m\left(\ddot{z}_d - k_{dz_1} \tanh k_{dz_2}\dot{\tilde{z}} - k_{pz_1} \tanh k_{pz_2}\tilde{z} + g\right)
$$
 (5.1)

$$
CH1 = -K_{dz_1} \tanh K_{dz_2} \dot{\tilde{z}} - K_{pz_1} \tanh K_{pz_2} \tilde{z} + CH1_{min}
$$
 (5.2)

Levando em consideração que as trajetórias previstas para os testes realizados são posições, ou seja, pontos fixos no espaço, a derivada segunda da posição desejada,  $\ddot{z}_d$ , torna-se nula.

Analisando as equações (5.1) e (5.2), percebe-se que o termo  $CH1_{min}$  da equação  $(5.2)$  está diretamente relacionado ao termo  $mq$  da equação (5.1). Sendo assim, segundo a adaptação proposta, o valor que  $CH1_{min}$ , em  $\mu$ s, corresponde à posição do potenciômetro de aceleração do helicóptero que inicia a sustentação da aeronave na plataforma. Desta forma, pode-se fisicamente garantir que o peso da aeronave  $(mq)$  está compensado por aquela largura de pulso do canal 1 do rádio.

Assumindo que esta relação é linear para todo o trajeto da aeronave na plataforma, basta identificar o valor de  $CH1_{min}$  e, em seguida, calibrar os ganhos do controlador (5.2) para que ele execute o controle automático de altitude em torno do valor do canal de rádio  $CH1_{min}$ . Desta maneira, obtém-se a conversão desejada entre os sinais de controle, possibilitando a realização dos experimentos.

Para a guinada, a adaptação proposta é parecida. A equação original do controlador de guinada (5.3) é transformada na equação (5.4). Mais uma vez, o termo da derivada segunda do valor de referência é desconsiderado.

$$
f_4 = \frac{I_{zz}}{l_t} \left( \ddot{\psi}_d - k_{d\psi_1} \tanh k_{d\psi_2} \dot{\tilde{\psi}} - k_{p\psi_1} \tanh k_{p\psi_2} \tilde{\psi} \right)
$$
 (5.3)

$$
CH4 = -K_{d\psi_1} \tanh K_{d\psi_2} \dot{\tilde{\psi}} - K_{p\psi_1} \tanh K_{p\psi_2} \tilde{\psi} + CH4_{min}
$$
 (5.4)

A equação (5.4) possui o termo  $CH4_{min}$  que não está diretamente relacionado a nenhum termo visível na equação (5.3). Isto se deve à modelagem do problema, onde considerou-se que uma força  $f_4 = 0N$  é responsável por manter o helicóptero sem nenhum giro sobre o eixo z. Entretanto, quando se considera os canais do rádio como sinais de controle, existe um valor para  $CH4$ , aqui denominado  $CH4_{min}$ , que é responsável por manter o helicóptero sem movimento de guinada. Este valor de referência corresponde à posição central do potenciômetro do canal 4 do rádio, e pode ser identicado da mesma forma que  $CH1_{min}$ .

### 5.2.1 Atenuação de Incertezas via Ação Integral

O atrito gerado pelo contato entre as partes rígidas da plataforma e as adaptações apresentadas na seção anterior inserem no sistema uma série de incertezas paramétricas e erros no modelo que têm como consequência direta o aparecimento de erros em regime permanente.

Em alguns testes iniciais, realizados através da implementação das equações (5.2) e (5.4), foram obtidos resultados estáveis, porém imprecisos. Isto é, o helicóptero pode ser controlado, mas apresentando erros em regime permanente. Isto, sem dúvida, se deve à modicação das equações feitas para adaptação dos sinais de controle e ao ajuste dos ganhos. Isto é um fenômeno já observado em outros sistemas de controle não-linear, onde a imprecisão dos parâmetros identificados, levam sistema para um equilíbrio diferente da origem, ou seja, os erro não tendem a zero com o passar do tempo.

Como forma de atenuar estes efeitos e levar o sistema a zerar os erros, propôs-se a estratégia de inserir em conjunto com a equação do controlador não-linear uma ação integral. A ação integral aplicada sobre um sinal de erro, assim como no controle clássico, conduzirá o sistema a zerá-lo em regime permanente. Entretanto, da mesma forma que a ação integral auxilia na correção de erros paramétricos do modelo, ela pode causar instabilidade ao ponto de equilíbrio. Isto se dá, muitas vezes, quando os pontos de operação desejados sofrem variações muito grandes. Tal problema já é clássico na literatura de controle automático, e é mais conhecido como wind-up.

Sendo assim, inseriu-se a ação integral nas leis de controle, mas associada a uma técnica anti-wind-up denominada integração condicional. Esta técnica consiste em desligar a ação integral enquanto o sistema está longe do seu ponto de operação em regime permanente. Dessa forma, as equações (5.2) e (5.4) associadas ao termo integral originaram as equações (5.5) e (5.6).

$$
CH1 = -K_{dz_1} \tanh K_{dz_2} \dot{\tilde{z}} - K_{pz_1} \tanh K_{pz_2} \tilde{z} + CH1_{min} + K_{Iz} \int \tilde{z}
$$
 (5.5)

$$
CH4 = -K_{d\psi_1} \tanh K_{d\psi_2} \dot{\tilde{\psi}} - K_{p\psi_1} \tanh K_{p\psi_2} \tilde{\psi} + CH4_{min} + K_{I\psi} \int \tilde{\psi}
$$
 (5.6)

Este procedimento causa questionamento, quanto a análise de estabilidade das equações. Entretanto se vericou experimentalmente que o uso deste termo não instabilizou o helicóptero durante os experimentos. Assim, estas equações foram implementadas no computador para a realização dos experimentos apresentados neste capítulo.

## 5.3 Experimentos

O equipamento construído foi submetido a diversos testes e experimentos para provar sua eficiência. Dentre estes, escolheu-se três situações que contemplam as possíveis combinações de movimento para o controle de altitude e de ângulo de guinada, apresentadas nas subseções de 5.3.1 a 5.3.3.

## 5.3.1 Mantendo a Altitude e o Ângulo de Guinada

No primeiro experimento, o objetivo é simular na plataforma uma situação de pouso e decolagem do helicóptero. O voo foi programado para levar o helicóptero até uma altitude desejada  $Z_d = 45cm$ , mantendo o ângulo de guinada  $\psi_d = 20^{\circ}$ , escolhido arbitrariamente para permitir a filmagem dos experimentos.

Na Figura 30, está exposto o perfil da altitude desenvolvido neste experimento e capturado utilizando o sensor de ultrassom instalado no helicóptero. É importante ressaltar que a altitude desejada,  $Z_d$ , desde o princípio do experimento até o final se mantém na cota indicada pela linha tracejada. Os procedimentos de decolagem e pouso não alteram o valor desejado da altitude, apenas mudam a equação que controla este movimento do helicóptero da lei de controle não-linear para uma função exponencial, com a finalidade de facilitar a execução destes procedimentos. Além disso, a altitude inicial é propositalmente diferente de zero. Isto é imposto pela estrutura da plataforma como um artifício para contornar uma limitação do sensor de ultrassom que só pode ser utilizado para medir distâncias entre 15, 24cm e 6, 45m.

Neste primeiro experimento, não se observou grande variação na medida de altitude. Atribui-se este fato à posição desejada  $Z_d$  ter sido alcançada sem grande interferência do atrito entre a haste da plataforma e o disco metálico com o orifício que lhe cede passagem. Dessa maneira, o controlador não enfrentou dificuldades em gerar um sinal para  $CH1$  que mantivesse o erro próximo de zero.

A Figura 31 mostra os sinais gerados para as ações de controle. Neste caso, são os valores usados para gerar a largura de pulso correspondentes a cada canal, que são modulados no formato PPM para injeção no rádio controle. É importante ressaltar que a curva referente ao canal de aceleração do helicóptero, CH1, segue a função exponencial

$$
CH1 = CH1_{nl}(1 - e^{(-0.01t)})
$$

no início do movimento, até atingir um percentual pré-estabelecido da altitude desejada, onde  $CH1_{nl}$  é o valor calculado no instante t para a equação (5.5). Somente a partir do ponto escolhido é que a equação (5.5) passa a atuar controlando o helicóptero. Este procedimento foi adotado para evitar que no início da decolagem o helicóptero fosse submetido a acelerações bruscas, imitando o procedimento de aceleração gradativa realizado por um operador humano no comando de um aeromodelo e permitindo que o controlador para o ângulo de guinada estabilize o giro do helicóptero auxiliado pelo giroscópio do

aeromodelo. Esta configuração na decolagem auxilia a função de saturação tanh, fazendo com que o helicóptero responda mais rapidamente no início do movimento, permitindo ganhos proporcionais maiores, e que a tanh atue apenas na região em torno de  $CH1_{min}$ .

Na Figura 32, estão os ângulos de rolagem  $(\phi)$ , arfagem  $(\theta)$  e guinada  $(\psi)$  capturados pelo sistema de orientação durante a execução do voo automático. Apenas a referência para o ângulo de guinada é mostrada, já que os canais responsáveis pelo controle do ângulo de rolagem e arfagem não estão sendo controlados nestes experimentos.

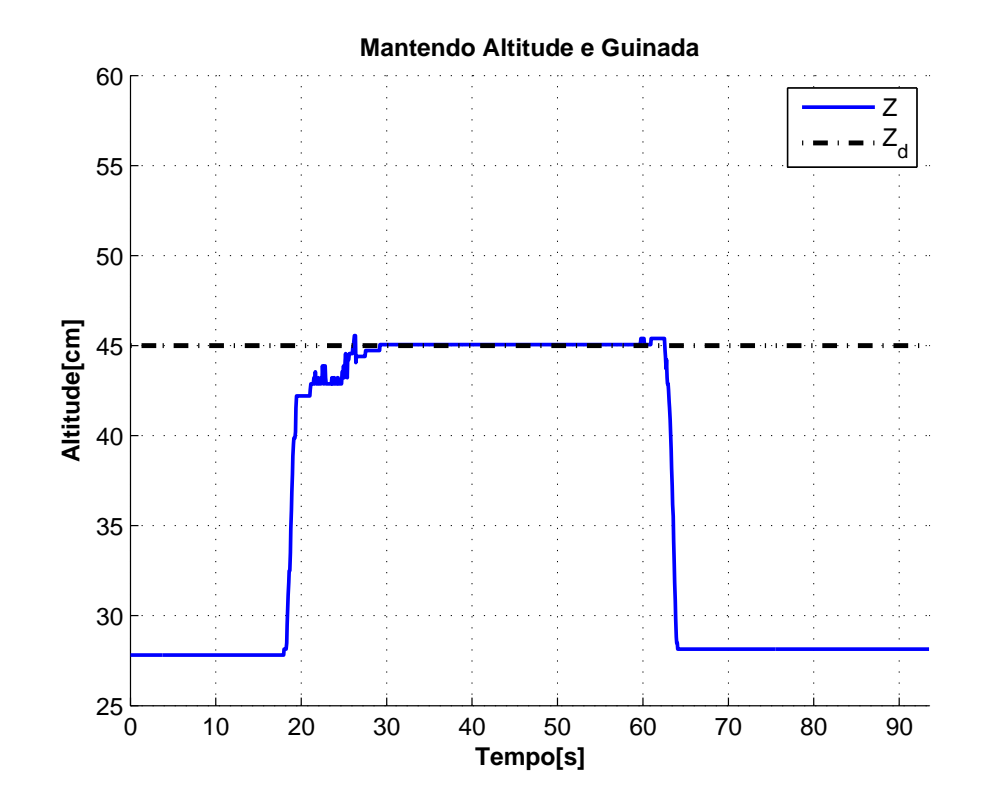

Figura 30: Perfil da altitude no experimento 1.

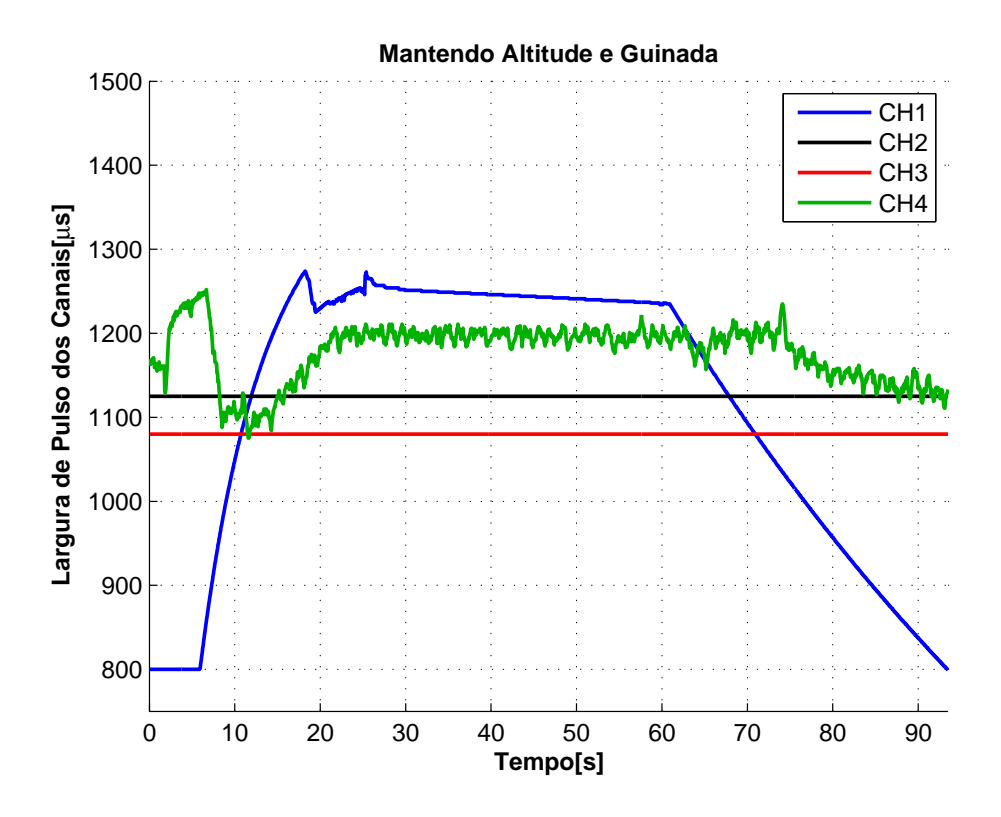

Figura 31: Ações de controle no experimento 1.

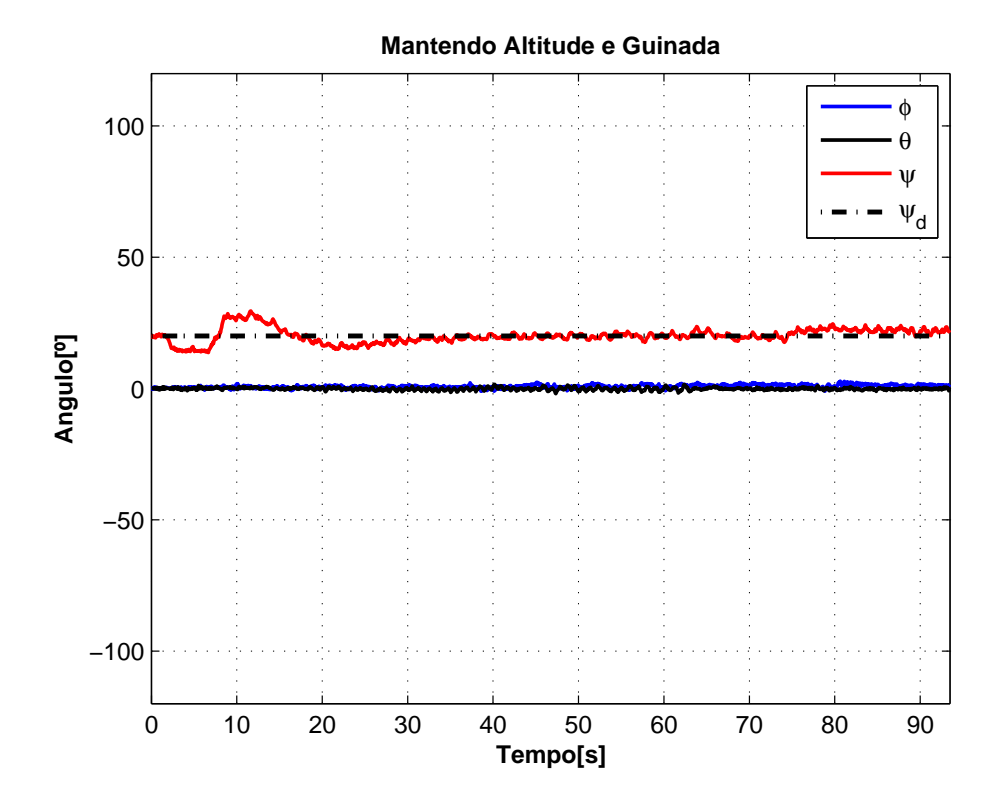

Figura 32: Perfil da orientação tridimensional no experimento 1.

# 5.3.2 Mantendo a Altitude e Variando o Ângulo de Guinada

Neste segundo experimento, o objetivo de controle é levar o helicóptero até uma altitude pré-estabelecida  $Z_d = 50$ cm, e, a partir deste ponto, variar as posições angulares desejadas  $(\psi_d)$  para observar a resposta do sistema de orientação em conjunto com as leis de controle adaptadas.

Ao contrário do primeiro experimento, o perfil da altitude apresentado na Figura 33 oscila em torno do ponto de operação desejado. Atribui-se este efeito primeiramente à interferência do atrito entre a haste e o disco metálico no sistema. Outro fator importante para justificar tais medidas é a resolução do sensor de ultrassom, que gira em torno de 2, 5cm tornando os erros apresentados toleráveis. Destaca-se, também, a extensão extra de 5cm conferida à haste da plataforma neste experimento, em relação ao anterior. Com este novo comprimento, a haste da plataforma tende a oscilar mais, fazendo com que o atrito com o orifício do disco metálico varie e, consequentemente, com que o controlador tenha mais diculdade em regular a altitude compensando os erros paramétricos. Apesar desses contratempos, nota-se claramente, pela curva, que a altitude é mantida perto do ponto de operação desejado.

Na Figura 34, exibe-se o perfil das ações de controle injetadas no rádio e na Figura 35 os ângulos gerados pelo sistema de obtenção da atitude, a partir destes sinais. Note que nos instantes em que a referência do ângulo de guinada  $(\psi_d)$  é trocada, a ação de controle CH4 sofre variações brucas. Isto ocorre porque a troca de referência do ângulo se dá instantaneamente, gerando um erro muito grande que é compensado rapidamente pelo controlador. Verifica-se pelas curvas do ângulo de guinada que a resposta do helicóptero é rápida, mesmo para degraus grandes, como o inserido no instante  $t = 105s$ .

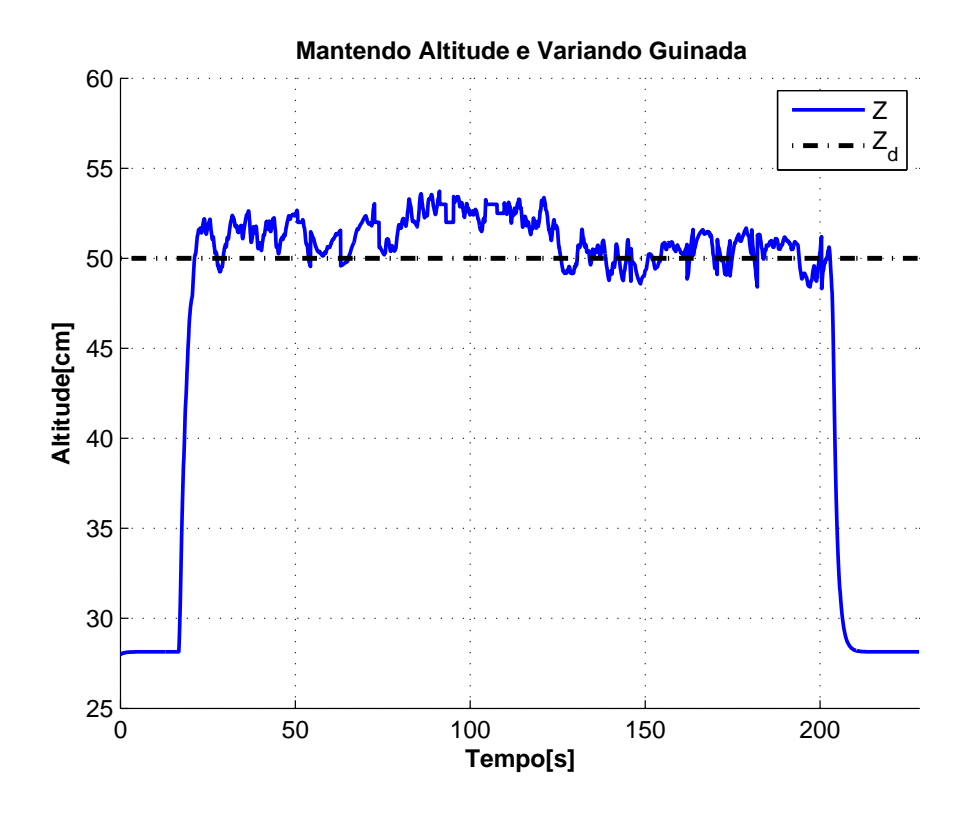

Figura 33: Perfil da altitude no experimento 2.

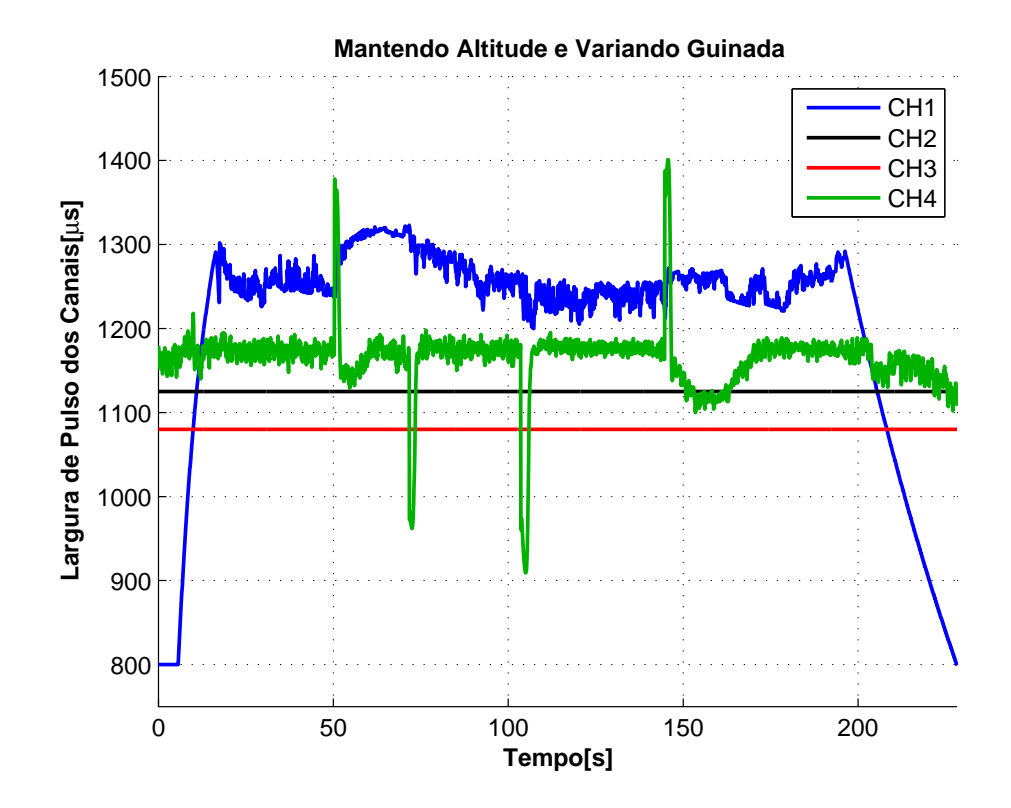

Figura 34: Ações de controle no experimento 2.

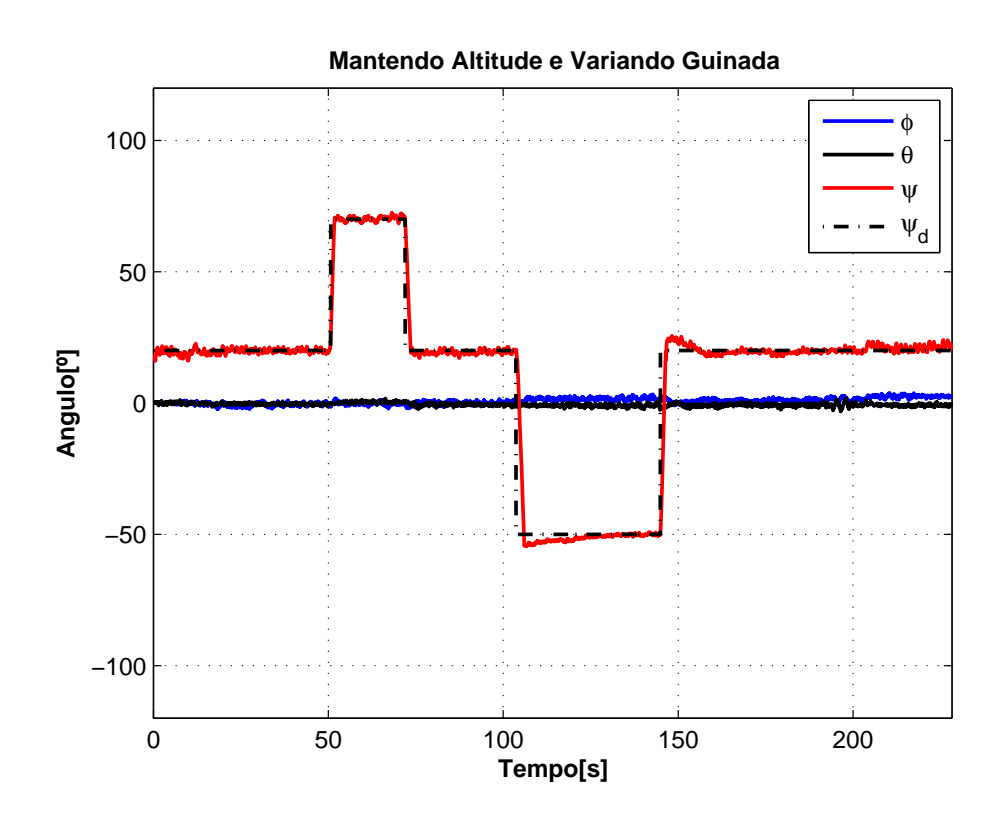

Figura 35: Perfil da orientação tridimensional no experimento 2.

### 5.3.3 Variando a Altitude e Mantendo o Ângulo de Guinada

Neste experimento, o objetivo de controle é manter o ângulo de guinada  $\psi_d=20^\text{o}$  e variar os valores de referência para a altitude  $Z_d$ , no intuito de verificar a lei de controle estabelecida para este fim.

Observando a Figura 36, nota-se que a primeira referência passada foi  $Z_d = 35cm$ . Não se observa diculdade para alcançar este objetivo, somente, mais uma vez, a interferência do atrito e das forças laterais e longitudinais que o helicóptero gera mesmo preso, causando um travamento entre os instantes  $t = 24s$  e  $t = 32s$ , que foi compensado pelo controlador.

Em seguida, o sistema é submetido a um degrau, passando a referência para  $Z_d =$ 50cm. Neste deslocamento, observou-se um overshoot, atribuído à regulagem dos ganhos proporcionais do controlador, que elevaram mais do que o necessário o canal 1, gerando uma aceleração instantânea muito forte. Mais uma vez, o problema foi contornado pelo controlador, como se pode observar no gráco. Em seguida, passa-se uma terceira referência  $Z_d = 42cm$ , seguida do procedimento de pouso. Em ambas, não ocorreram problemas na execução.

Na Figura 37 estão os sinais de controle correspondentes ao experimento. Observa-se no CH1 os picos que geraram os problemas citados para o controle de altitude.

A Figura 38 exibe os valores de posição angular capturados pelo sistema de orientação. Aqui é interessante destacar uma característica dos helimodelos acrobáticos: mesmo com acelerações instantâneas bruscas, o ângulo de guinada tende a se manter. Isto pode ser observado no gráco, e se deve às ações corretivas inseridas pelo giroscópio que acompanha o aeromodelo.

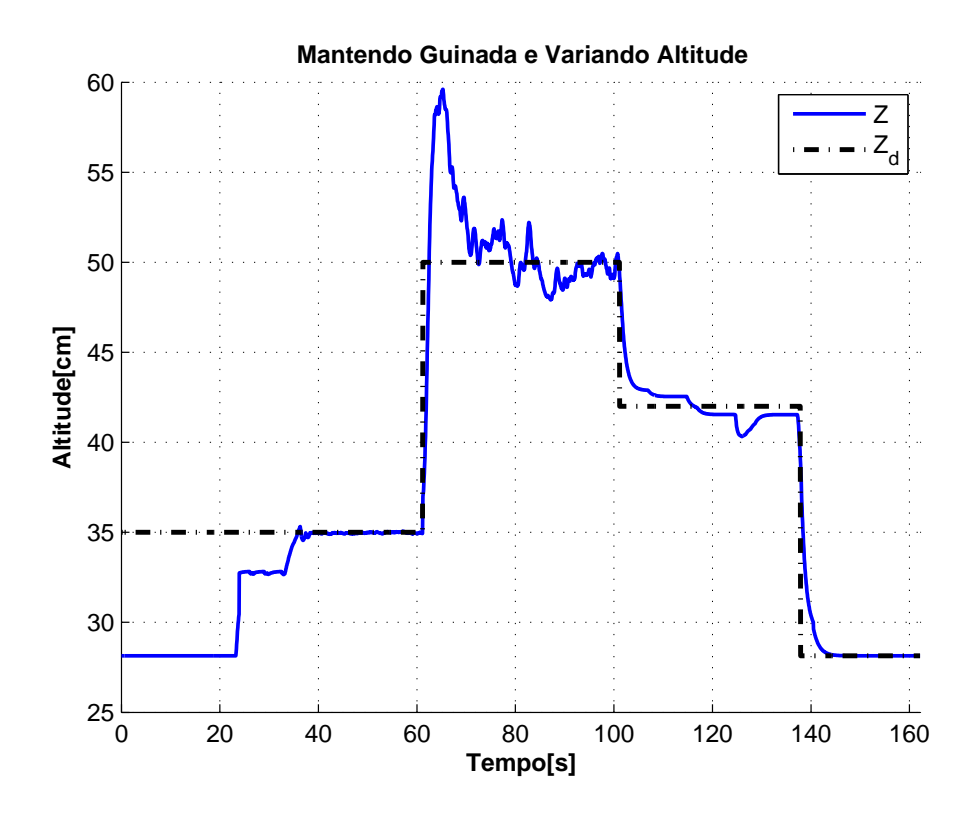

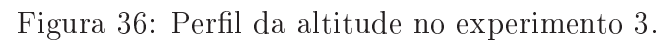

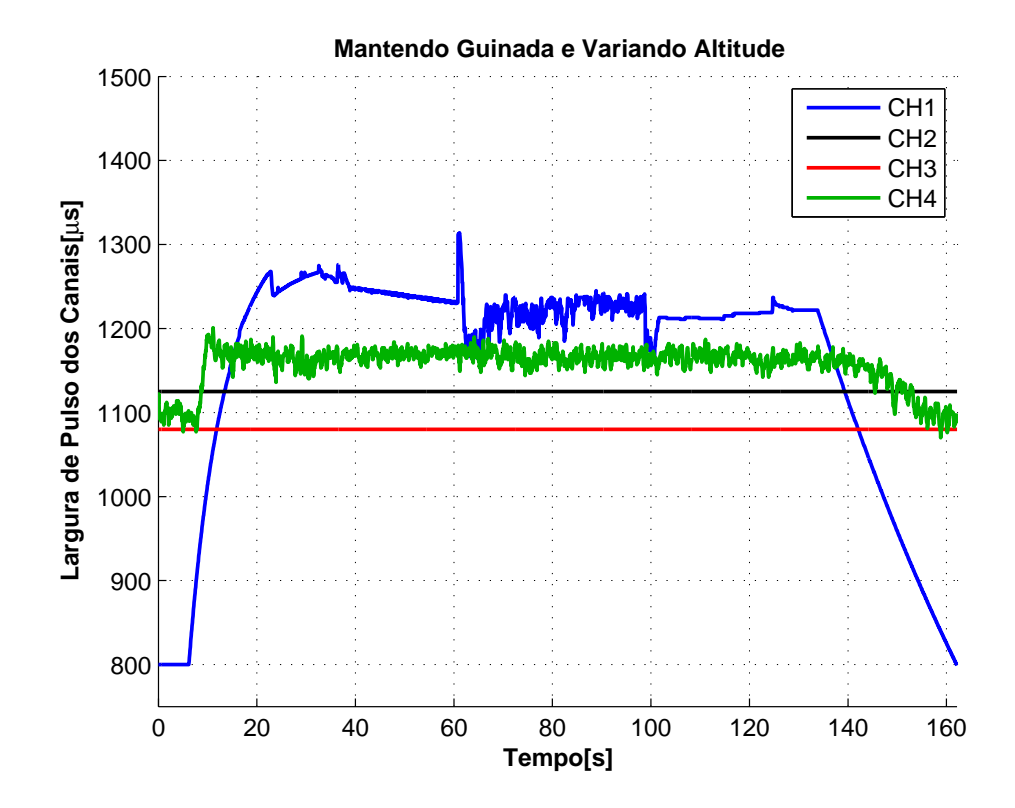

Figura 37: Ações de controle no experimento 3.

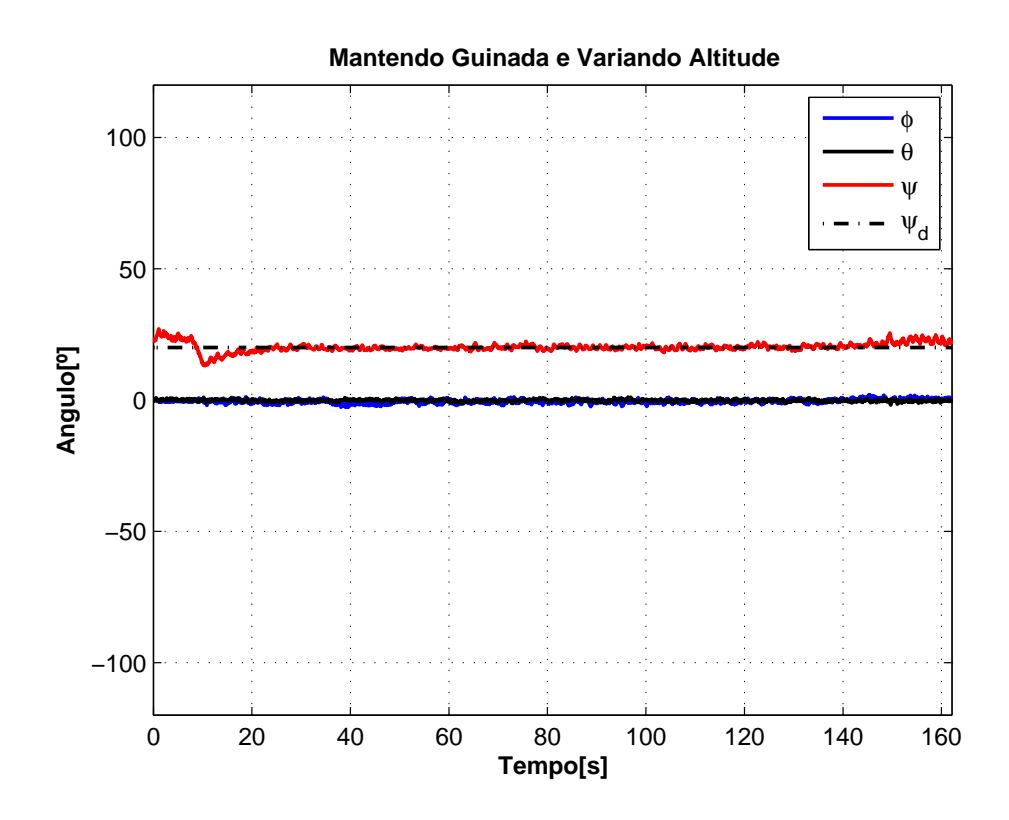

Figura 38: Perfil da orientação tridimensional no experimento 3.

## 5.4 Adaptação do Sistema para Controle de Hover

Dentro das manobras realizadas por um helimodelo, a mais básica é a denominada hover. O objetivo desta manobra é decolar com o helicóptero mantendo os ângulos de rolagem  $(\phi)$  e arfagem  $(\theta)$  próximos a  $0^{\circ}$ , com intenção de estabilzar o helicóptero sem movimento sobre os eixos  $x \in y$ . Esta manobra é o passo anterior a qualquer movimento a ser executado por um helimodelo navegando no espaço tridimensional, e por isso foi explorada neste trabalho. Esta seção foge ao escopo inicial da dissertação, mas serve para complementar a comprovação da eficácia do sistema de instrumentação.

Trocando a junta que fixa a haste da plataforma à base metálica onde está preso o helicóptero por uma esférica, é possível relaxar as restrições de ângulo impostas anteriormente, possibilitando o controle dos ângulos de rolagem  $(\phi)$  e arfagem  $(\theta)$ .

Conforme descrito anteriormente, os canais do rádio controle estão relacionados diretamente ao movimento angular do helicóptero, e indiretamente ao seu movimento translacional, ou seja, ao variar um canal, primeiramente o helicóptero se inclina e depois realiza algum tipo de deslocamento, devido à sua nova inclinação. Explorando esta característica, propôs-se relacionar diretamente o sinal de erro de posição angular com o canal do rádio que controla o movimento angular no mesmo sentido.

O erro de posição angular pode ser obtido a partir de uma referência para o ângulo e da posição angular corrente medida pelo sistema de orientação. Tal associação foi feita usando as equações (5.7) e (5.8), utilizadas para controlar o ângulo de rolagem ( $\phi$ ) e de arfagem (θ), respectivamente. Estas equações foram propostas com base nas equações (5.5) e (5.6), apresentadas anteriormente como solução para o controle de altitude e ângulo de guinada.

$$
CH2 = -K_{d\phi_1} \tanh K_{d\phi_2} \dot{\tilde{\phi}} - K_{p\phi_1} \tanh K_{p\phi_2} \tilde{\phi} + CH2_{min} + K_{I\phi} \int \tilde{\phi}
$$
 (5.7)

$$
CH3 = -K_{d\theta_1} \tanh K_{d\theta_2} \dot{\tilde{\theta}} - K_{p\theta_1} \tanh K_{p\theta_2} \tilde{\theta} + CH3_{min} + K_{I\theta} \int \tilde{\theta}
$$
 (5.8)

#### 5.4.1 Experimento com Controle de Hover

Nos experimentos a seguir, o objetivo de controle é manter a orientação desejada do helimodelo, controlando os ângulos nos valores de referência passados. Neste caso,

o programa de controle foi adaptado para permitir a aceleração do helicóptero através de botões presentes na interface gráfica com o operador. Desta forma a aceleração do helicóptero foi controlada pelo operador e a orientação controlada pelo computador.

Na Figura 39, estão os sinais de controle gerados na realização deste experimento, seguidos dos ângulos capturados do sistema de orientação, na Figura 40.

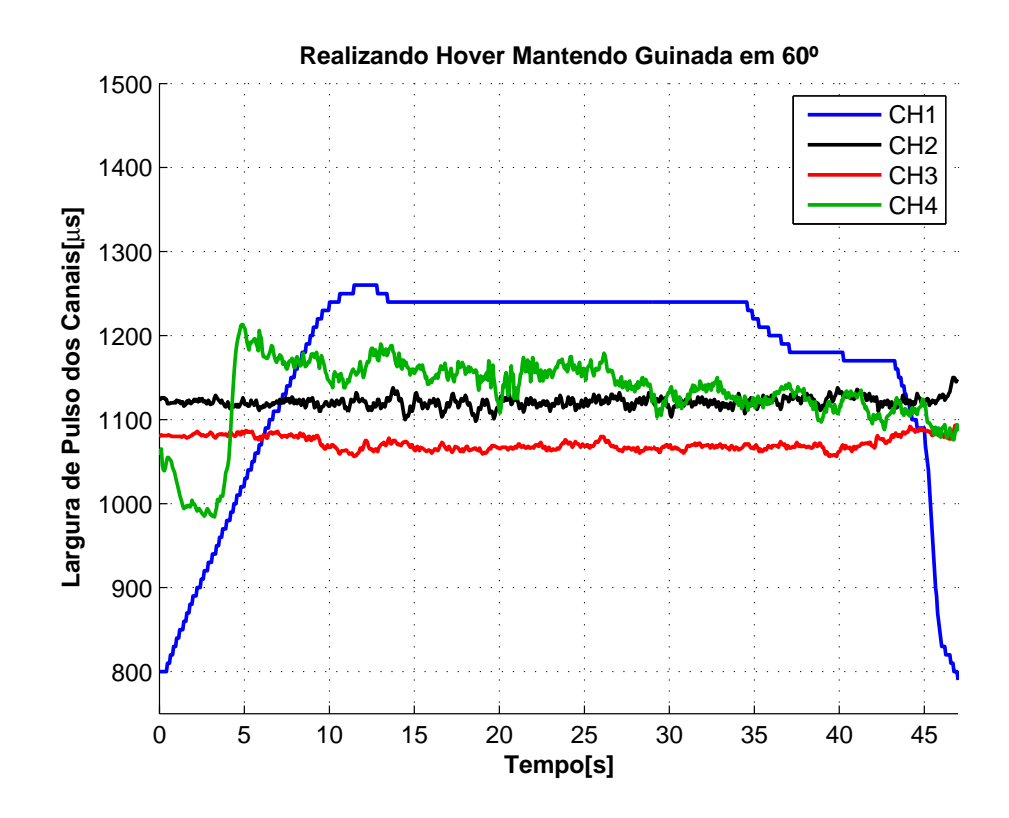

Figura 39: Ações de controle no experimento 4.
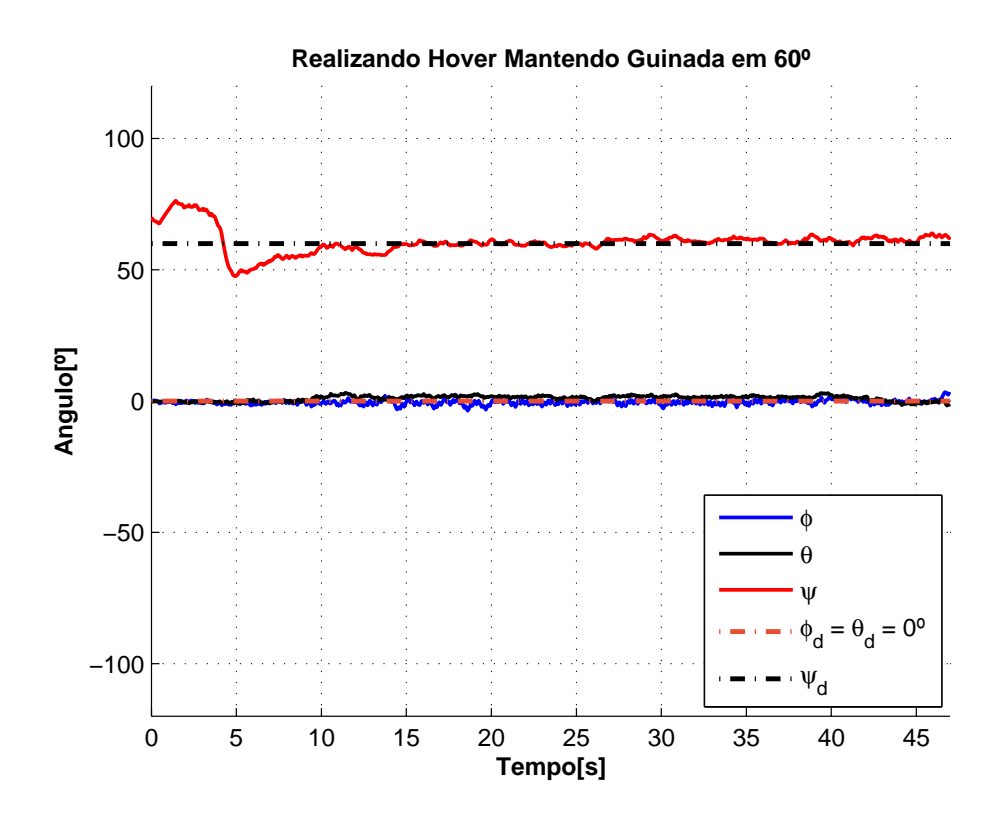

Figura 40: Perfil da orientação tridimensional no experimento 4.

## 6 Conclusões e Trabalhos Futuros

Inicialmente, este trabalho descreveu um modelo matemático baseado nas equações de Euler-Lagrange para sistemas mecânicos e, a partir deste modelo, uma simplicação matemática para dedução de um controlador de altitude e ângulo de guinada. Provou-se, neste ponto, que leis de controle estáveis podem ser deduzidas por meio de equações nãolineares e da teoria de Lyapunov. Na sequência, apresentou-se o sistema de instrumentação e controle do helimodelo utilizado nos experimentos, que constitui uma abordagem mais prática e simplicada do controle de um veículo teleguiado por meio de um computador.

Destes temas, surgiu a primeira consideração feita para possibilitar a implementação do sistema proposto, considerando os sinais de força do modelo matemático linearmente proporcionais aos sinais de controle dos canais do rádio, que posteriormente, nos experimentos, mostrou-se uma técnica eficiente, principalmente quando associada a algum método de correção de erros paramétricos.

O sistema de orientação foi desenvolvido com base em uma teoria recente e, associado à filtragem digital realizada por um DSP, provou sua eficiência nos experimentos realizados na dissertação (altitude, guinada e *hover*). Porém, não se pode afirmar que tal desempenho se repita em qualquer situação em que o helicóptero seja exposto. Os atrasos provocados pela associação dos filtros de fusão e passa-baixas podem se tornar intoleráveis em um voo tridimensional, por exemplo.

Nos experimentos realizados, notou-se que o controlador adaptado para correção de parâmetros mostrou-se bastante eficiente para o controle de guinada, porém não tão eficiente para o controle de altitude. Certamente, tal fato se deve às incertezas que envolvem cada um dos graus de liberdade citados. No deslocamento de altitude, as interferências que a plataforma provoca no voo são muito maiores que no movimento de guinada.

Para trabalhos futuros, recomenda-se a troca da abordagem de comando feita nesta dissertação, na tentativa de utilizar o rádio controle como uma ferramenta de auxílio na navegação do UAV e não como ferramenta de controle. Tal estudo pode ser feito

adaptando o hardware embarcado para atuar diretamente nos servos do helicóptero e no controlador de velocidade do motor principal. Todos estes equipamentos são controlados por sinais PWM de ciclo ativo correspondente à largura de pulso recebida no rádio pelo sinal PPM.

Como próximo passo no desenvolvimento deste projeto, sugere-se aproveitar o sistema de orientação desenvolvido para construir um estabilizador de voo automático e, a partir dele, um controlador de baixo nível eficiente para o helicóptero. A ideia do estabilizador de voo, já existe na forma dos chamados auto-pilots comerciais, que funcionam como o giroscópio que acompanha os helimodelos. Este equipamento tem a função de manipular o sinal obtido do receptor do rádio no helicóptero e corrigí-lo antes de injetar nos motores, realizando assim uma pequena modificação na largura do pulso, caso necessário, para evitar que o helicóptero mude de orientação.

Uma vez dominada a construção deste tipo de equipamento, será possível modelar os atuadores, o swashplate em conjunto com as pás rotativas, possibilitando a obtenção de um controlador de baixo nível eficiente o bastante para ser associado a controladores de alto nível, como o proposto em [19].

Finalmente, a contribuição mais importante desta dissertação foi a implementação de um sistema de orientação eficiente para tomada da atitude do helicóptero e as percepções práticas a respeito das diculdade envolvidas na construção de um UAV do tipo helicóptero.

## Referências

- [1] SECCHI, H. Una Introducción a los Robots Móviles. [S.l.]: Asociación Argentina de Control Automático, 2008.
- [2] FERREIRA, A. Desvio Tangencial de Obstáculos para um Robô Móvel Navegando em Ambientes Semi-Estruturados. Dissertação (Mestrado) — Universidade Federal do Espírito Santo, Vitória - ES, Brasil, Junho 2004.
- [3] FERREIRA, A. et al. Cadeira de rodas robótica com interface de comunicação por pda comandada por sinais cerebrais. In: Anais do VIII Simpósio Brasileiro de Automação Inteligente. [S.l.: s.n.], 2007.
- [4] SANTANA, L. V. et al. Uma estrutura sensorial e de comunicação para o controle de altitude e guinada de um mini-helicóptero. In: Anais do XVIII Congresso Brasileiro de Automática - CBA2010. Bonito/MS, Brasil: [s.n.], 2010.
- [5] SECCHI, H. A. Control de Vehículos Autoguiados con Realimentación Sensorial. Dissertação (Mestrado) Universidad Nacional de San Juan, San Juan, Argentina, Julho 1998.
- [6] MARCHI, J. Navegação de Robôs Móveis Autônomos: Estudo e Implementação de Abordagens. Dissertação (Mestrado) Universidade Federal de Santa Catarina, Florianópolis - SC, Brasil, Fevereiro 2001.
- [7] EISENBEISS, H. A mini unmanned aerial vehicle (uav): System overview and image acquisition. In: Proceedings of the International Workshop on Processing and Visualization Using High-Resolution Imagery. Pitsanulok, Thailand: [s.n.], 2004.
- [8] DIOS, J. M. de; OLLERO, A. An illumination-robust robot infrared vision system for robotics outdoor applications. In: Proceedings of the International Symposium on Robotics and Applications (ISORA), World Automation Congress (WAC2004). Seville, Spain:  $[s.n.], 2004$ . v. 15, p. 413–418.
- [9] BESTAOUI, Y.; SLIM, R. Maneuvers for a quad- rotor autonomous helicopter. In: AIAA Conference and Exhibit. Rohnert Park, California: [s.n.], 2007.
- [10] RATHINAM, S. et al. Vision based following of locally linear structures using an unmanned aerial vehicle. In: Proceedings of the  $44$ th IEEE Conference on Decision and Control, 2005 European Control Conference. [S.l.: s.n.], 2005. p. 6085-6090.
- [11] MACARTHUR, E.; MACARTHUR, D.; CRANE, C. Use of cooperative unmanned air and ground vehicles for detection and disposal of mines. In: Proceedings of the VI Intelligent Systems in Design and Manufacturing.  $[S.1.: S.n.], 2005. v. 5999, p. 94-101.$
- [12] TOURNIER, G.; VALENTIY, M.; HOWZ, J. Estimation and control of a quadrotor vehicle using monocular vision and moire patterns. In: AIAA Guidance, Navigation, and Control Conference and Exhibit. Keystone, Colorado: [s.n.], 2006.
- [13] BERNARD, M. et al. Elaborated modeling and control for an autonomous quadrotor. In: Proceedings of the 21st Bristol UAV Systems Conference. [S.l.: s.n.], 2007.
- [14] KIM, S. K.; TILBURY, D. M. Mathematical modeling and experimental identification of a model helicopter. In: Proceedings of the AIAA Modeling and Simulation Technologies Conference and Exhibit. Boston, MA, USA: [s.n.], 1998. p. 203–213.
- [15] CASTILLO, P.; LOZANO, R.; DZUL, A. Modelling and Control of Mini-Flying Machines. USA: Springer, 2005.
- [16] ZEIN-SABATTO, S.; ZHENG, Y. Intelligent flight controllers for helicopter control. In: Proceedings of the International Conference on Neural Networks. [S.l.: s.n.], 1997. v. 2, p. 617-621.
- [17] KAHN, A. D.; FOCH, R. J. Attitude command attitude hold and stability augmentation system for a small-scale helicopter uav. In: Proceedings of the 22nd Digital Avionics Systems Conference. [S.l.: s.n.], 2003.
- [18] SIRA-RAMIREZ, H.; CASTRO-LINARES, R.; LICEAGA-CASTRO, E. A liouvillian systems approach for the trajectory planning-based control of helicopter models. International Journal of Robust and Nonlinear Control, v. 10, n. 4, p.  $301-320$ ,  $2000$ .
- [19] BRANDãO, A. S. et al. Um controlador não linear de seguimento de trajetórias aplicado à navegação de um mini-helicóptero. In: IX Simpósio Brasileiro de Automação Inteligente. Brasília, Brasil: [s.n.], 2009.
- [20] BECKMANN, E. D.; BORGES, G. A. Nonlinear modeling, identification and control for a simulated miniature helicopter. In: Proceedings of the Latin American Robotic  $Symposium$ . Los Alamitos, CA, USA: IEEE Computer Society, 2008. p. 53–58. ISBN 978-0-7695-3536-4.
- [21] XSENS TECHNOLOGIES B. V. MTi and MTx User Manual and Technical Documentation. [S.l.], 2009.
- [22] VECTORNAV TECHNOLOGIES, LLC. VN-100UserManual. [S.l.], 2009.
- [23] CROSSBOW TECHNOLOGY, INC. AHRS400 Series Users Manual. [S.l.], 2007.
- [24] Bó, A. P. L. Desenvolvimento de um sistema de localização 3D para aplicação em robôs aéreos. Dissertação (Mestrado) — Universidade de Brasília, Brasília - DF, Brasil, Julho 2007.
- [25] PETTERSEN, R.; MUSTAFIC, E.; FOGH, M. Nonlinear Control Approach to Helicopter Autonomy. Dissertação (Mestrado) — Institute of Electronic Systems, Department of Control Engineering of the Aalborg University, 2005.
- [26] MARTINS, A. S. Instrumentação e controle de altitude para helimodelo montado em uma plataforma de testes. Dissertação (Mestrado) — Faculdade de Tecnologia, Departamento de Engenharia Elétrica, Universidade de Brasília, 2008.
- [27] BRANDãO, A. S.; SARCINELLI-FILLHO, M.; CARELLI, R. A nonlinear underactuated controller for 3d-trajectory tracking with a miniature helicopter. In: *Proceedings* of the International Conference on Industrial Technology. Viña del Mar, Chile: [s.n.], 2010.
- [28] SANTANA, L. V. et al. A sensing-communication architecture for guiding an autonomous mini-helicopter. In: Proceedings of the XVI Jornadas Argentinas de Robótica - JAR2010. Buenos Aires, Argentina: [s.n.], 2010.
- [29] MARINS, J. L. et al. An extended kalman filter for quaternion-based orientation estimation using marg sensors. In: In Proc. IEEE/RSJ International Conference on Intelligent Robots and Systems.  $[S.1.: S.n.], 2001. v. 4, p. 2003-2011.$
- [30] MAHONY, R.; HAMEL, T.; J.-M.PIMLIN. Nonlinear complementary filters on the special orthogonal group. IEEE Transactions on Automatic Control, p.  $1203-1218$ . 2008.
- [31] MADGWICK, S. O. H.; VAIDYANATHAN, R.; HARRISON, A. An Efficient Orientation Filter for IMU and MARG Sensor Arrays. Department of Mechanical Engineering, University of Bristol: [s.n.], 2010.
- [32] TAHA, Z.; TANG, Y. R.; YAP, K. C. Development of an onboard system for flight data collection of a small-scale uav helicopter. *Mechatronics*,  $(21):1$ , p. 132–144, 2010.
- [33] BRANDãO, A. S.; SARCINELLI-FILLHO, M.; CARELLI, R. Um controlador de voo não-linear 3d baseado na dinâmica inversa do modelo sub-atuado de um helicóptero miniatura. In: Anais do XVIII Congresso Brasileiro de Automática - CBA2010. Bonito/MS, Brasil: [s.n.], 2010.
- [34] TUCK, K. Tilt Sensing Using Linear Accelerometers. [S.l.], 2007.
- [35] CARUSO, M. J. Applications of Magnetic Sensors for Low Cost Compass Systems. [S.l.], 2002.
- [36] ELECTRONICS, S. MEMs Barometric Pressure Sensor SCP1000 Breakout. Disponível em: <http://www.sparkfun.com/products/8161>. Acesso em: 11 jan. 2011.
- [37] MOMENTUM DATA SYSTEMS, INC. *Digital Filter Design and Analysis System* for use with Microchip Technology dsPIC Microcontrollers. [S.l.], 2002.
- [38] VASUKI, H. R. Using dsPIC30F A/D Converters and the DSP library for Signal Filtering. [S.l.], 2005.
- [39] KUIPERS, J. B. Quaternions and Rotations Sequences: A Primer with Applications to Orbits, Aerospace and Virtual Reality. [S.l.]: Princeton University Press, 1999.
- [40] COOKE, J. M. et al. Npsnet: Flight simulation dynamic modeling using quaternions. *Presence*, v. 1, p.  $404-420$ , 1992.
- [41] MAGNETIC-DECLINATION.COM. Find the magnetic declination at your location. Disponível em:  $\langle \text{http://www.magnetic-declination.com/}\rangle$ . Acesso em: 20 jan. 2011.
- [42] GEBRE-EGZIABHER, D.; HAYWARD, R. C.; POWELL, J. D. Design of multisensor attitude determination systems. Aerospace and Electronic Systems Society,  $(40):2$ , p. 627–649, 2004.
- [43] FOXLIN, E. Inertial head-tracker sensor fusion by a complementary separate-bias kalman filter. In: Proceedings of the Virtual Reality Annual International Symposium the IEEE 1996. [S.l.: s.n.].
- [44] KONDAK, K. et al. Autonomously flying vtol-robots: Modeling and control. In: Proceedings of the International Conference on Robotics and Automation. Rome, Italy:  $[s.n.], 2007. p. 736-741.$

## APÊNDICE A - Interface Gráfica de Controle e Calibração do Sistema

O programa desenvolvido para realizar os experimentos apresentados nesta dissertação, batizado de HeliControl, possui uma interface gráca para operação que permite o ajuste ou reajuste de ganhos dos controladores e dos sensores, caso necessário.

O HeliControl foi desenvolvido em linguagem C++, e possui o código estruturado para fornecer todas as informações sensoriais capturadas pela instrumentação do sistema e permitir a implementação de controladores diferentes dos apresentados neste trabalho. Além disso, possibilita a interface de comunicação USB com os dispositivos construídos através de um sistema de emulação de portas seriais, usando para este m códigos idênticos aos utilizados para comunicação com dispositivos eletrônicos via porta serial.

A Figura 41(a) exibe a tela inicial do programa onde se controla a conexão do computador ao hardware do helicóptero. Nesta tela se realiza a calibração dos sensores da IMU retirando os *offsets* provocados pela variação de temperatura do ambiente e outros fatores quaisquer. O magnetômetro deve ser calibrado com o auxílio desta ferramente toda vez que o equipamento é retirado da sua última posição de calibração, devido às distorções presentes do meio. O procedimento de calibração é auto-explicativo e não requer muito tempo.

A Figura 41(b) exibe a tela onde se pode alterar os ganhos e parâmetros dos controladores, buscando melhores valores enquanto o equipamento está em funcionamento. Esta tela posibilita, também, a troca de valores de referência para altitude e ângulo de guinada.

A Figura 41(c) exibe a tela de acompanhamento da operação automática. É possível acompanhar, em ciclos de 50ms, o que está acontecendo com as medidas sensoriais do helicóptero, o que auxilia o operador a calibrar os ganhos sem a necessidade de guardar informações para depois avaliá-las.

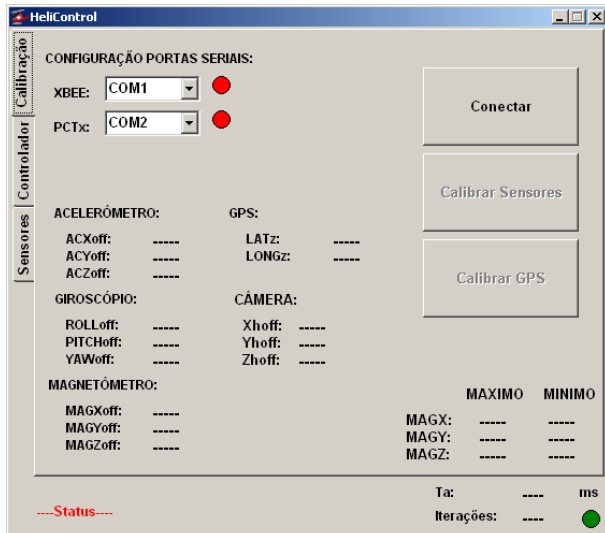

(a) Tela inicial do Helicontrol.

| $\Box$<br><b>HeliControl</b><br>× |                         |                      |      |              |      |      |            |           |      |
|-----------------------------------|-------------------------|----------------------|------|--------------|------|------|------------|-----------|------|
|                                   | PARÂMETROS CONTROLADOR: |                      |      |              |      |      |            |           |      |
|                                   | Zd [cm]:                | 45                   |      | G1:          | 8    |      |            | Atualizar |      |
|                                   | PSId <sup>[°</sup> ]:   | 20<br>$\overline{a}$ |      | G2:          | 1.11 | 0,8  |            |           |      |
|                                   | CH1min:                 |                      | 1180 | CH3min:      |      | 1080 | Kpx1:      |           | 2,5  |
|                                   | Kpz1:                   |                      | 120  | Kpp1.        |      | 130  | Kpx2:      |           | 0,00 |
|                                   | Kpz2:                   | ----                 | 0,05 | Kpp2:        |      | 0,04 | Kdx1:      |           |      |
|                                   | Kdz1:                   |                      |      | Kdp1:        |      | 0,5  | Kdx2:      |           |      |
| Sensores Controlador Calibração   | Kdz2:                   |                      |      | Kip1:<br>lo. | ---- | 2,5  |            |           |      |
|                                   | CH4min:                 |                      | 1150 | CH2min:      |      | 1125 | Kpy1:      | ----      | 2,5  |
|                                   | Kpy1:                   |                      | 200  | Kpr1:        |      | 130  | Kpy2.      |           | 0,00 |
|                                   | Kpy2:                   | ----                 | 0,05 | Kpr2:        | ---- | 0.04 | Kdy1:      |           |      |
|                                   | Kdy1:                   | ----                 |      | Kdr1:        | ---- | 0,5  | Kdy2:      |           |      |
|                                   | Kdy2:                   |                      |      | Kir1:        |      | 2,5  |            |           |      |
|                                   | Kiy1:                   | ----                 | 1,5  | lo           |      |      |            |           |      |
| Ta:                               |                         |                      |      |              |      |      | ms         |           |      |
|                                   | ---Status----           |                      |      |              |      |      | iterações. |           |      |

HeliControl  $\Box$ Sensores Controlador Calibração ACELERÔMETRO [g]: SONAR [cm] ACX<br>ACY<br>ACZ SONAR\_U:<br>SONAR\_F: z: **ÂNGULOS** ['] GIROSCÓPIO  $[rad/s]$  $[^{\circ}/\mathrm{s}]$ : ANGX:<br>ANGY:<br>ANGZ: Convergir **ROLL:**  $\frac{1}{2}$ PITCH:<br>YAW: MAGNETÔMETRO: GPS: MAGX:<br>MAGY:<br>MAGZ: **LATITUDE:**<br>LONGITUDE: ----- $\overline{\phantom{a}}$ PHId [°]: THETAd [°]: CANAIS: ..... CH1:<br>CH2:<br>CH3:<br>CH4:<br>CH6: (Aceleração)<br>(Aileron - Lateral)<br>(Profundor-Longitudi Conectar Helicóptero L. (Cauda)<br>(Auxiliar Aceleração) Acelera Desacelera Ta: ....Status... Iterações:  $\overline{\phantom{a}}$ 

(c) Tela de acompanhamento do controle automático.

Figura 41: Interface gráfica de comando HeliControl.

(b) Tela de ajuste dos ganhos e de calibração dos sensores.